**ANÁLISIS DE LA RESPUESTA ESPECTRAL DE LAS COBERTURAS VEGETALES DE LOS ECOSISTEMAS DE PÁRAMOS Y HUMEDALES A PARTIR DE LOS SENSORES AEROTRANSPORTADOS ULTRACAM D, DJI PHANTON 3 PRO Y MAPIR NIR. CASOS DE ESTUDIO HUMEDAL "EL OCHO", VILLAMARÍA – CALDAS.**

**AUTOR: OMAR ENRIQUE PELÁEZ MARTÍNEZ**

**UNIVERSIDAD CATÓLICA DE MANIZALES FACULTAD DE INGENIERÍA Y ARQUITECTURA MAESTRÍA EN TELEDETECCIÓN**

**ANÁLISIS DE LA RESPUESTA ESPECTRAL DE LAS COBERTURAS VEGETALES DE LOS ECOSISTEMAS DE PÁRAMOS Y HUMEDALES A PARTIR DE LOS SENSORES AEROTRANSPORTADOS ULTRACAM D, DJI PHANTON 3 PRO Y MAPIR NIR. CASOS DE ESTUDIO HUMEDAL "EL OCHO", VILLAMARÍA – CALDAS.**

# **TRABAJO DE GRADO PARA OBTENER EL TITULO DE MAGISTER EN TELEDETECCIÓN**

### **AUTOR: OMAR ENRIQUE PELÁEZ MARTÍNEZ**

# **TUTOR: DR. OSCAR CARDONA MORALES CO-TUTOR: DR. ALEXANDER ARIZA PASTRANA**

**UNIVERSIDAD CATÓLICA DE MANIZALES FACULTAD DE INGENIERÍA Y ARQUITECTURA MAESTRÍA EN TELEDETECCIÓN**

### **AGRADECIMIENTOS**

<span id="page-2-0"></span>En primera instancia, deseo agradarle a Dios, por haberme dado la oportunidad de formarme en este campo del conocimiento que me apasiona, y a mi familia por todo su apoyo y comprensión.

En segunda instancia, le debo un agradecimiento institucional a la Universidad Católica de Manizales – UCM, por haberme permitido realizar el proyecto docente *"Aplicabilidad de índices espectrales para la evaluación del estado de los humedales altoandinos empleando una cámara multiespectral soportada por un vehículo aéreo no tripulado. Caso de estudio complejo de humedales el ocho y paramo de Letras.",* con el cual se adquirieron las imágenes de RPAS de campo visible y multiespectrales, para la ejecución del presenté proyecto de investigación.

Y en última instancia, pero no por esto con menor importancia quiero expresar mi agradecimiento académico a los Doctores Alexander Ariza Pastrana, y Oscar Cardona Morales, por su apoyo conceptual, académico, investigativo y profesional en el desarrollo del presente documento.

#### **RESUMEN**

Colombia ocupa el segundo lugar en biodiversidad y está entre las 12 naciones más megadiversas del mundo. Esto se debe en gran parte a su ubicación tropical, su fisiografía, y contar con dos océanos, esta particular mezcla de factores ambientales ha generado una gran variedad de ecosistemas y de organismos vivos asociados, desafortunadamente esta biodiversidad depende de un delicado equilibrio entre estos factores. El cambio climático, los sistemas productivos, y en general una gran cantidad de acciones antrópicas ponen en peligro ente delicado equilibrio.

Dos de los ecosistemas más importantes para la diversidad endémica, son los Páramos y Humedales, los cuales son muy importantes a nivel ecológico ya que proporcionan refugio, alimentos, y protección a una variedad de especies, hidrológicamente hablando son los grandes reguladores del recurso hídrico en la parte alta de las cuencas. Sin embargo, este recurso se encuentra amenazado, por los procesos antrópicos que realizan sus habitantes.

Todos los tipos de Humedales han sido objeto de protección a nivel internacional con la Convención Ramsar (1971), Internacionalmente el ecosistema de Páramo no cuenta con normativa que priorice su protección, pero a nivel nacional los procesos normativos de protección de estos ecosistemas iniciaron con la expedición de la Ley 99 de 1993 (de Colombia, 1993). Lo que impulso el desarrollo de gran número de estudios para generar un conocimiento adecuado y posteriormente de protección.

Desafortunadamente, la gran extensión de estos ecosistemas y el gran número de particularidades que poseen no han permitido su diagnóstico total y mucho

i

menos un seguimiento permanente de los mismos, esta situación convierte a las tecnologías geoespaciales como la Teledetección en una gran fuente de información, la cual permite la incorporación de nuevas estrategias y tecnologías que permitan subsanar esta situación. Entre las estrategias más promisorias encontramos la incorporación de la Teledetección a estos estudios, por su capacidad de evaluar grandes extensiones de área, realizar evaluaciones periódicas, ser una herramienta indirecta, entre otras.

En el caso de la evaluación de las coberturas de los Humedales alto andinos los sensores ópticos, presenta una limitación operacional constituida por la gran cantidad de nubes que se generan sobre estos ecosistemas, debilidad que es fácilmente subsanable con la utilización de imágenes capturadas por sensores aerotransportados de media o baja altitud.

Por lo anterior, este trabajo se propone diseñar una metodología que permita la caracterización espectral de las coberturas vegetales en ecosistemas de Páramo y Humedal, con el propósito de obtener imágenes de sensores aerotransportados que sean interoperables entre sí, y con imágenes provenientes de otro tipo de sensores, con la finalidad que en un futuro cercano se pueda realizar el diagnóstico de los ecosistemas estratégicos de alta montaña, mediante procesos que permitan la interacción de la información obtenida por sensores satelitales y aerotransportados de distintos tipos.

Para la caracterización espectral de las coberturas de Páramo y Humedal, en una primera fase se utilizaron imágenes obtenidas por tres diferentes sensores: i) Cámara Vexcel UltraCam D., ii) Cámara DJI Phantom 3 Pro, y iii) Cámara Mapir NIR Survey 1. Las cuales fueron calibradas radiométricamente a partir de la Ecuación Lineal Empírica – ELE, utilizando tres variaciones diferentes.

A partir de esta información inicial se realizaron los pre-procesos de generación de mosaico, corrección geométrica, y el proceso de corrección radiométrica a

ii

partir de firmas espectrales tomadas en campo. Una vez calibradas las imágenes, se realizó la evaluación de 519 índices espectrales, según los criterios de capacidad técnica de los sensores y las características de las coberturas presentes en el área de interés y se seleccionaron de 35 índices espectrales de vegetación.

Posteriormente se calcularon los índices de vegetación y por medio de análisis de componentes principales – ACP, se determinó cuáles eran los índices que presentaban mayor heterogeneidad y aportan mayor información. A partir de esta nueva información se procedió a realizar el proceso de clasificación por Máxima Verosimilitud y a corroborar la calidad de la clasificación a partir de la matriz de confusión y el índice Kappa.

Obteniendo como resultado que la utilización de *target* de referencia y la generación de una ELE para cada condición de datos permite, obtener unos insumos adecuados para el análisis espectral, permitiendo un adecuado procesamiento de los algoritmos de los índices espectrales de vegetación, con la consecuente mejora en los procesos de clasificación supervisada, y la respectiva sectorización de la vegetación de Páramo y Humedal.

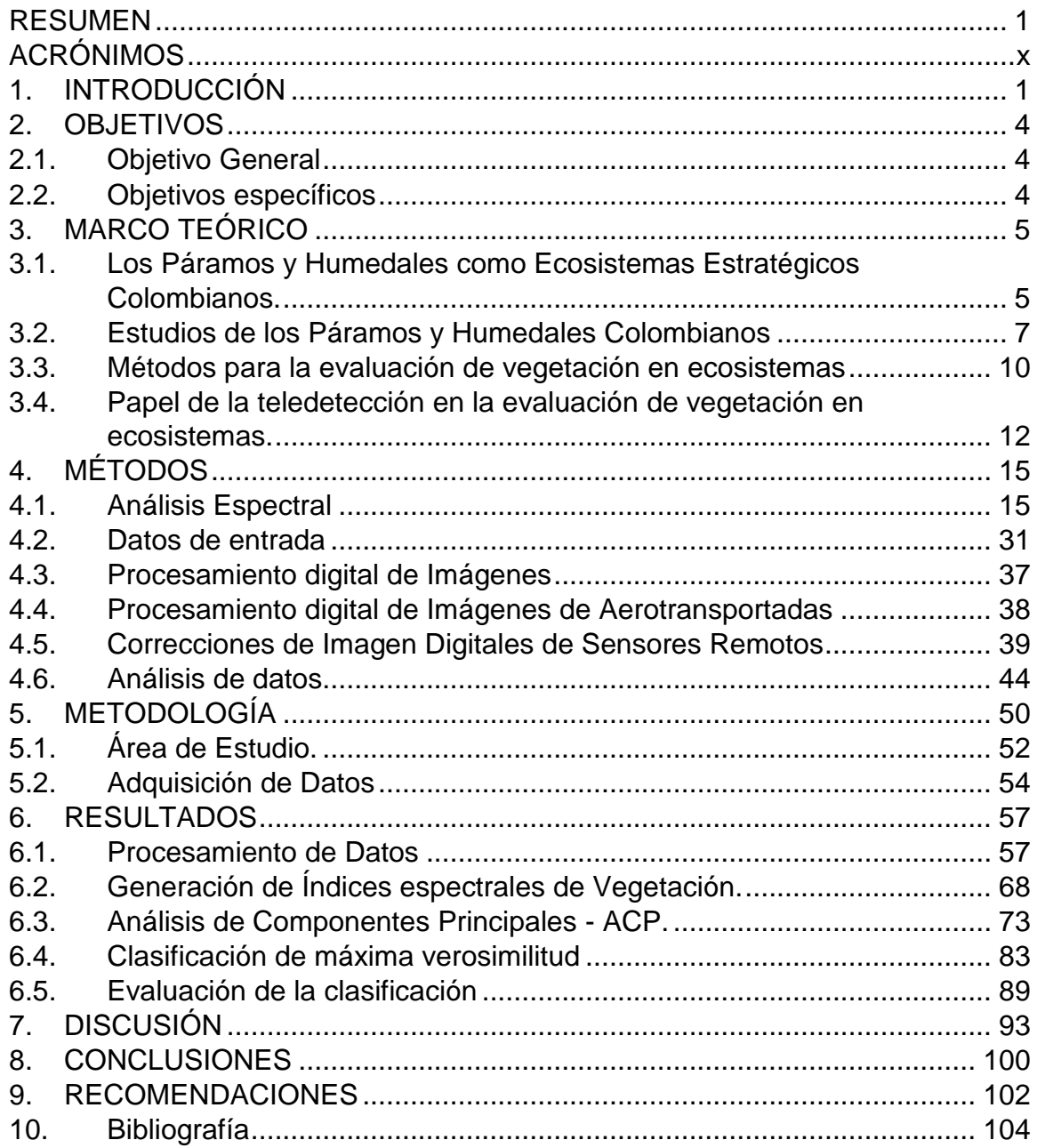

## Índice de Contenido

# **Índice de Figuras**

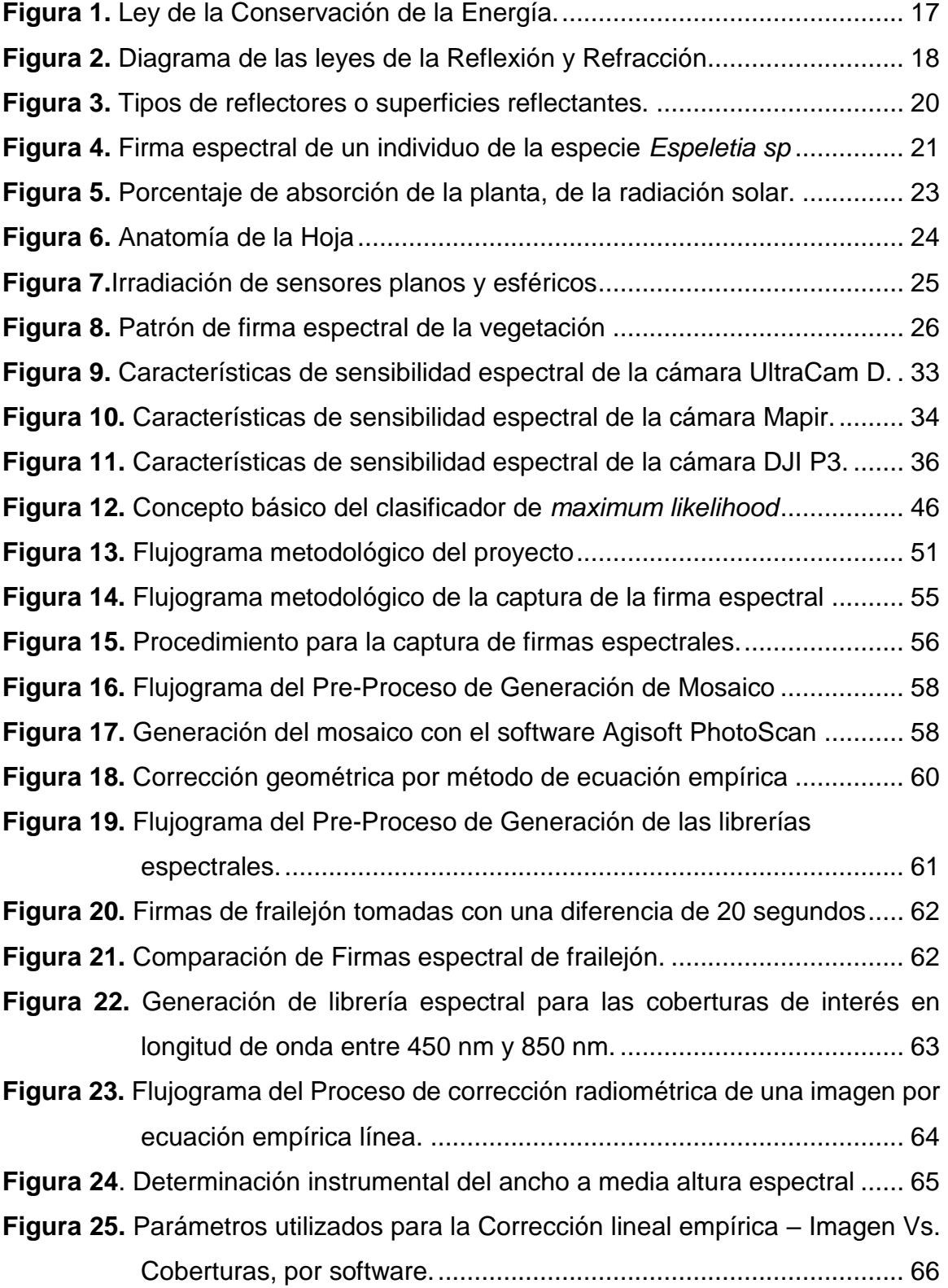

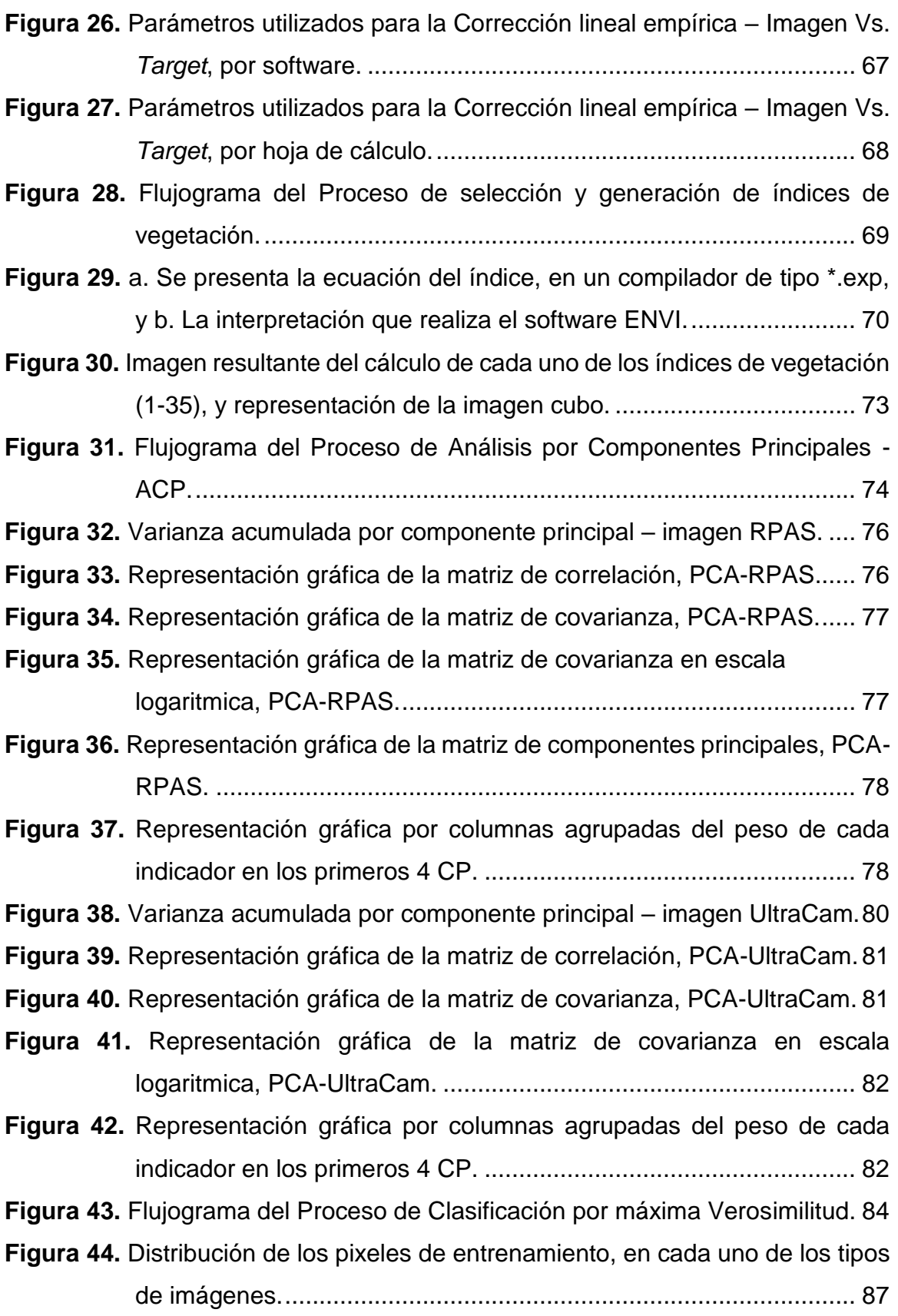

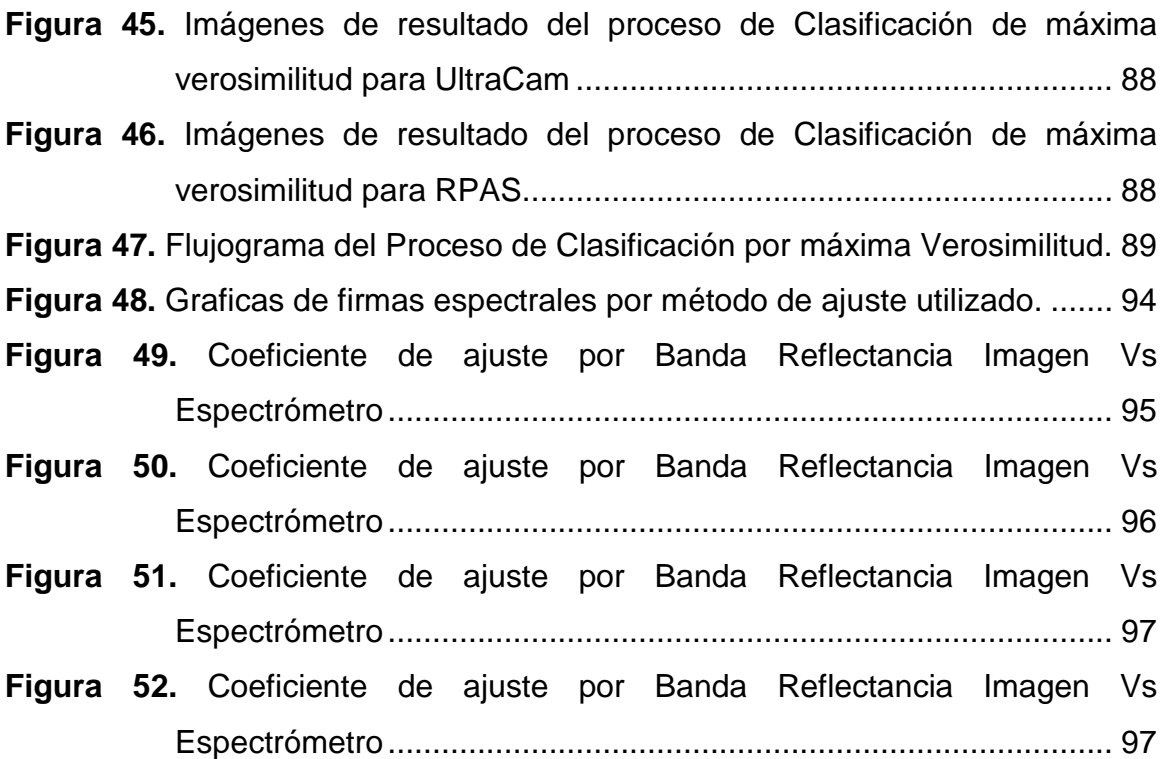

# **Índice de Tablas**

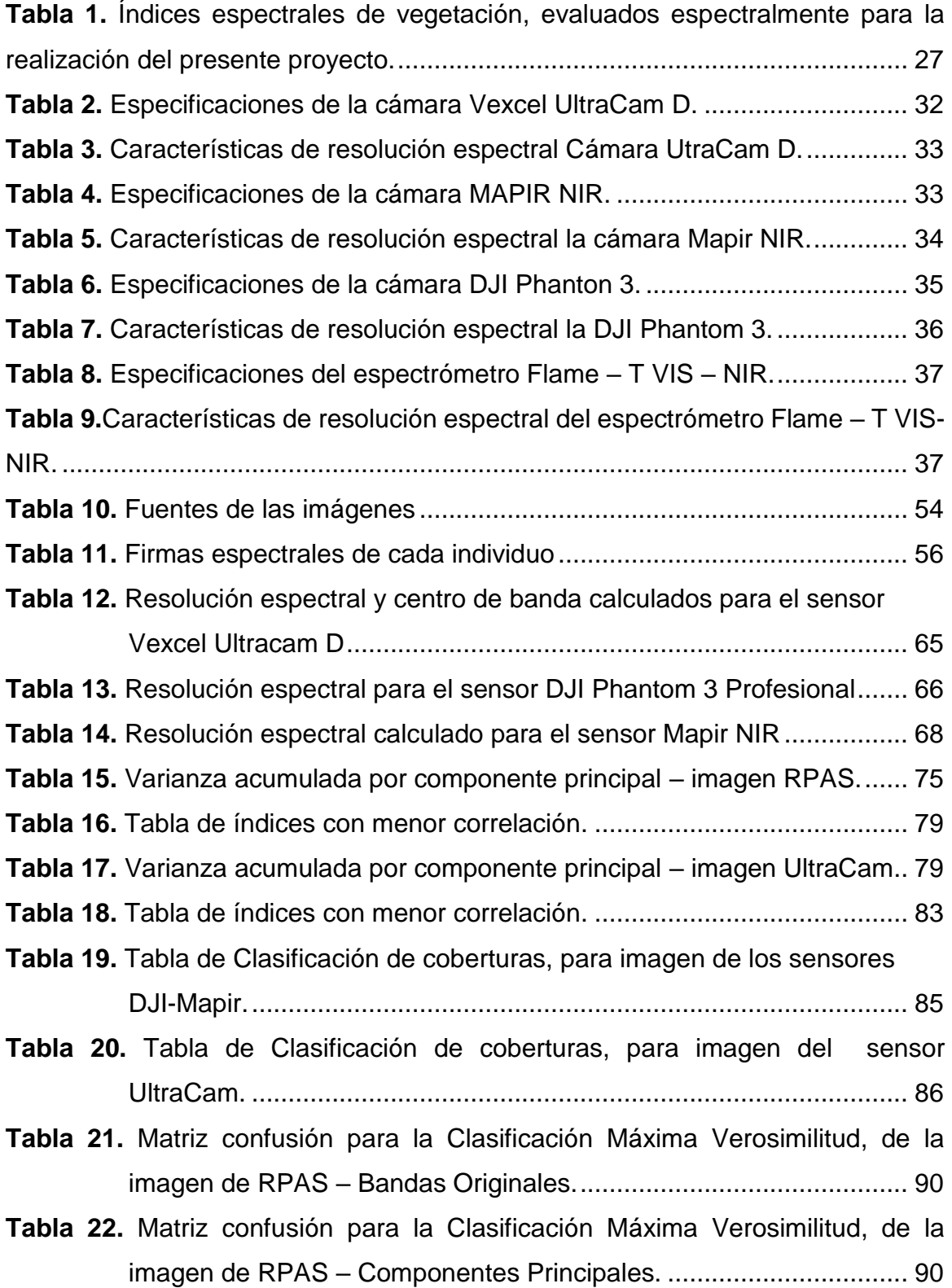

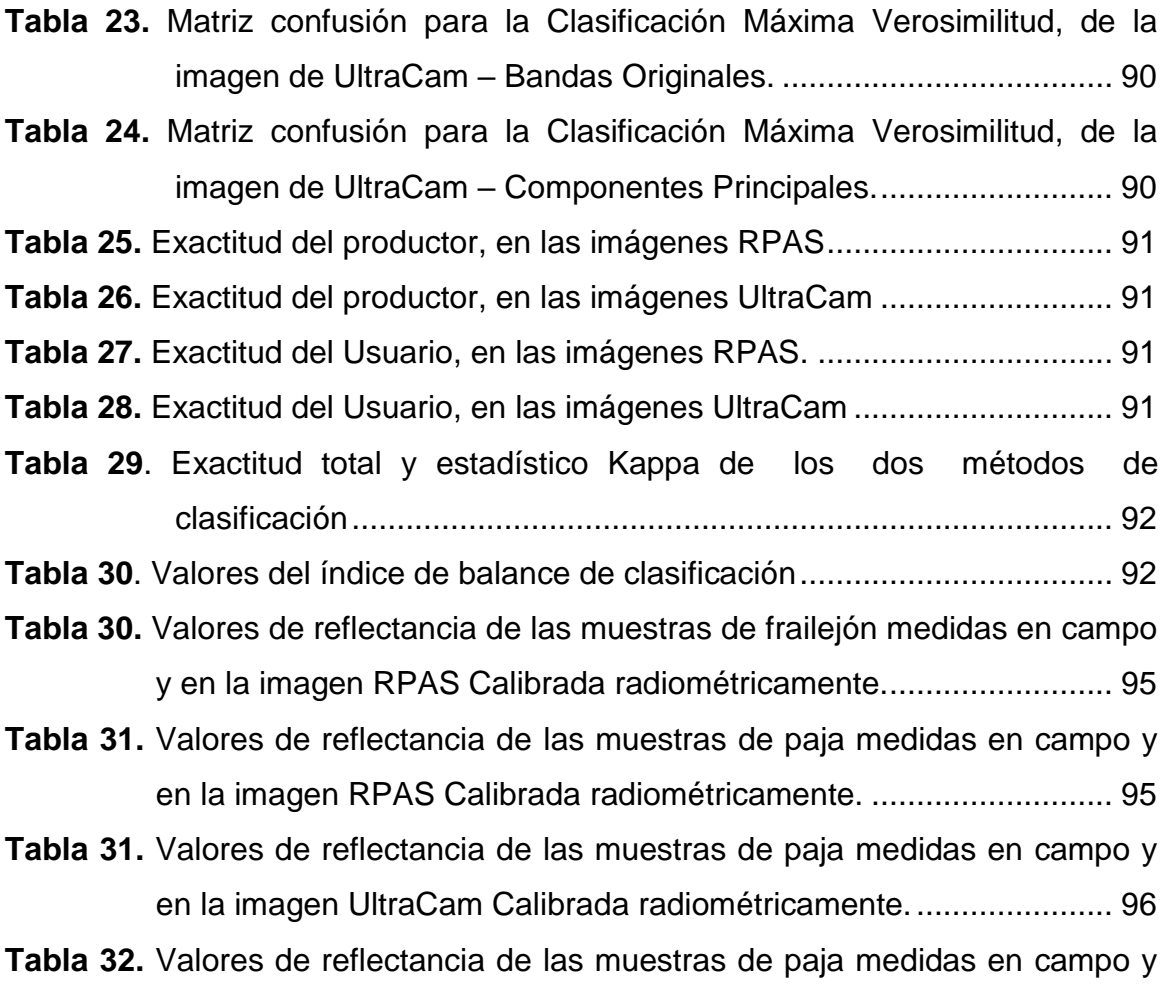

[en la imagen UltraCam Calibrada radiométricamente.](#page-110-2) ...................... 97

# **ACRÓNIMOS**

<span id="page-12-0"></span>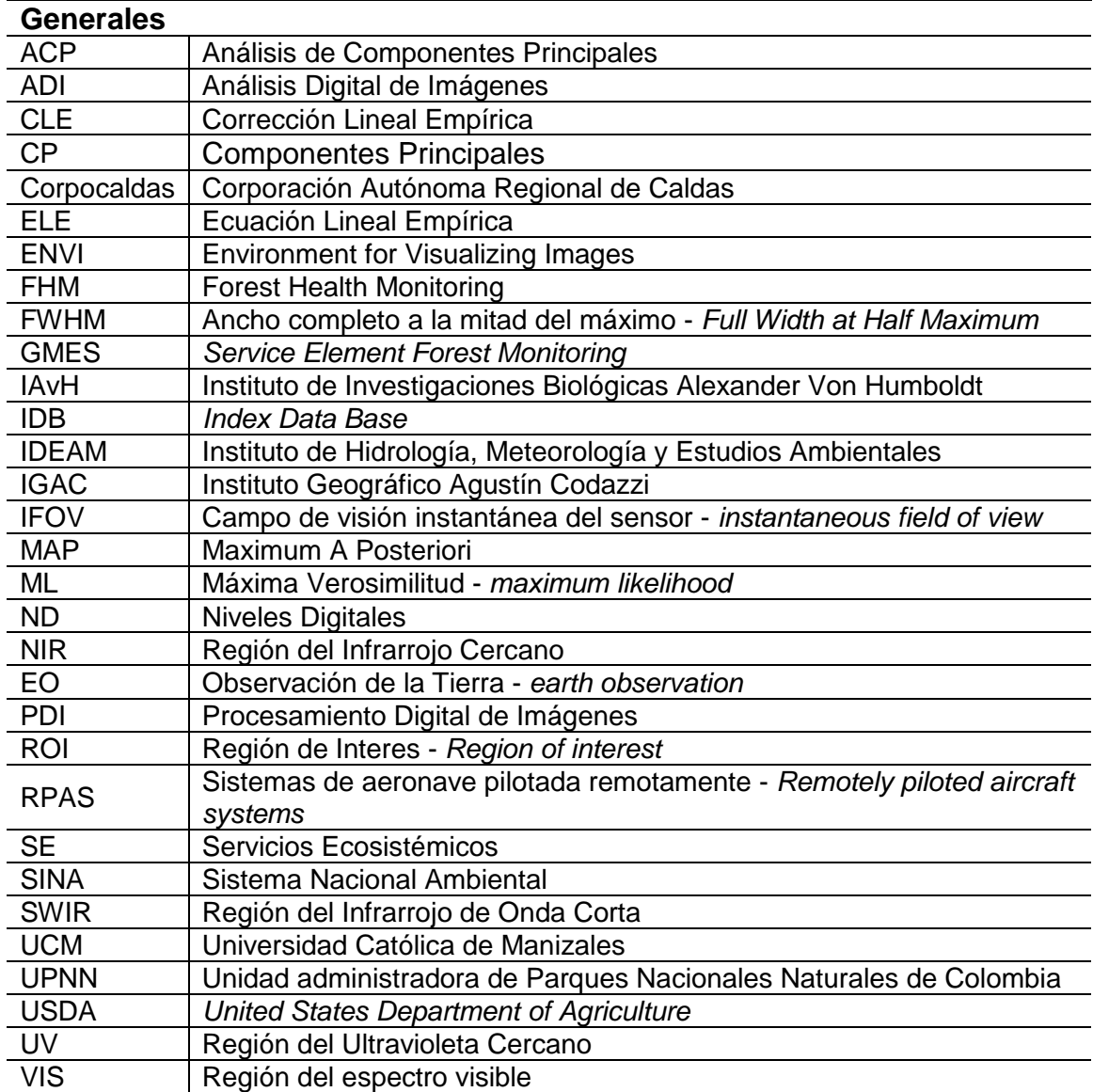

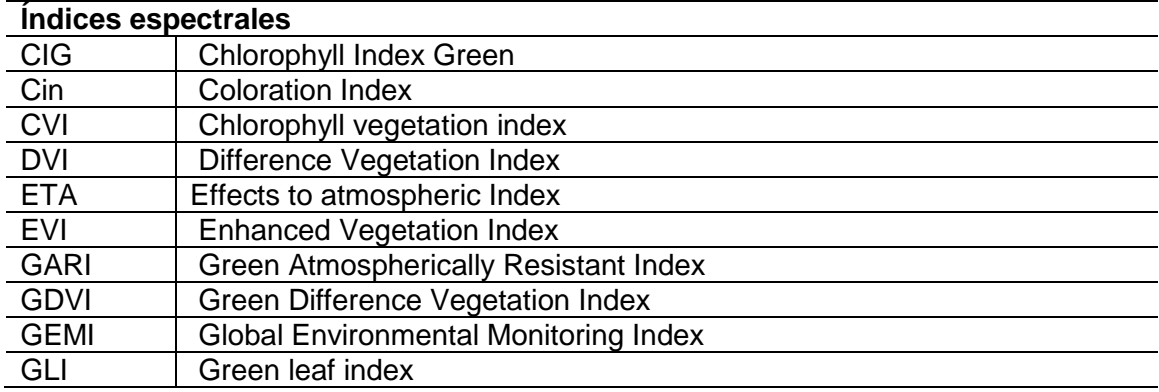

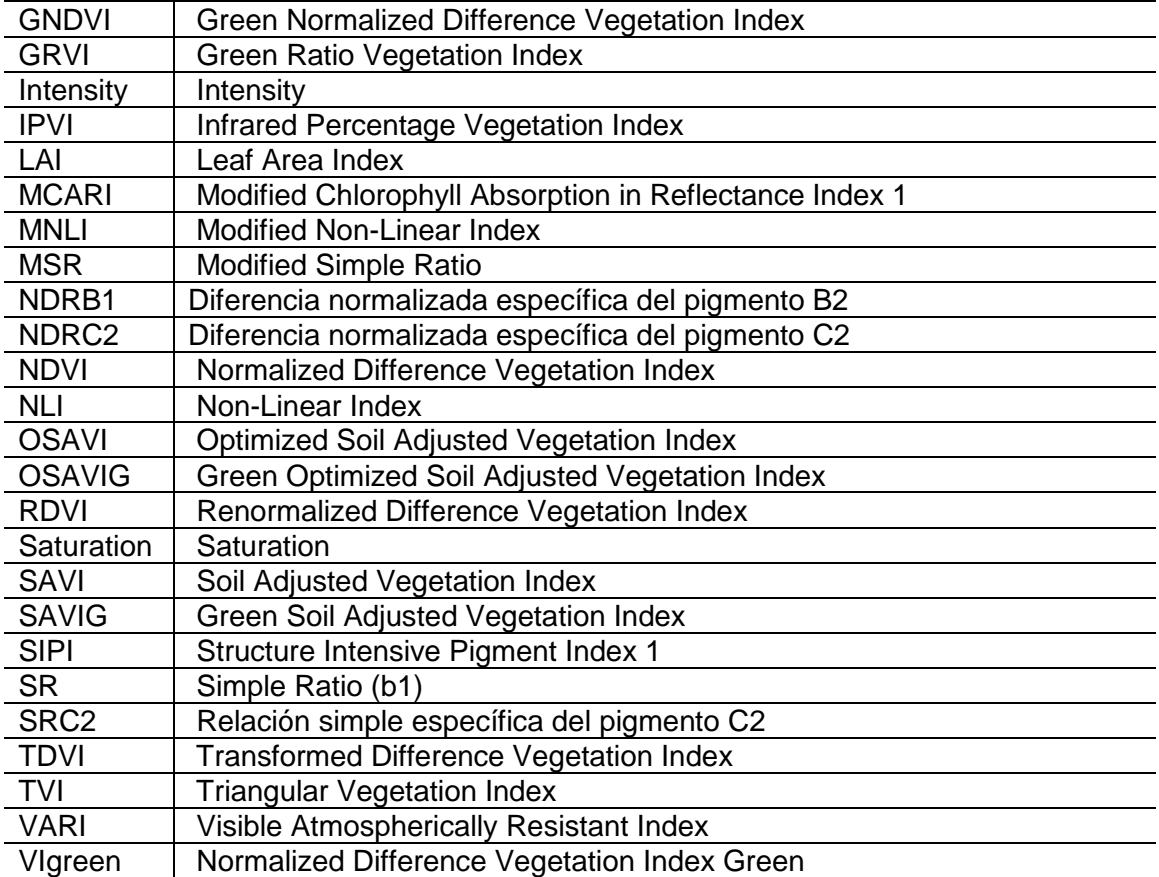

#### **1. INTRODUCCIÓN**

<span id="page-14-0"></span>"Colombia es un territorio Megadiverso donde la complejidad, fragilidad y diversidad biológica se superpone con una historia y un presente social, económico y político dinámico y complejo". (Ministerio de Ambiente y Desarrollo Sostenible, Programa de las Naciones Unidas para el Desarrollo, 2014). Colombia hace parte del grupo de 14 países que alberga la mayor biodiversidad en la tierra, contiene aproximadamente 311 tipos de ecosistemas continentales y costeros, y para su correcto diagnóstico y evaluación fue necesario dividirlo en cinco ecorregiones terrestres: Chocó biogeográfico; Llanuras del Caribe; Amazonía; Orinoquia y la Región Andina; y dos marino-costeras: océano Pacífico y mar Caribe. (Hernández-Camacho, Hurtado, Ortiz, & Walschburger, 1992).

Entre los ecosistemas más importantes de la región Andina encontramos los Páramos y Humedales altoandinos, los cuales son considerados fábricas de agua, razón por la cual se han convertido en protagonistas de un gran número de políticas públicas de todos los niveles (nacional, regional, y local), las cuales tienen por objeto proteger y preservar los Servicios Ecosistémicos - SE y valores biológicos. En el desarrollo de estas políticas se ha visto un proceso de cambió, cumpliendo lo establecido por Garson (1986), el cual establece que para la generación de las políticas existen dos momentos: el primer momento, se basada en el empirismo estadístico y la optimización de valores, y un segundo momento en el que se deben tomar decisiones racionalmente, basadas en el análisis contextual. (Instituto de Estudios del Ministerio Público, Procuraduría General de la Nación, 2013).

El presente trabajo pretende aportar una metodología que permita fortalecer el momento de la generación de políticas públicas de los ecosistemas de Páramos

y humedales altoandinos, por medio del afinamiento de técnicas de teledetección que permiten evaluar de forma indirecta el estado de la vegetación, y reconociendo que los individuos vegetales son un bio-indicador del estado de conservación de un ecosistema. En este trabajo se partió de la premisa que no se puede diagnosticar de forma directa cada una de las manchas de vegetación existentes en los páramos colombianos (por extensión, accesibilidad, orden público, y fragilidad a las actividades antrópicas) por lo cual se determinó que ventajas de la observación espacial (Cobertura global y exhaustiva; Perspectiva panorámica; Observación multiescala y no destructiva; información sobre regiones no visibles del espectro; cobertura repetitiva; y transmisión inmediata) permitían evaluar de forma indirecta la totalidad del ecosistema.

El proceso de caracterización espectral se realizó a partir de una técnica de Análisis Digital de Imágenes – ADI, para la generación de variables continuas, denominada índices espectrales y en especial el subconjunto correspondiente a los índices espectrales de vegetación, los cuales se aplicaron a imágenes provenientes de sensores aerotransportados (a. Turbo Commander, con sensor UltraCam D, y b. DJI Phantom 3 Pro, con sensor DJI y Mapir NIR). Se seleccionó como lugar de estudio el complejo de Humedales "El Ocho", localizado en el municipio de Villamaría en el departamento de Caldas.

La información aportada por estos sensores fue sometida a varios procedimientos que incluyeron los pre-procesos de generación de mosaico, corrección geométrica, y los procesos de corrección radiométrica, cálculo de índices espectrales de vegetación, reducción por análisis de componentes principales, y evaluación de la información obtenida por métodos de comparación y concordancia.

El documento está estructurado de la siguiente manera, en el capítulo 3, encontramos el marco teórico donde se encuentran las bases técnicas y científicas que sustentan las características de los ecosistemas donde se desarrolló el proyecto, los métodos de evaluación tradicionales y el papel de la Teledetección en la evaluación de vegetación en ecosistemas. El capítulo 4, marco metodológico describimos los procesos necesarios para la realización del proyecto, a partir de una adecuada revisión de los detalles técnicos del análisis espectral, las características de los sensores, pormenores del Procesamiento Digital de Imágenes; en el capítulo 5, se presenta el desarrollo metodológico planteado para la consecución del objetivo planteado, y los resultados parciales de cada proceso. El documento termina con el capítulo de Análisis y conclusiones donde se presentan los resultados finales del presente proyecto.

### **2. OBJETIVOS**

### <span id="page-17-1"></span><span id="page-17-0"></span>**2.1. Objetivo General**

Establecer una metodología que permita la caracterización espectral de las coberturas vegetales en ecosistemas de Páramo y Humedal, mediante el análisis de técnicas de Teledetección aplicadas a imágenes de los sensores aerotransportados UltraCam D, DJI Phantom 3 Pro y Mapir NIR, para la identificación de diferentes coberturas.

### <span id="page-17-2"></span>**2.2. Objetivos específicos**

- Implementar una metodología de calibración que permita la comparación entre imágenes adquiridas por diferentes sensores en distintos instantes de tiempo.
- Caracterizar y clasificar las coberturas vegetales de ecosistemas de Páramos y Humedales, mediante la utilización de índices espectrales de vegetación.
- Validar las metodologías propuestas de calibración de los sensores aerotransportados y de clasificación de coberturas, mediante métodos de comparación y concordancia.

### **3. MARCO TEÓRICO**

# <span id="page-18-1"></span><span id="page-18-0"></span>**3.1. Los Páramos y Humedales como Ecosistemas Estratégicos Colombianos.**

Tradicionalmente se han definido los ecosistemas como el conjunto de especies u organismos (biocenosis), que habitan en un área determinada, interactúan entre ellas/os y con su entorno abiótico (Odum, 1953); reconociendo el desarrollo de procesos como la depredación, el parasitismo, la competencia y la simbiosis, a nivel de los bioceneos, y con su ambiente al desintegrarse y volver a ser parte del ciclo de energía y de nutrientes.

El desarrollo conceptual de la definición de ecosistema siempre ha estado asociado a un nivel geográfico de aplicación, por lo cual este término se ha aplicado a diversas escalas de análisis, que van desde una porción de madera en descomposición, un área asociada a un espejo de agua, una región con características meteorológicas asociadas o la biosfera entera del planeta, siempre manteniendo como común denominador las relaciones existentes entre los organismos y el medio ambiente.

Desde el punto de vista geográfico y espacial, debemos reconocer que "las principales comunidades del mundo, clasificadas de acuerdo con la vegetación predominante y caracterizadas por las adaptaciones de los organismos a ese medio particular", (Campbell, 1996 ) son los biomas. Tradicionalmente los biomas se subdividen en tres tipos: i) Biomas terrestres, ii) Biomas de agua dulce, y iii) Biomas marinos.

Entre los principales biomas de agua dulce se encuentra los [biomas](http://www.losporques.com/ecologia/existen-limites-marcados-entre-los-biomas.htm) de humedales, los cuales se pueden encontrar en casi cualquier parte del mundo,

excepto en las regiones que se mantienen congeladas durante todo el año. *La convención relativa a los humedales de importancia internacional especialmente como hábitat de aves acuáticas*, definió en el año 1971, que "*Un humedal es una zona de la superficie terrestre que está temporal o permanentemente inundada, regulada por factores climáticos y en constante interrelación con los seres vivos que la habitan*". En cambio, el ecosistema de Páramos, se clasifica entre los biomas terrestres más atípicos, ya que solo se localizan en la región neotropical (corresponde al territorio tropical del continente americano), y en la franja altitudinal que empieza entre 3.200 y 3.400 msnm, y finaliza entre los 4.500 y los 4.700 msnm. (Banco de Occidente, 2001). Los páramos se encuentran en los Andes suramericanos y en algunas montañas centroamericanas.

Colombia es un país con una superficie total de 2.070.408 km², repartidos en un área continental de 1.141.748 km² y un área marítima de 928.660 km² (IGAC, 2017). Según los resultados obtenidos por el estudio que permitió elaborar el mapa de ecosistemas continentales, costeros y marinos de Colombia, escala 1:100.000, adicionalmente se determinó la presencia de 85 tipos de ecosistemas distribuidos de la siguiente forma: i) Treinta y cuatro (34) ecosistemas terrestres e insulares, con 92.69,96 km²; ii) Veintiséis (26) ecosistemas marinos identificados, con 47,28 km² (equivalente al 0,51% del área total del área marina); iii) Ocho (08) ecosistemas costeros continentales e insulares, con 76,75 km²; y iv) Quince (15) ecosistemas acuáticos, con 2.052,89 km² (SIAC, 2017)

La gran extensión de los ecosistemas terrestres y acuáticos colombianos, genero la necesidad de identificar áreas prioritarias para permitir la orientación y optimización de los esfuerzos de conservación de estos ecosistemas naturales; para ello se han generado diferentes metodologías de tipo cualitativo y cuantitativo, que permitieran identificar los ecosistemas más importantes del país. Esto desemboco en que las instituciones con intereses en el sector ambiental colombiano, (constituido por instituciones públicas, sector académico e institutos de investigación ambiental), acuñaran el término de "ecosistemas estratégicos",

pero a nivel de legislación o política ambiental colombiana no cuentan con una definición legal, a pesar que se ha utilizado este término en actos administrativos como en la Ley 99 de 1993 (Ley General Ambiental de Colombia); Ley 188 de 1995 (Plan de Desarrollo "El Salto Social"); Ley 1252 de 2008 (se dictan normas prohibitivas en materia ambiental, referentes a los residuos y desechos peligrosos); Decreto Ley 870 de 2017 (Pago por Servicios Ambientales y otros incentivos a la conservación), entre otras. Solo instituciones de nivel regional del sector ambiental colombiano, han enumerado de forma oficial cuales son los ecosistemas estratégicos en su jurisdicción. En el departamento de Caldas (Colombia), la autoridad ambiental regional en la Corporación Autónoma Regional de Caldas – Corpocaldas, la cual dentro de "Plan de acción 2013 – 2015", en el componente denominado "Diagnóstico Ambiental de caldas", reconoce la presencia de tres ecosistemas estratégico: i) Páramos, ii) Humedales, y iii) Bosques.

#### <span id="page-20-0"></span>**3.2. Estudios de los Páramos y Humedales Colombianos**

La fisiografía Colombia desde siempre ha despertado el interés de los investigadores, prueba de esto lo encontramos en los documentos resultados de las expediciones de los botánicos y naturalistas Alexander Von Humboldt, Francisco José de Caldas y José Celestino Mutis, quienes realizaron las primeras observaciones científicas acerca de los ecosistemas de Páramos y Humedales. Este legado fue retomado en la década de 1930 por el botánico José Cuatrecasas Arumí, quien realizo varias publicaciones sobre la vegetación colombiana e intrínsecamente sobre sus condiciones de desarrollo.

Más recientemente en los últimos 20 años del siglo XX (finales de la década de los 80 y principios de los 90) en Colombia se empezaron a gestar los primeros

pasos para el conocimiento y conservación de los humedales del país. Entre los primeros estudios se destacan:

- El Inventario preliminar de la flora del Páramo de La Cortadera ubicado entre los municipios de Toca y Pesca en el Departamento de Boyacá, publicado por Bejarano Beltran (1983).
- *Structure and nutrient status of a páramo bunchgrass vegetation in relation to soil and climate: An ecological investigation in the Calamagrostis effusa-Espeletiopsis corymbosa vegetation*, Páramo de la Laguna Verde, Cundinamarca, Colombia, de Beekman, A. & P. Verweij (1987).
- La Corporación Autónoma Regional de las Cuencas de los ríos Bogotá, Ubaté y Suárez, publico el estudio Flora del Páramo de Guerrero en 1988; Biogeografía de los páramos de Colombia, de 1989 (Barrero, J. M); y en 1990, *Indicator species for burning and grazing practices in a Colombian páramo vegetation by ordination techniques.* (Budde, P. A)
- *"En 1991, durante la Segunda Reunión de los Miembros Sudamericanos de la Unión Mundial para la Conservación de la Naturaleza (UICN), realizada en la ciudad de Santa Marta, Colombia, el Programa Mundial de Humedales de la UICN convocó un taller en donde se recomendó la realización de otros talleres de Humedales en cuatro países de la región para la elaboración de la Estrategia Nacional de Conservación de Humedales".* (Andrade, Rivera, Caicedo, & Camargo, 2002)
- En el año 1992 se realizó en la ciudad de Bogotá D.C., el "Primer Taller Nacional de Humedales"
- El Instituto de Investigaciones Biológicas Alexander Von Humboldt IAvH, publica en el año 1998, "Hacia la conservación de los humedales de Colombia: Bases científicas y técnicas para una política nacional de humedales", el año siguiente divulga el instrumento "Humedales Interiores de Colombia, Bases Técnicas para su Conservación y Desarrollo Sostenible",

• En el año 2002, se publica por parte del Ministerio del Medio Ambiente "La Política Nacional para humedales interiores de Colombia"

En la primera mitad de la década del 2010, el instituto de Investigaciones Biológicas Alexander Von Humboldt, ha realizado de forma periódica la publicación de documento sobre esta temática, entre los que se encuentran: Declaración comunitaria humedales para la vida (2013); Manifiesto por los humedales de Colombia (2014); Principios y criterios para la delimitación de humedales continentales una herramienta para fortalecer la resiliencia y la adaptación al cambio climático en Colombia (2014); Construcción colectiva de criterios para la delimitación de humedales: Retos e implicaciones. (2014); y Colombia Anfibia. Un país de humedales (2015). De igual forma, el Instituto Geográfico Agustín Codazzi –IGAC, en el 2015, culminó estudio de suelos en los páramos colombianos, realizado a escala 1:25.000.

A nivel de los estudios de Páramos, en Colombia encontramos una referencia permanente del término *páramo*, reconociéndolo como un piso térmico, según la clasificación de Caldas, pero los estudios donde lo identifican como un ecosistema de importancia ambiental son contemporáneos a los estudios de los humedales, iniciado en las últimas dos décadas del siglo XX. Entre los principales estudios se destacan los siguientes:

El Mapa general de ecosistemas de Colombia, realizado en el Informe nacional sobre el estado de la biodiversidad, por el Instituto de Investigación de Recursos Biológicos Alexander Von Humboldt - IAvH (1998); El libro de Páramos de Colombia, publicado por el Banco de Occidente (2001); El estudio de Páramos y Ecosistemas Alto Andinos de Colombia en Condición *"HotSpot & Global Climatic Tensor"*, del IDEAM (2002); Las ponencias presentadas en el Congreso Mundial de Páramos, realizado en Bogotá (2002); la primera versión del Atlas de los páramos de Colombia, realizada por el IAvH (2007); El documento denominado "Situación de los páramos en Colombia frente a la actividad antrópica y el cambio

climático" elaborado por la Procuraduría Delegada para Asuntos Ambientales y Agrarios (2008); La publicación "Páramos en Colombia: Un ecosistema vulnerable", de la Universidad Sergio Arboleda (2010).

Recientemente el IAvH, ha realizado la publicación de los siguientes documentos: La guía divulgativa de criterios para la delimitación de páramos de Colombia (2011), "Aportes a la conservación estratégica de los páramos de Colombia: Actualización de la cartografía de los complejos de páramo a escala 1:100.000" (2013); y La Bitácora de flora, Guía visual de plantas de páramos en Colombia (2015).

#### <span id="page-23-0"></span>**3.3. Métodos para la evaluación de vegetación en ecosistemas**

El estado de la vegetación es el resultado de la interacción de los factores abiótico sobre el conjunto de individuos que cohabitan en un espacio continuo. Responde a las particularidades del clima, del suelo, y de la disponibilidad de agua y de nutrientes, factores bióticos, así como a las afectaciones antrópicas, pero a su vez la vegetación modifica los factores del ambiente (Matteucci & Colma, 2002).

La evaluación de la vegetación es uno de los principales indicadores ecológicos del estado de un ecosistema, desde el punto de vista ecológico existen cuatro tipos de estudios: i) Estudios Descriptivos: generalmente son exploratorios y no tienen una hipótesis a priori, el objetivo es obtener información acerca de un fenómeno o sistema del cual previamente se tenía ninguna o muy poca información; ii) Estudios Comparativo: se deben realizar en sistemas de los que se tiene cierta información y cuando se tiene una o varias hipótesis formuladas, buscan obtener la información necesaria para someter a prueba las hipótesis; iii) Estudios Observacionales: se basan en información obtenida del sistema en su estado original, habitualmente no se hace ninguna manipulación del sistema; y iv)

Estudios Experimentales: consisten en manipular o modificar, de manera particular, un determinado sistema o ambiente (Mostacedo & Fredericksen, 2000).

De igual forma, los estudios de la vegetación contienen uno o más de los siguientes objetivos fundamentales: i) Detección de patrones espaciales, (horizontales o verticales) de los individuos o grupo de individuos; ii) Estudio de los procesos poblacionales que influyen los patrones espaciales o temporales; iii) Detección de tendencias o clases de variación de las relaciones de similitud o disimilitud de las comunidades o de grupos de especies; y iv) Establecimiento de correlaciones o de asociaciones entre los patrones espaciales de las comunidades o de grupos de especies y patrones de una o más variables ambientales, y formulación de hipótesis acerca de las relaciones causales entre los factores ambientales y las respuestas de la vegetación (Matteucci & Colma, 2002).

Adicionalmente, la vegetación puede ser caracterizada siguiendo dos métodos: i) Método directo: son los métodos más fiables, ya que evalúan de forma directa el objeto o fenómeno. Pero tienden a ser más costosos, complejos, invasivos y en algunos casos requieren la destrucción física del elemento; y ii) Método indirecto: son menos fiables que los métodos directos, ya que su valoración depende de la medición de variables indirectas. Pero tienen a su favor que son económicos, sencillos, no invasivos y fácilmente replicables. Se caracteriza por no tener contacto físico con el individuo, y las variables o parámetros evaluados hacen parte de modelos empíricos que permiten ponderar el objeto o fenómeno de interés.

Cada uno de los métodos de estudio, objetivos y tipos, antes mencionados tiene ventajas y desventajas en las mediciones y evaluaciones de la vegetación. En el caso de ecosistemas de gran importancia ambiental, que presenta algunos estudios de diagnósticos globales, y que por su fragilidad se recomienda la menor intervención posible, se perfila los estudios observacionales, con métodos

indirectos que respondan a los objetivos de detección de tendencias o clases de variación de las relaciones de similitud, y detección de patrones espaciales.

# <span id="page-25-0"></span>**3.4. Papel de la teledetección en la evaluación de vegetación en ecosistemas.**

La observación de la Tierra ofrece oportunidades únicas para proporcionar datos continuos y repetitivos de la cobertura vegetales de la superficie terrestre, desde la escala local hasta la escala mundial. En muchos lugares del planeta, las tecnologías de Teledetección constituyen la única fuente de datos rentables y adecuados para informar sobre las condiciones de la vegetación. Debido a las ventajas de esta tecnología, diversas agencias nacionales e internacionales han implementado flujos de trabajo a partir de información de sensores remotos, como insumo para programas de inventario y monitoreo ambiental (por ejemplo, *Canadian Forest Service, US-GEOSS Forest Monitoring, GMES Service Element Forest Monitoring,* Instituto de Hidrología, Meteorología y Estudios Ambientales – IDEAM, o Parques Nacionales Naturales de Colombia - UPNN) (Verrelst, 2010).

El servicio forestal de departamento de agricultura de los Estados Unidos (*United States Department of Agriculture – USDA*) dentro del desarrollo del programa de Vigilancia de Salud Forestal (*Forest Health Monitoring – FHM*) resalta que es necesario disponer de bioindicadores espacialmente explícitos y actualizados del estado sanitario de la cubierta forestal mundial de la Tierra, proponiendo entre otros, la actividad fotosintética, el secuestro de carbono, la absorción de nutrientes, defoliación, biomasa (USDA Forest Service, 2017).

En la literatura se registran publicaciones desde el año 1987, en las cuales se emplean las tecnologías de detección remota, para la evaluación y administración de los ecosistemas. Por otro lado, en la base de datos de Scopus ®, se encuentran

artículos desde inicios de la década de 1970 en los que se registra el uso del Sensoramiento Remoto en el contexto colombiano, pero solo desde el año 2000 se reporta su utilización en la administración de ecosistemas colombianos.

Entre los principales estudios realizados en Colombia se destacan "La fragmentación de los bosques andinos y la representatividad de las áreas naturales protegidas en los Andes orientales" (2003), "Patrones y causas de la deforestación en la Amazonia colombiana" (2006), realizados por Dolors Armenteras P. del IAvH; la propuesta de "*A systematic method for 3D mapping of mangrove forests based on Shuttle Radar Topography Mission elevation data, ICEsat/GLAS waveforms and field data: Application to Ciénaga Grande de Santa Marta, Colombia*" (2008), de Marc Simard; y "Detección y caracterización de humedales colombianos utilizando imágenes de Alos Palsar y MODIS" (2015), de Lina Estupiñan-Suarez, del IAvH.

Ned Horning, en su libro *Remote Sensing for Ecology and Conservation*, establece que la importancia de la teledetección en los procesos de análisis ecológico y conservación ambiental, se centra en entregarnos cinco capacidades específicas: i) Observación, ii) Análisis y medición, iii) Mapeo, iv) Monitoreo en el tiempo y el espacio, y v) Apoyo a la toma de decisión. (Horning, Robinson, Sterling, Turner, & Spector, 2010)

- **Observación:** la Teledetección nos permite visualizar y contextualizar paisajes regiones o ecosistemas, presentándonos sus características naturales.
- **Análisis y medición:** a partir de las características del sensor podemos medir una gran cantidad de características biológicas y físicas, algunas a partir de mediciones directas dentro de la imagen y otras a partir de procesos de análisis indirectos.
- **Mapeo:** para el conocimiento y administración de los recursos naturales una de las principales herramientas es la generación de mapas, y la

teledetección suministra la información necesaria para generar o actualizar esta herramienta, de forma exacta y rápida.

- **Monitoreo en el tiempo y espació:** los ecosistemas presentan variaciones de índole espacial, es decir no son homogéneos en toda su extensión, y de índole temporal, sufren cambios en ciclos en periodos cortos (a nivel tropical, generalmente están asociados a los cambios entre los periodos húmedos y secos) y periodos largos (donde se evidencia la consolidación o degradación del ecosistema), y las herramientas de sensoramiento remoto nos permiten hacer un monitoreo constante en el tiempo, con el suministro de información desde varias mediciones por día, hasta información capturada por solicitud del interesado.
- **Apoyo a la toma de decisión:** el suministro de información constante, precisa y correcta permite realizar una planificación adecuada de las actividades en los ecosistemas, no solo a nivel de prospectivo, sino evaluativo, mostrando las repuesta que el ecosistema presenta a las actividades desarrolladas en él.

### **4. MÉTODOS**

#### <span id="page-28-1"></span><span id="page-28-0"></span>**4.1. Análisis Espectral**

John R. Jensen, plantea en el libro "*Remote Sensing of the Environment An Earth Resource Perspective*" (Teledetección ambiental, una perspectiva de los recursos de la tierra, 2014) un proceso metódico para la extracción de información de las imágenes obtenidas a partir de sensores remotos, el cual lo divide en cuatro subprocesos: i) Planteamiento del problema; ii) Recopilación de datos; iii) Conversión de datos a información; y iv) Presentación de información. Cada uno de estos subprocesos está constituido por un conjunto de procedimientos. (Jensen J. R., 2014)

De los cuatros subprocesos enunciados, el desarrollo del presente proyecto de maestría se desenvuelve principalmente en el subproceso tres "Conversión de datos a información", donde se desarrollarán principalmente los procedimientos de Corrección Radiométrica y Análisis Espectral. Entendiendo la corrección radiométrica como "la técnica que modifica los Niveles Digitales –ND– originales, con el objeto de acercarlos a los que habría presentes en la imagen en caso de una recepción ideal" (Chuvieco, 2002); y el Análisis espectral como el conjunto de operaciones matemáticas que permiten distinguir un objeto o fenómeno de interés.

#### **4.1.1. Espectrometría**

Esta ciencia es definida por la real academia de la lengua española como "Rama de la física que estudia los espectros" (RAE, 2017). Técnicamente y desde un contexto de las ciencias físicas, se puede definir como el arte, técnica, destreza o procedimiento del uso o del empleo de un instrumento llamado espectrómetro,

que se emplea para determinar la composición de la luz emitida por una fuente. En este proceso interviene tres elementos conceptuales fundamentales:

- Radiación Electromagnética.
- Interacción de las radiaciones con los objetos.
- Firma espectral.

### **4.1.2. Radiación Electromagnética.**

De forma clásica, se describe el fenómeno de la radiación, como la propagación de energía en forma de ondas electromagnéticas a través del vacío o de un medio material (Maxwell, 1865). Meliá Miralles (1991), precisó que, para la Teledetección:

*La radiación electromagnética puede ser considerada como una forma de energía, consistente en campos electromagnéticos, que se propagan mediante ondas, transportando cantidades discretas (cuantos o corpúsculos) de energía. Esta energía se nos pone en manifiesto mediante su interacción con un medio material, de tal manera que, si esta interacción no tiene lugar, la radiación electromagnética es indetectable y no podemos obtener información de ella. De la misma manera la posible información contenida en la radiación electromagnética depende del medio que la emite. Así pues y desde el punto de vista de la teledetección son inseparables los conceptos de radiación y de materia.* (Meliá Miralles, 1991, pág. 50)

### **4.1.3. Interacción de las Radiaciones con los Objetos.**

Es la respuesta que presenta radiación de energía impacta con un elemento u objeto, existen dos procesos que permiten el estudio de este fenómeno:

• **Conservación de la energía:** cuando una fuente de luz se enfoca en un elemento u objeto, genera una radiación incidente, esta radiación genera tres tipos fundamentales de interacciones, las cuales corresponden a la ley de la conservación de la energía, generando un balance energético. (Figura 1, Ecuación 1)

$$
E_I(\lambda) = E_R(\lambda) + E_A(\lambda) + E_T(\lambda) \tag{1}
$$

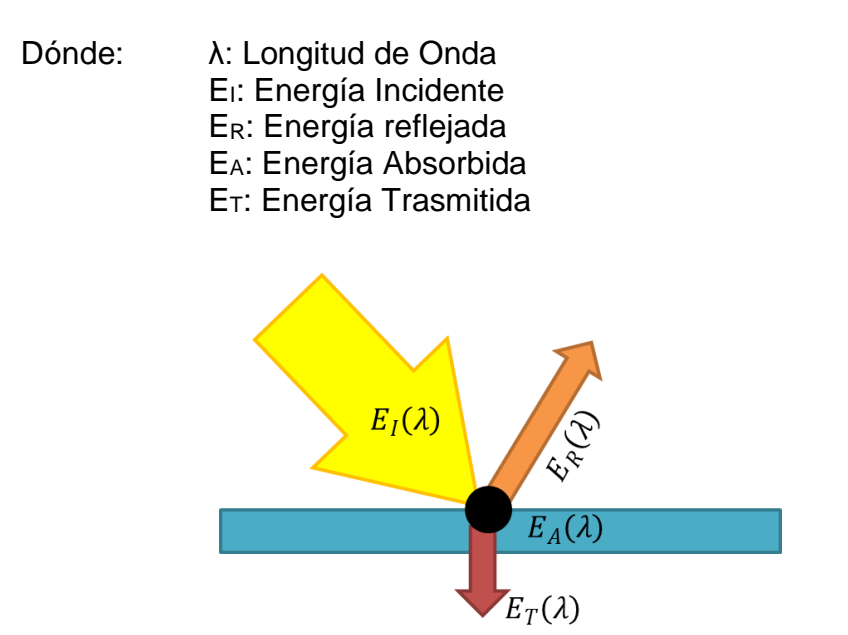

**Figura 1.** Ley de la Conservación de la Energía.

<span id="page-30-0"></span>La cantidad de energía que es fraccionada en cada uno de los componentes, dependerá de la relación existente entre la longitud de onda y las características físico-químicas del elemento irradiado. Este es uno de los principios fundamentales de la clasificación o segmentación de imágenes multiespectrales e Hiperespectrales. (Chuvieco, 2002)

• **Refracción:** se produce cuando la luz cambia de medio de propagación. La refracción producida en la superficie de separación de dos medios transparentes produce una desviación en la trayectoria luminosa. Es explicada por la ley de la refracción o ley de Snell. (Figura 2, Ecuación 2)

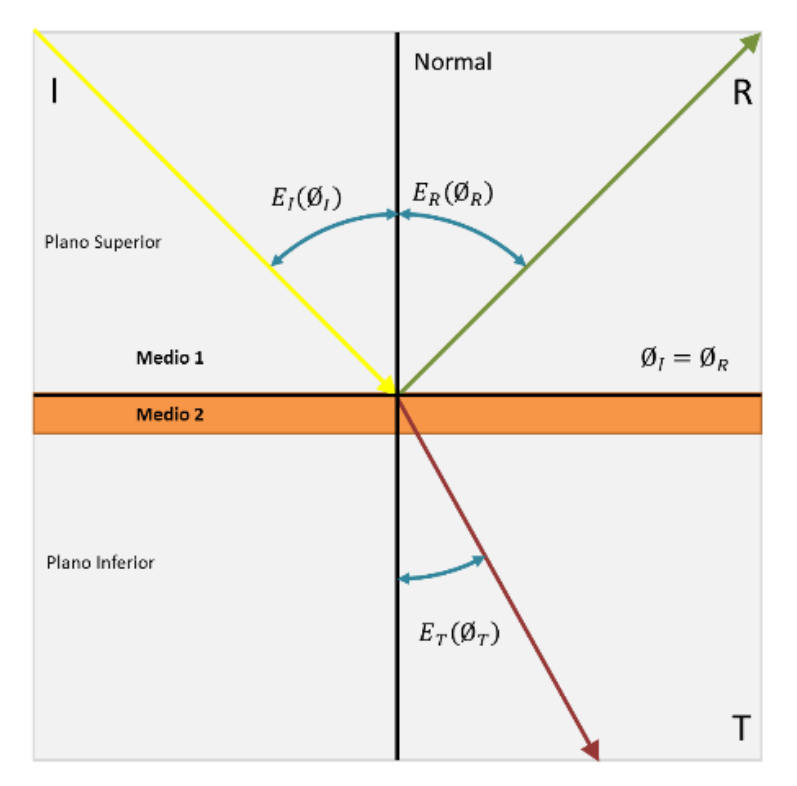

<span id="page-31-0"></span>**Figura 2.** Diagrama de las leyes de la Reflexión y Refracción.

$$
n_1 \text{sen}\theta_1 = n_2 \text{sen}\theta_2 \tag{2}
$$

Dónde: *n1*: Índice de refracción Incidente ø1: Angulo de refracción reflejado *n2*: Índice de refracción reflejado ø2: Angulo de refracción reflejado

*Ley de la refracción: consideremos dos medios caracterizados por índices de refracción n<sup>1</sup> y n<sup>2</sup> (tómese en cuenta que ambos medios tienen diferente densidad) separados por una superficie S. Los rayos de luz que atraviesan los dos medios se refractan o sea, cambian su dirección de propagación dependiendo del cociente entre los índices de refracción n<sup>1</sup> y n2.* (Sagrario Millán, Escofet Soteras, & Pérez Cabré, 2004, pág. 28)

• **Reflexión:** la energía se manifiesta de varias formas, pero la más común es lo que denominamos luz. Esta manifestación es la que explica cómo se generan las imágenes reflejadas en un espejo, en la superficie del agua o en una superficie brillante. Esto se debe a un fenómeno llamado reflexión de la luz. La reflexión ocurre cuando los rayos de luz que inciden en una superficie chocan en ella, se desvían y regresan al medio del que salieron formando un ángulo igual al de la luz incidente.

En términos generales se puede definir la reflexión como el cambio de dirección de una onda, que se genera al entrar en contacto con una superficie de separación entre dos medios cambiantes. Este fenómeno de cambio de dirección, que experimenta el rayo luminoso al incidir oblicuamente sobre una superficie, se explica en las dos leyes de la reflexión:

- **Primera ley de la reflexión:** el rayo incidente forma con la normal un ángulo de incidencia que es igual al ángulo que forma el rayo reflejado con la normal, que se llama ángulo reflejado (øR) (Figura 2).
- **Segunda ley de la reflexión:** el rayo incidente, el rayo reflejado y la normal están en un mismo plano (Figura 2).

La energía refleja por un objeto, afecta sensiblemente las características de la energía que detecta un sensor (Ojo humano, cámara, espectrómetro, etc.) que esté observando dicho objeto. El tipo de reflexión que se produce es determinado por la textura - grado de rugosidad de la superficie - del objeto y por el ángulo de incidencia de la energía radiante sobre el objeto. La reflexión se clasifica en dos fenómenos: (i) reflexión Especular y (ii) reflexión Lambertiana.

• **La reflexión especular**: se produce cuando la radiación incide sobre una superficie relativamente lisa (esto ocurre cuando el tamaño de las partículas de la superficie es menor que la longitud de onda de la radiación incidente). En este caso los ángulos de incidencia y reflexión son iguales, siguiendo las leyes de la óptica geométrica (Figura 3).

• **La reflexión difusa o lambertiana**: ocurre en el caso inverso, es decir cuando la superficie es más rugosa y la longitud de onda de la radiación incidente es menor que el tamaño de las partículas de la superficie. En este caso la radiación es reflejada en todas direcciones (Sagrario Millán, Escofet Soteras, & Pérez Cabré, 2004) (Figura 3).

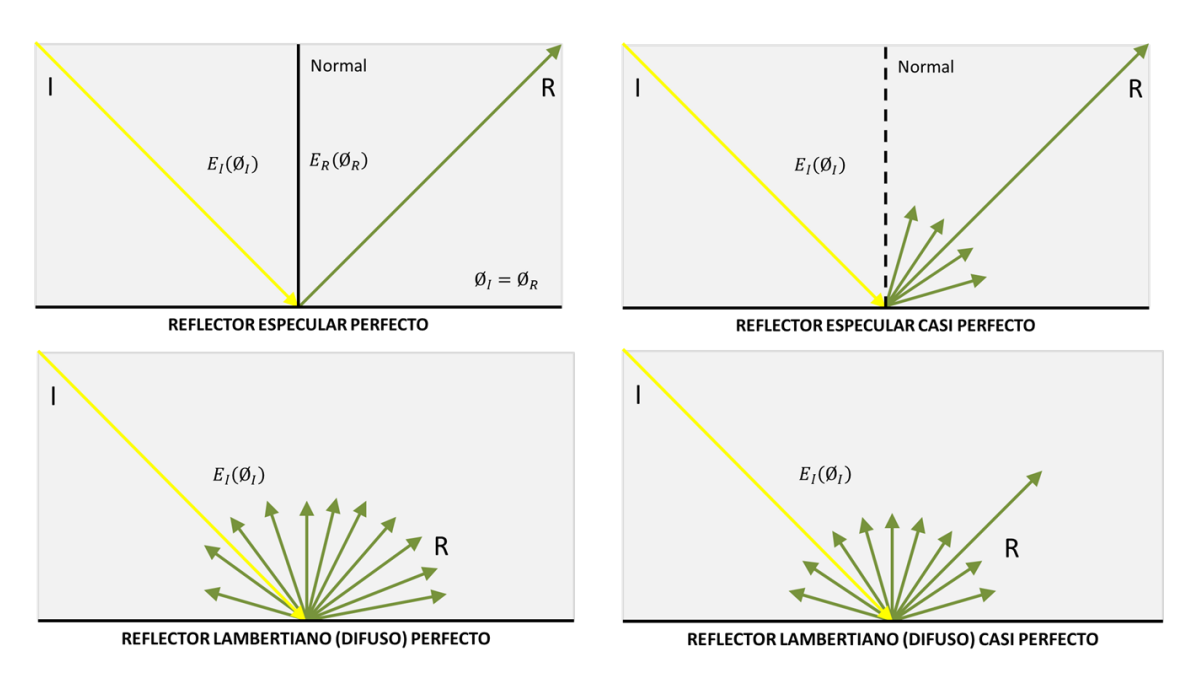

**Figura 3.** Tipos de reflectores o superficies reflectantes.

#### <span id="page-33-0"></span>**4.1.4. Firma Espectral.**

Se denomina firma espectral o "espectro electromagnético de un objeto" a la distribución característica de la radiación electromagnética reflejada por ese objeto o elemento en particular. Esta radiación electromagnética puede medirse a partir de la energía que emite (espectro de emisión) o absorbe (espectro de absorción) un objeto. Según Jensen la firma espectral puede usarse para inferir estadísticamente la identidad de un objeto a partir de las características espectrales. (Jensen J. , 1996). Figura 4.

Las firmas espectrales se pueden obtener mediante espectrómetros que, además de permitir observar el espectro electromagnético, permiten cuantificar la cantidad de radiación por longitud que refleja, trasmite o emite un objeto o fenómeno.

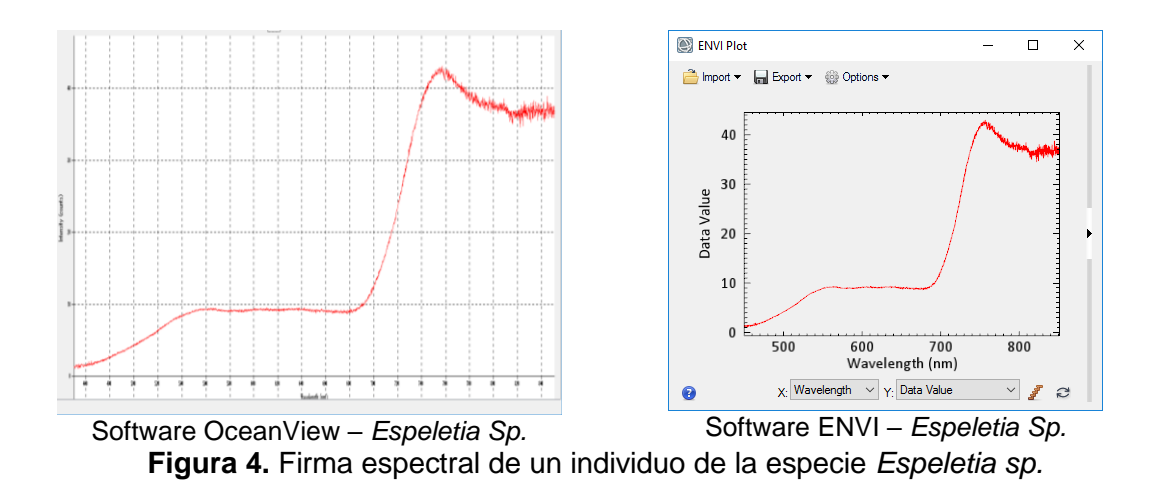

### <span id="page-34-0"></span>**4.1.5. Espectrómetro**

Es un instrumento óptico de laboratorio o campo utilizado por los científicos, técnicos e ingenieros, el cual divide la luz reflectada por un cuerpo u objeto en diferentes longitudes de onda. Esto permite a los usuarios ver los detalles de la energía reflejada por el objeto, incluso en regiones del espectro electromagnético que no son visibles por el ojo humano; estos detalles permiten obtener una gran cantidad de información especial acerca de un objeto mediante el estudio de su "luz" (California Institute of Technology, 2017).

En las últimas tres décadas, la espectrometría de campo a tomado un nuevo papel en el desarrollo científico, convirtiéndose en la herramienta que permite ampliar la comprensión de las interacciones de energía con la materia, desde la escala pequeñas (elementos como hojas individuales), escalas medias (copas de árboles), a grandes escales (estudios de dosel). Potenciando los procesos de análisis de reflectancia espectral de los datos provenientes de sensores aerotransportados y satelitales, permitiendo la caracterización de la superficie de la Tierra. (Milton, Schaepman, Anderson, Kneubühler, & Fox, 2009)

Adicionalmente, mediante el uso de espectrómetros, podemos examinar la temperatura de un objeto en el espacio, aprender sobre la dirección y velocidad de desplazamiento de los objetos, inferir su peso e incluso descubrir lo elementos que lo componen. Los espectrómetros son la herramienta que nos permiten entender y a aprender todo lo relacionado con la luz (California Institute of Technology, 2017).

#### **4.1.6. Espectroscopía de la vegetación**

El comportamiento espectral de la planta, se entiende como la cantidad de energía reflectada por cada componente biológico del individuo, generalmente se asocia únicamente a la hoja o conjunto de hojas (Dosel), y depende de la factores bioquímicos de la planta (asociados principalmente a la disposición de nutrientes y agua en su medio ambiente) y de las interacción de estos con la radiación solar y otros factores climáticos (Jensen J. R., 2000)

#### **4.1.7. Propiedades ópticas de las hojas**

La radiación solar es la fuente principal de energía para la biosfera, de esta radiación que llega a la Tierra y abarca una amplia franja del espectro radiativo electromagnético, aproximadamente un 40% es la radiación luminosa la cual va desde los 400 a los 700 nm, lo que llamamos luz o región visible. Figura 5 (Zeiger, 2013).

La cantidad de energía radiante que alcanza la Tierra es aproximadamente 1.3 kWm-2 , de la cual la planta solo aprovecha cerca del 5% (Figura 5), es por este motivo que la estructura física de las hojas es altamente evolucionada para aprovechar la mayor cantidad de energía posible, esto es fácilmente visible en elementos, el primero es el elemento anatómico, y el segundo es el elemento estructural.
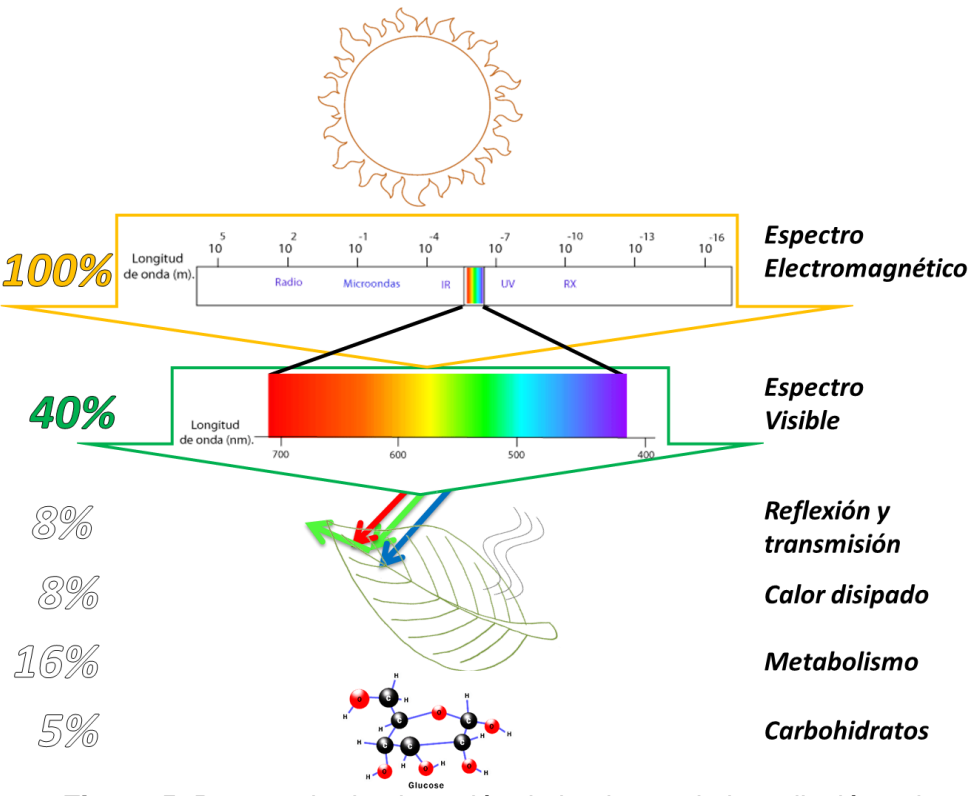

**Figura 5.** Porcentaje de absorción de la planta, de la radiación solar. **Fuente:** Zeiger, 2013 **Modificado:** El Autor

**a. Elemento anatómico:** la anatomía de las hojas es altamente especializada para la absorción de la luz (Terashima & Hikosaka , 1995). Cuando la luz entra en contacto con las hojas, inicialmente interactúa con las células epidérmicas, las cuales normalmente son translucidas (para longitudes entre 400 y 700 nm), y convexas, actuando como lentes para concentrar la luz. Posteriormente se encuentran con las células fotosintéticas, las cuales por la estructura orgánica que forman se denominan células de empalizadas. (Figura 6)

Después de las células empalizadas se encuentra el parénquima lagunar o mesófilo esponjoso, con células de forma irregular y rodeada de grandes espacios aéreos, los cuales generan interfaces entre aire y agua que reflejan y refractan la luz (Zeiger, 2013).

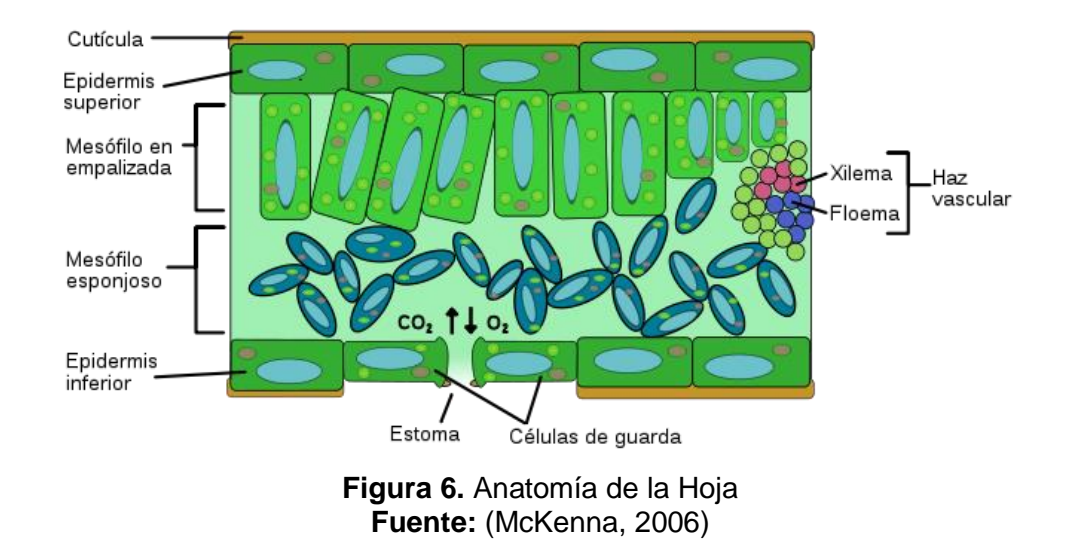

b. **Elemento estructural:** en este elemento se agrupa la forma y ubicación de la hoja, para la maximización de la cantidad de energía radiativa que recibe, la luz puede incidir perpendicular u oblicuamente sobre la superficie, pero cuando la luz se desvía de la perpendicular, la irradiancia es la proporción al coseno del ángulo que forma la luz incidente con el sensor (la hoja). (Zeiger, 2013).

Un sensor plano debe ubicarse de forma que maximice la cantidad de luz que puede recibir de la fuente, (en este caso la planta ubica las hojas de forma que tengan radiación del sol el mayor número de horas al día/año). A diferencia de un sensor plano, la sensibilidad de un sensor esférico a la luz es independiente de la dirección. Dependiendo de si la luz es colimada – rayos paralelos- o difusa.

Según Bjón y Vogelmann (1994), tomado de Zeiger (2013), los sensores de luz planos y esféricos, sometidos a cantidades equivalentes de luz colimada con un ángulo de inciden de 90°, reciben la misma cantidad de irradiación. (Figura 7, a y b) Pero cuando el ángulo de incidencia es de 45°, el sensor esférico recibe la misma irradiación, pero la irradiancia del sensor plano es equivalente a la irradiancia total multiplicada por el coseno del ángulo. (Figura 7, c y d).

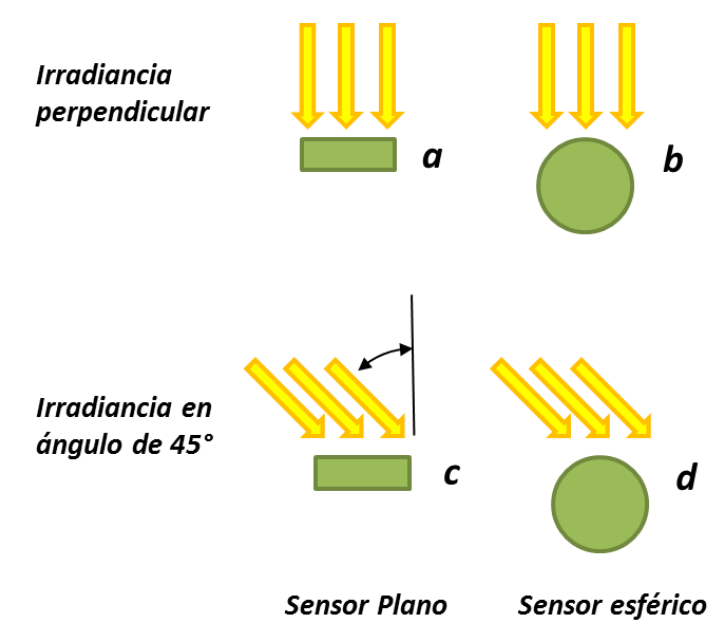

**Figura 7.**Irradiación de sensores planos y esféricos **Fuente:** Bjón y Vogelmann (1994), **Tomado:** Zeiger (2013)

# **4.1.8. Patrón de la respuesta espectral de la vegetación en el espectro óptico.**

Chuvieco (2012), establece que *"La caracterización espectral de las masas vegetales constituye una de las tareas más interesantes en teledetección. Pese a su gran importancia, aún ofrece notables dificultades como consecuencia de los múltiples factores que influyen en la radiancia que finalmente detectada por el sensor."* 

Las hojas son elementos biológicos por la tanto se caracterizan por ser anisotrópicos, esta propiedad conlleva a que no existan dos curvas espectrales iguales, a pesar que sean tomadas a individuos de la misma especie o a dos hojas del mismo individuo, pero si se pueden establecer patrones generales de vegetación, marcados por la baja reflectividad en las regiones del espectro visible (en especial en la región azul y roja, por la absorción de la clorofila), alta reflectividad en la región del Infrarrojo Cercano – NIR y una pendiente negativa que indica una disminución en la reflectividad en el infrarroja de onda corta – SWIR. (Figura 8).

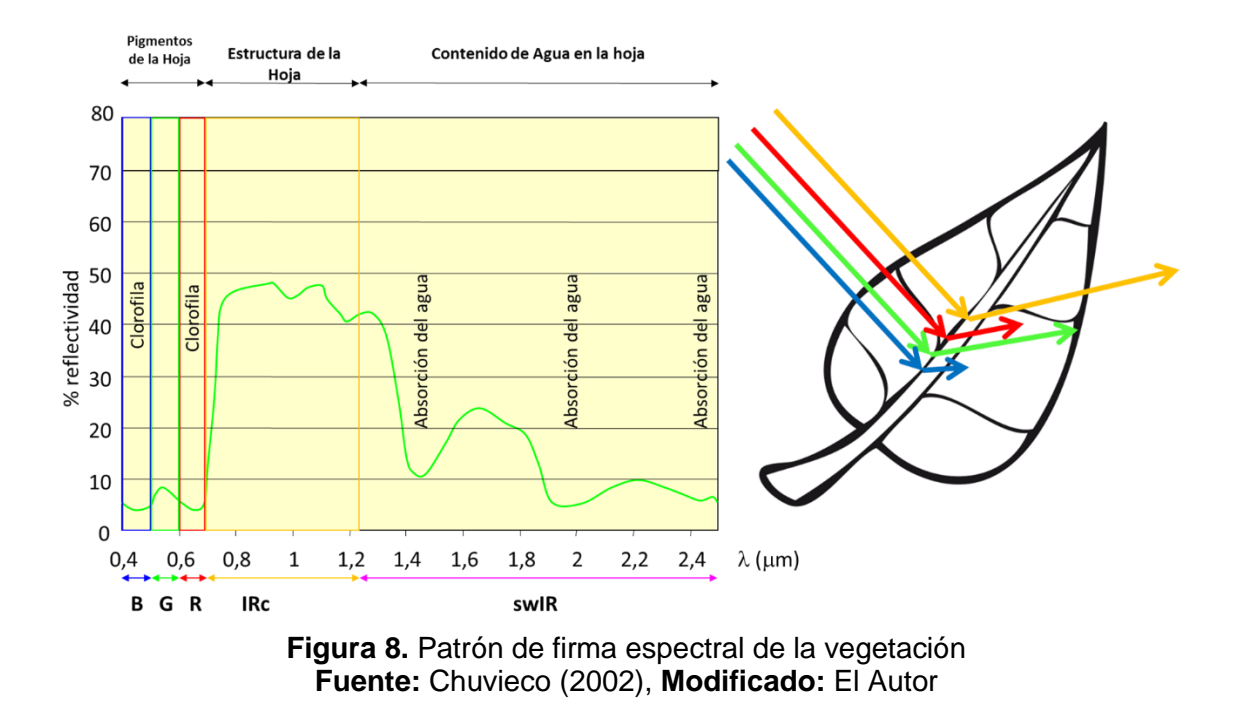

# **4.1.9. Índices Espectrales de Vegetación.**

Los índices de vegetación son medidas cuantitativas, basadas en los valores de reflectancia, que tienden a medir la biomasa o vigor vegetal. Normalmente el índice de vegetación es resultado de operaciones aritméticas aplicadas a distintas regiones del espectro electromagnético con el objeto de obtener un valor simple que indique la cantidad o vigor de vegetación dentro de un píxel. Altos valores de índices de vegetación identifican píxeles cubiertos por proporciones substanciales de vegetación saludable (Jensen J. R., 2015). Para la realización del presente estudio se evaluaron 519 índices espectrales, y a partir de los requerimientos de resolución espectral (ancho de la banda, como localización en el espectro electromagnético), ámbito de aplicación e información disponible para el cálculo de variables, se seleccionaron 35 índices, Tabla 1.

| <b>No</b>      | Índice en español                                                                                                    | <b>Sigla</b> | <b>Formula</b>                                        | Referencia<br>autor                                                                                                    |
|----------------|----------------------------------------------------------------------------------------------------|--------------|-------------------------------------------------------|----------------------------------------------------------------------------------------------------|
| $\mathbf{1}$   | Diferencia del Índice<br>de Vegetación /<br><b>Difference Vegetation</b><br>Index                                                | <b>DVI</b>   | $b4-b3$                                               | (Tucker, Elgin<br>Jr,<br>McMurtrey I,<br>& Fan, 1979)                                                                                                 |
| $\overline{2}$ | Índice de vegetación<br>mejorado / Enhanced<br><b>Vegetation Index</b>                                                           | <b>EVI</b>   | $2.5*(b4-b3)/(b4+(6*b3)-(7.5*b1)+1)$                  | (Huete,<br>Justice, & Van<br>Leeuwen,<br>1999)                                                                                                    |
| 3              | Índice Verde<br>Resistente<br>Atmosféricamente /<br>Green<br>Atmospherically<br><b>Resistant Index</b>                           | <b>GARI</b>  | (b4-(b2-(1.7*(b1-b3))))/(b4+(b2-<br>$(1.7*(b1-b3))))$ | (Gitelson,<br>Kaufman, &<br>Merzlyak,<br>Use of a<br>green<br>channel in<br>remote<br>sensing of<br>global<br>vegetation<br>from EOS-<br>MODIS, 1996) |
| $\overline{4}$ | Índice de Vegetación<br>de Diferencia Verde /<br><b>Green Difference</b><br><b>Vegetation Index</b>                              | <b>GDVI</b>  | $b4-b2$                                               | (Tucker, Elgin<br>Jr,<br>McMurtrey I,<br>& Fan, 1979)                                                                                                 |
| 5              | Índice de Monitoreo<br>Ambiental Global /<br><b>Global Environmental</b><br>Monitoring Index                                     | <b>GEMI</b>  | $(b5*(1-(0.25*b5)))-(b3-0.125)/(1-b3))$               | (Pinty &<br>Verstraete,<br>1992)                                                                                                    |
| 6              | Índice de Vegetación<br>de Diferencia<br>Normalizada Verde /<br><b>Green Normalized</b><br><b>Difference Vegetation</b><br>Index | <b>GNDVI</b> | $(b4-b2)/(b4+b2)$                                     | (Buschmann<br>& Nagel,<br>1993)                                                                                                    |
| $\overline{7}$ | Índice de Vegetación<br>de Relación Verde /<br><b>Green Ratio</b><br><b>Vegetation Index</b>                                     | <b>GRVI</b>  | b4/b2                                                 | (Gitelson A.<br>A., Kaufman,<br>Stark, &<br>Rundquist,<br>2002)                                                                                       |

**Tabla 1.** Índices espectrales de vegetación, evaluados espectralmente para la realización del presente proyecto.

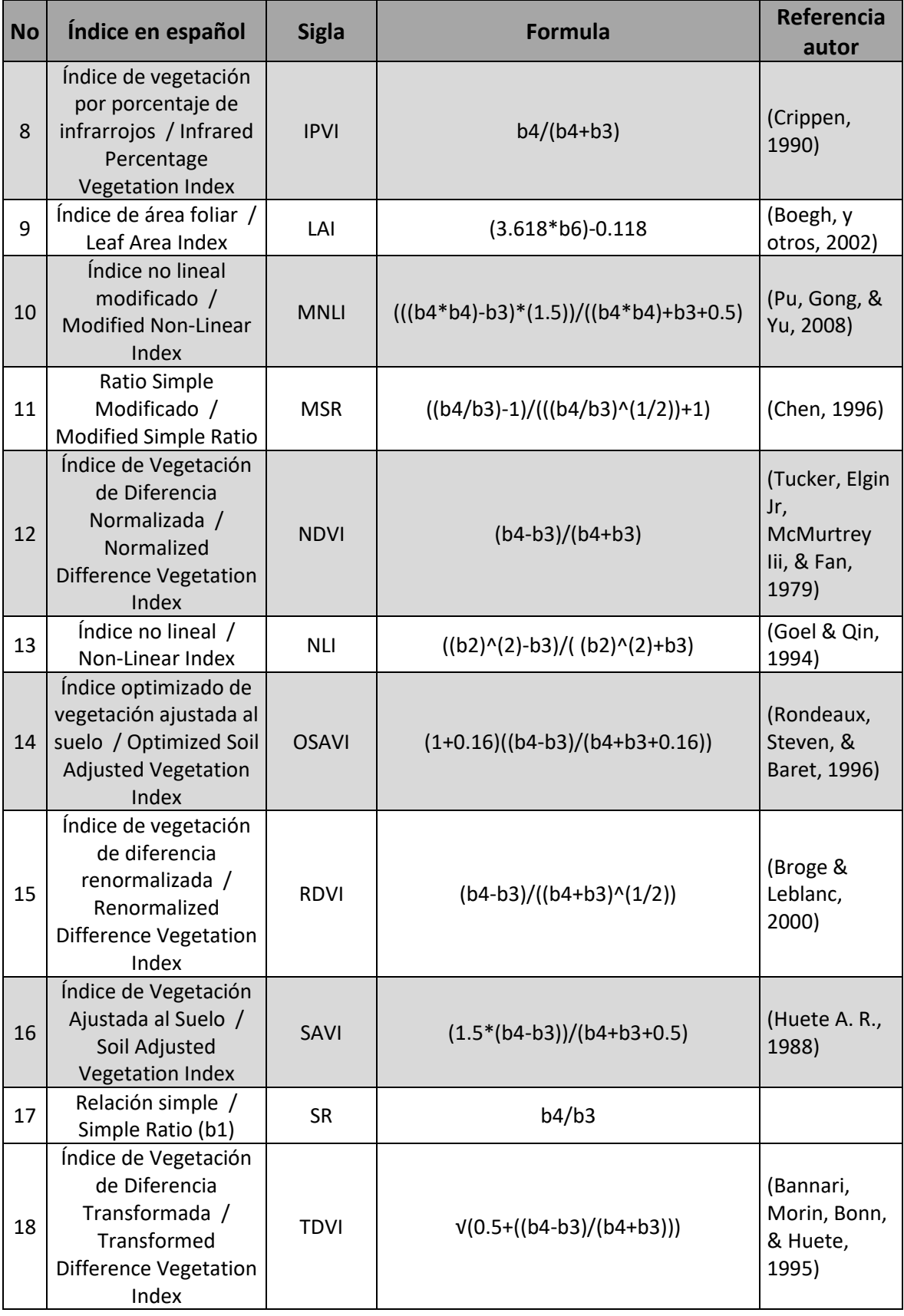

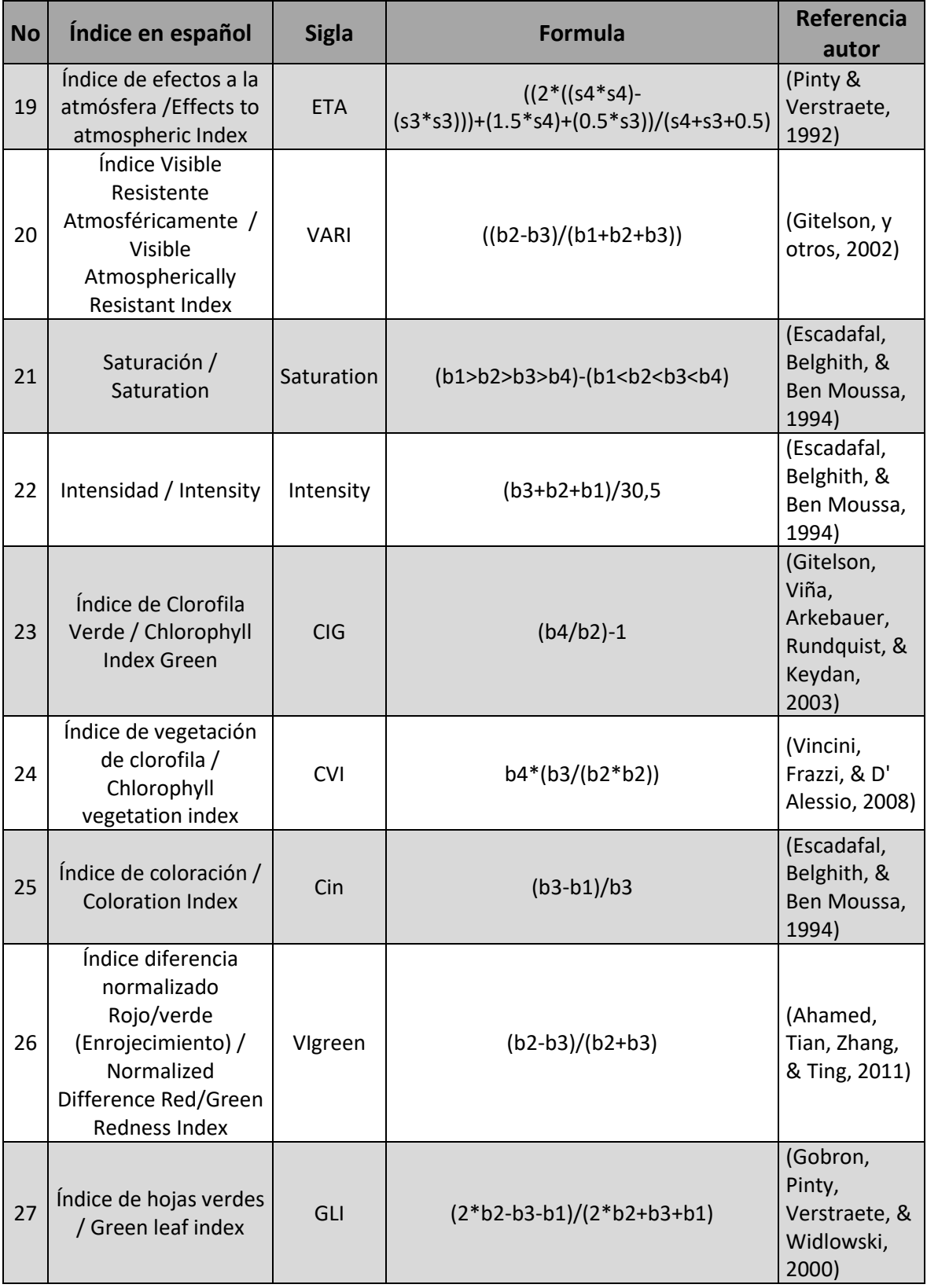

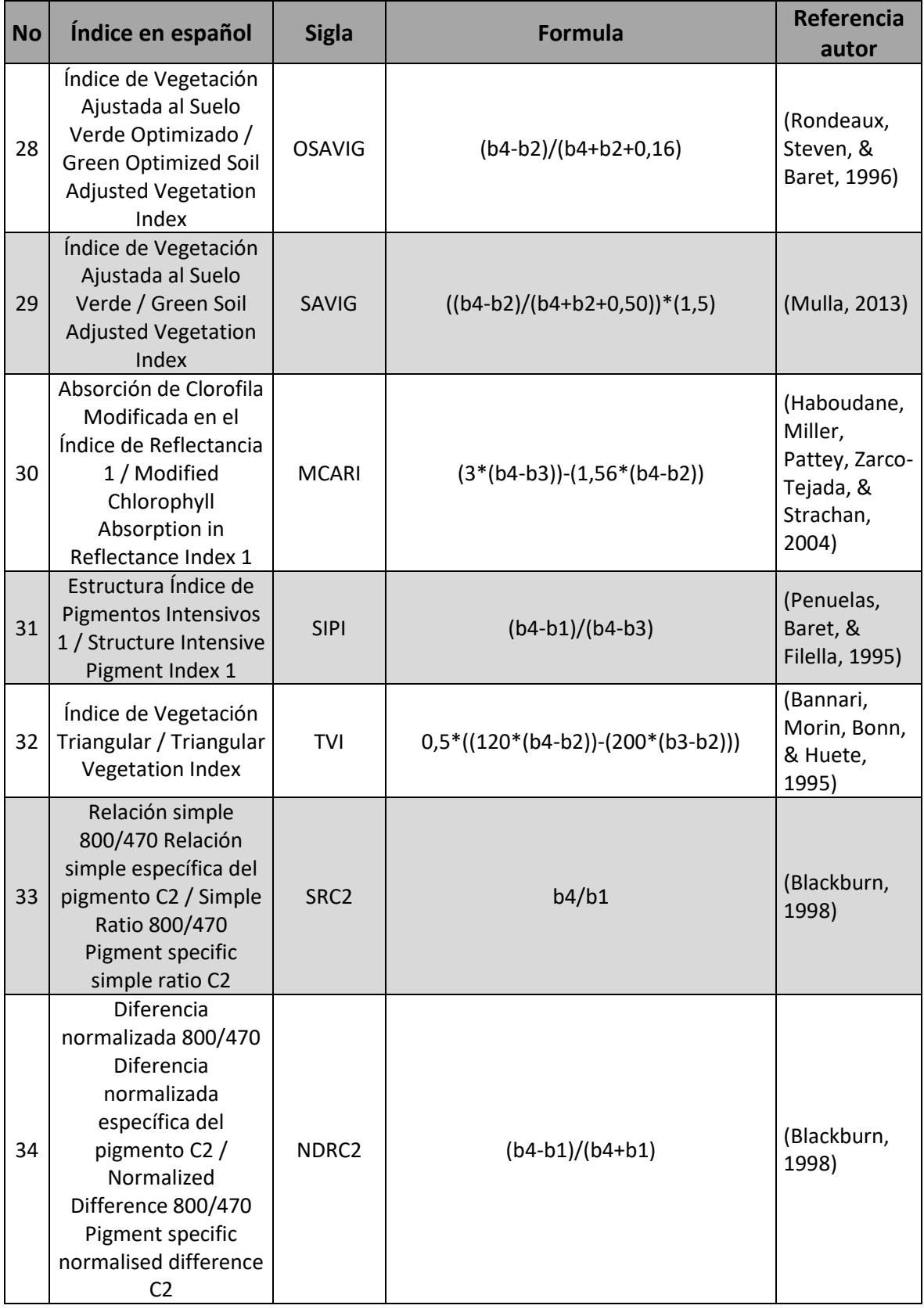

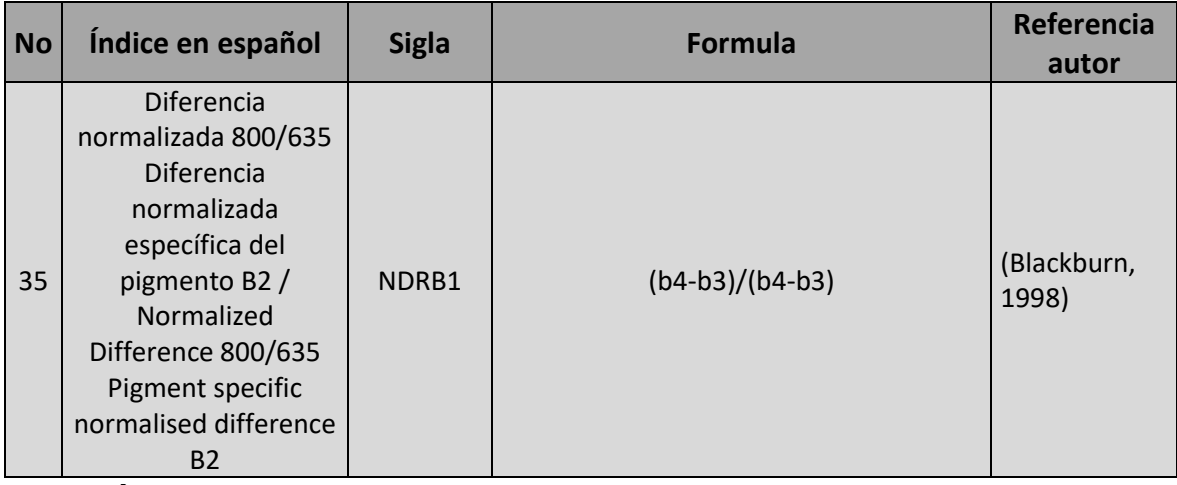

**Dónde:** b1= Azul, b2= Verde, b3= Rojo, b4= NIR, b5=ETA, y b6= EVI **Fuente:** (Henrich, Krauss, Götze, & Sandow, 2012)

#### **4.2. Datos de entrada**

Para el desarrollo del presente estudio se utilizaron dos tipos de datos de entrada. Los primeros provenientes de equipos con sensores electro-ópticos formadores de imágenes (cámaras ópticas: UltraCam D, DJI Phantom 3 Pro Y Mapir NIR) y un segundo grupo de datos provenientes de equipos no formadores de imágenes o espectroradiometros (*Ocean Optics Flame*- T VIS – NIR).

# **4.2.1. Sensores electro-ópticos formadores de imágenes**

En los sensores electro-ópticos formadores de imágenes encontramos los sensores aerotransportados, los cuales se constituyen como herramientas básicas de adquisición de datos geográficos de origen aerofotogramétrico. El desarrollo de este tipo de sensor inició con las cámaras aéreas analógicas, (con tecnología de la película para fotográfica aérea), las cuales alcanzaron un nivel de rendimiento muy alto, posteriormente la mayoría de estas características fueron adoptadas por las empresas desarrolladoras de cámaras digitales. Las primeras cámaras aéreas digitales de gran formato que estuvieron a nivel de la industria de cámaras analógicas para cartografía, se presentaron oficialmente a la comunidad fotogramétrica en el Congreso ISPRS de Amsterdam en 2000, con dos modelos: i) la *Z/I – Imaging* fabricada por DMC, y ii) la *ADS fabracada* por Leica. Sólo tres años más tarde es lanzada comercialmente la Cámara UltraCam D, fabricada por la firma *Vexcel Imaging*, siendo la tercera cámara de este tipo para aparecer (Xu, 2013).

# **4.2.2. Cámara Digital VEXCEL ULTRACAM D.**

Las especificaciones de la cámara Vexcel UltraCam D, para imágenes multiespectrales se muestran en la Tabla 2.

| <b>Ítems</b>             | <b>Valores</b>        |
|--------------------------|-----------------------|
| Lanzamiento              | 2003                  |
| Imágenes por segundo     | 0.75                  |
| Tipo de sensor           | <b>Full Frame CCD</b> |
| Canales multiespectrales | 4 (RGB&NIR)           |
| Distancia Focal (mm)     | 28                    |
| Numero de pixeles        | 3.680 x 2.400         |
| Relación                 | 3:2                   |
| Tamaño del pixel (µm)    | 9                     |
| <b>Apertura Lentes</b>   | $F = 1/4.0$           |
| Campo de visión          | $61^\circ$            |
| Resolución radiométrica  | 12 bit                |

**Tabla 2.** Especificaciones de la cámara Vexcel UltraCam D.

**Fuente:** Xu, 2013. **Recopilación:** El Autor

# **4.2.3. Especificaciones espectrales VEXCEL ULTRACAM D.:**

La separación de bandas espectrales de la cámara UltraCam, al ser de gran formato se basa en dos tipos de filtros: el primero es un filtro de volumen, para cada los canales de color (azul, verde y rojo); el segundo es un filtro de IR segmentado. El canal infrarrojo está equipado con un filtro IR de 690 nm. Los rangos espectrales de cada uno de los canales se muestran en la Tabla 3 y Figura 9, (Vexcel Imaging Company, 2013).

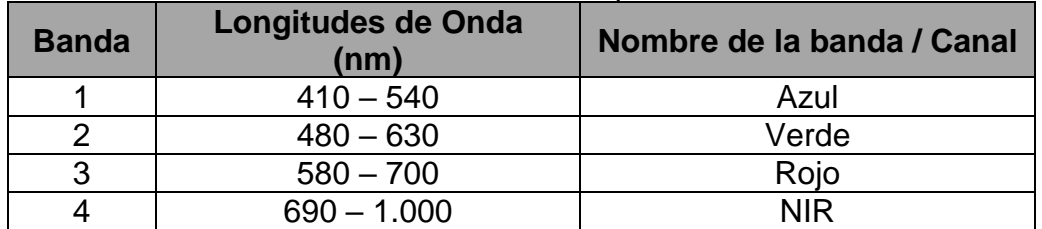

**Fuente:** Xu, 2013. **Recopilación:** El Autor

**Tabla 3.** Características de resolución espectral Cámara UtraCam D.

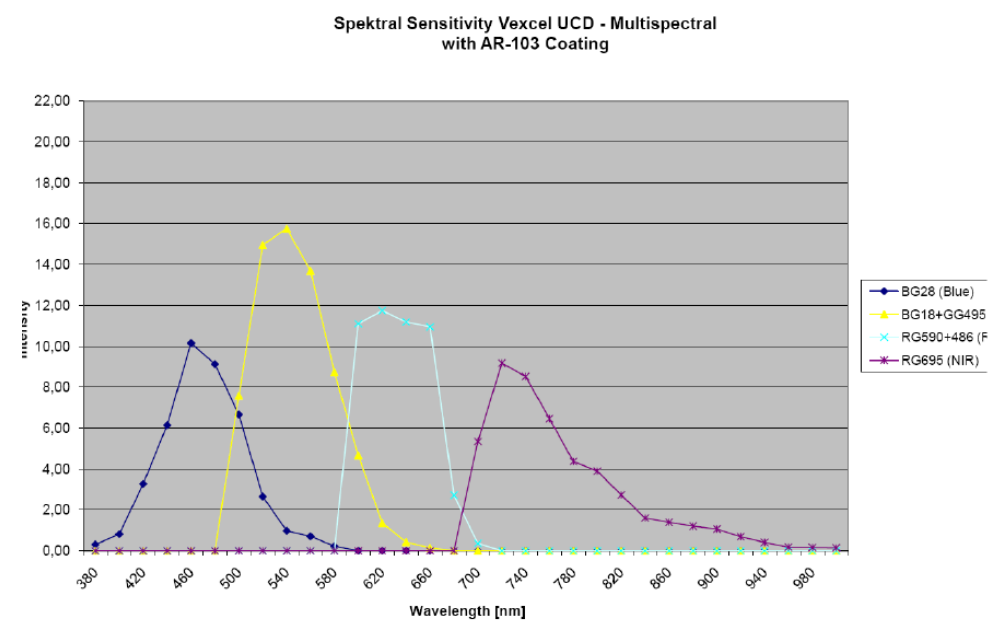

**Figura 9.** Características de sensibilidad espectral de la cámara UltraCam D. **Fuente:** Vexcel Imaging Company, 2013.

#### **4.2.4. Cámara Mapir NIR**

La empresa MAPIR sale al mercado en el año 2015, siendo su primer producto la serie de cámaras Survey (posteriormente rebautizadas como Survey1). El objetivo de estas cámaras apuntaba al mercado de micro-cámaras en el sector agrícola. (Peau Productions, 2017). Las características de la cámara Mapir Survey 1, se muestran en la Tabla 4.

| <b>Table 4.</b> ESPECTICACIÓLES DE la Calital d'IVIAMINTINT. |                |  |
|--------------------------------------------------------------|----------------|--|
| ltems                                                        | <b>Valores</b> |  |
| Lanzamiento                                                  | 2012           |  |
| Imágenes por segundo                                         | 0.3            |  |
| Tipo de sensor                                               | <b>CMOS</b>    |  |

**Tabla 4.** Especificaciones de la cámara MAPIR NIR.

| <b>Items</b>             | <b>Valores</b> |
|--------------------------|----------------|
| Canales multiespectrales | $1$ (NIR)      |
| Distancia Focal (mm)     | 31             |
| Numero de pixeles        | 4.032 x 3.024  |
| Relación                 | 4:3            |
| Tamaño del pixel (µm)    | 1,55           |
| <b>Apertura Lentes</b>   | $F = 1/2.8$    |
| Campo de visión          | $60^{\circ}$   |
| Resolución radiométrica  | 24 bits        |

**Fuente:** Mapir, 2017. **Recopilación:** El Autor

# **4.2.5. Especificaciones espectrales Mapir NIR.**

Estas son cámara multiespectrales por filtro de paso bajo, la cámara Mapir NIR, solo registra las longitudes de onda del infrarrojo cercano, con un FWHM en los 800 nm (Figura 10), las características de la resolución espectral en la Tabla 5.

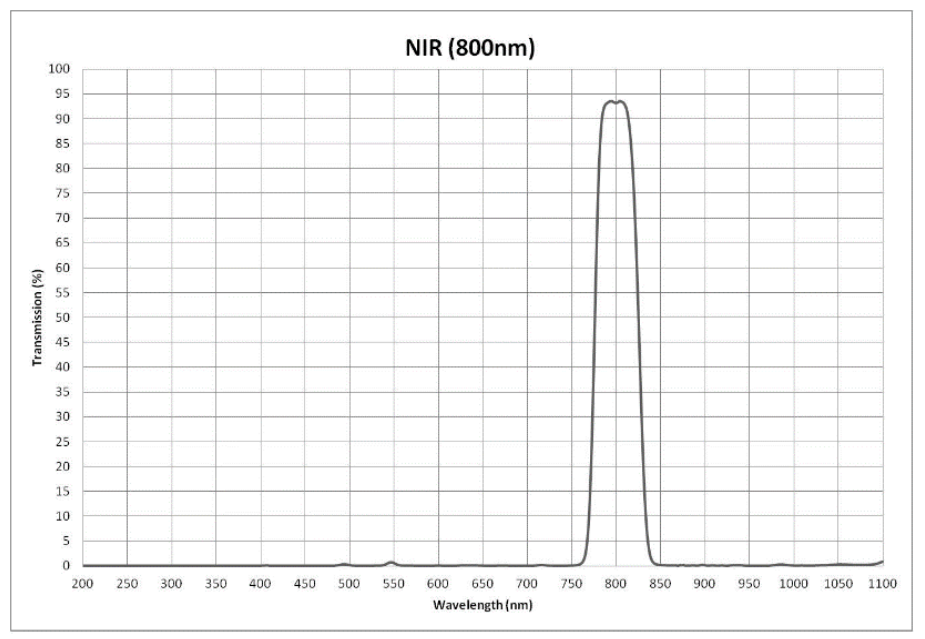

**Figura 10.** Características de sensibilidad espectral de la cámara Mapir. **Fuente:** Mapir, 2017.

**Tabla 5.** Características de resolución espectral la cámara Mapir NIR.

| <b>Banda</b> | <b>Longitudes de Onda</b><br>(nm) | Nombre de la banda |
|--------------|-----------------------------------|--------------------|
|              | 760 - 840                         | IR cercano - NIR   |

**Fuente:** Mapir, 2017. **Recopilación:** El Autor

# **4.2.6. Cámara DJI Phantom 3**

La empresa DJI (la mayor fabricante de drones a nivel mundial), lanzó comercialmente el Phantom 3 Profesional, en la feria *Consumer Electronic Show –CES*, del año 2016, este RPAS está equipado con un nuevo modelo de cámara, las características muestran en la Tabla 6. (DJI, 2017)

| <b>Items</b>             | <b>Valores</b>   |  |  |  |
|--------------------------|------------------|--|--|--|
| Lanzamiento              | 2016             |  |  |  |
| Imágenes por segundo     | 0,5a6,0          |  |  |  |
| Tipo de sensor           | <b>CMOS</b>      |  |  |  |
| Canales multiespectrales | 3 (RGB) Continua |  |  |  |
| Distancia Focal (mm)     | 20               |  |  |  |
| Numero de pixeles        | 4.168 x 3.060    |  |  |  |
| Relación                 | 4:3              |  |  |  |
| Tamaño del pixel (µm)    | 1,55             |  |  |  |
| <b>Apertura Lentes</b>   | $F = 1/3.2$      |  |  |  |
| Campo de visión          | $94^\circ$       |  |  |  |
| Resolución radiométrica  | $8 - 10$ bits    |  |  |  |
|                          |                  |  |  |  |

**Tabla 6.** Especificaciones de la cámara DJI Phantom 3.

**Fuente:** DJI, 2017. SONY, 2009. **Recopilación:** El Autor

# **4.2.7. Especificaciones espectrales DJI Phantom 3.**

La cámara del Phantom 3 Profesional, no es una cámara multiespectral con filtro de paso óptico o filtro electrónico, por lo que existe traslape entre la información capturada por las diferentes bandas del espectro electromagnético, como se presenta en la Figura 10 (SONY, 2009). Las especificaciones espectrales se muestran en la Tabla 7.

# **4.2.8. Sensores electro-ópticos no formadores de imágenes**

Para la captura de las firmas espectrales en campo de las diferentes coberturas a estudiar, se trabajó con el espectrómetro *Ocean Optics Flame.*

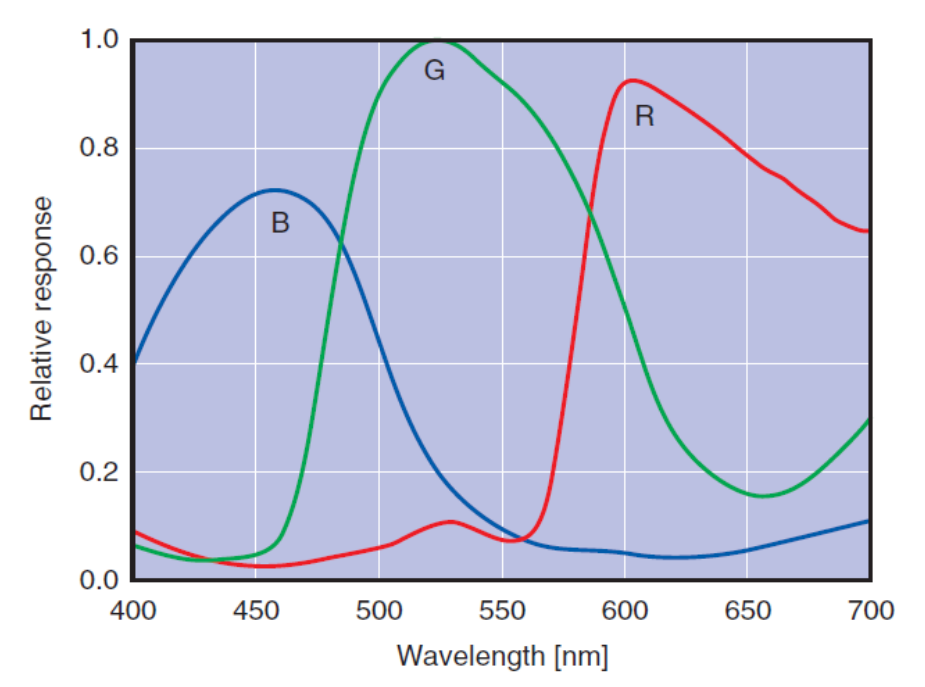

**Figura 11.** Características de sensibilidad espectral de la cámara DJI Phantom 3. **Fuente:** SONY, 2009.

**Tabla 7.** Características de resolución espectral la DJI Phantom 3.

| <b>Banda</b> | Longitudes de Onda<br>(nm) | Nombre de la banda |
|--------------|----------------------------|--------------------|
|              | $400 - 560$                | Azul               |
|              | $460 - 650$                | Verde              |
|              | $560 - 700$                | Rojo               |
|              | $ -$<br>-----              | - -                |

**Fuente:** SONY, 2009. **Recopilación:** El Autor

# **4.2.9. Espectrómetro Ocean Optics Flame**

En abril de 2015, *Ocean Optics*, saca al mercado una nueva generación de espectrómetros miniatura, la serie "Flame", la cual se caracteriza por ser configurable entre las de longitudes de onda de 190 a 1.100 nm, en dos referencias principales, la serie "S", con un sensor SONY, y la serie "T" con un sensor Toshiba. Y con una segmentación de las regiones del espectro UV – VIS – NIR. (Ocean Optics, Inc., 2017)

# **4.2.10. Especificaciones técnicas del espectrómetro Flame – T VIS – NIR.**

Las características del espectrómetro Flame – T VIS-NIR, son proporcionadas en la Tabla 8.

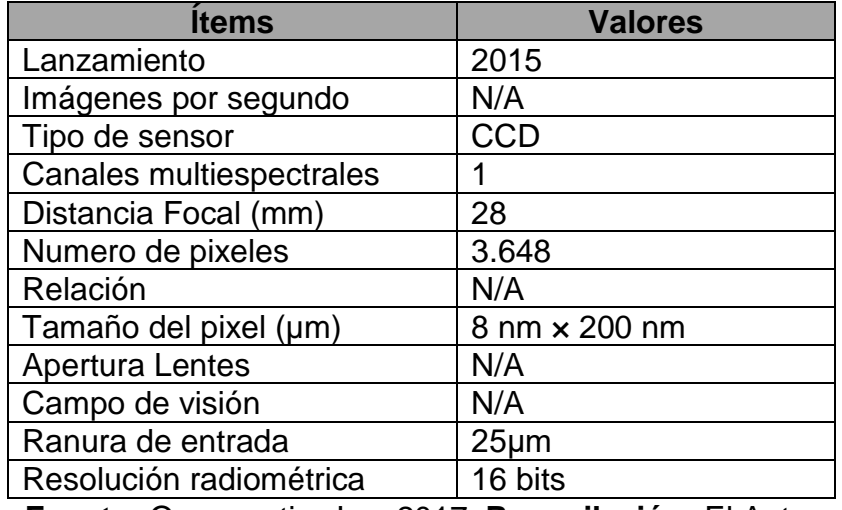

**Tabla 8.** Especificaciones del espectrómetro Flame – T VIS – NIR.

**Fuente:** Oceanoptics Inc, 2017. **Recopilación:** El Autor

# **4.2.11. Especificaciones espectrales del espectrómetro Flame – T VIS – NIR.**

Las características espectrales del espectrómetro Flame – T VIS-NIR, son proporcionadas en la Tabla 9.

**Tabla 9.**Características de resolución espectral del espectrómetro Flame – T

VIS-NIR.

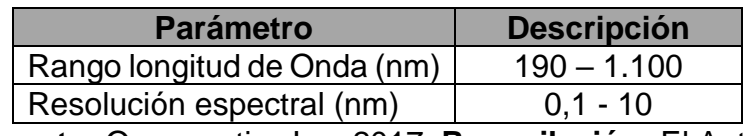

**Fuente:** Oceanoptics Inc, 2017. **Recopilación:** El Autor

# **4.3. Procesamiento digital de Imágenes**

El Procesamiento digital de imágenes, incluye los procesos y procedimientos que permiten la manipulación digital de los elementos que la constituyen, con el objetivo de maximizar alguna característica de interés, por medio de la aplicación de un procedimiento matemático definido (Burger & Burge, 2009). A nivel de las imágenes de teledetección, esta definición es válida, pero se complementa desde la base de reconocer que una imagen digital es una traducción numérica de las radiancias originales recibidas por el sensor, formando una matriz 2D de números (en realidad, una matriz 3D si incluimos la dimensión espectral). (Chuvieco, 2016).

#### **4.4. Procesamiento digital de Imágenes de Aerotransportadas**

Las imágenes de teledetección se distribuyeron tradicionalmente en dos medios diferentes: productos fotográficos y archivos de computadora. Hoy en día, tanto las imágenes adquiridas como históricas (como las adquiridas por satélites espías o cámaras aerotransportadas) se distribuyen en formato digital, y por lo tanto la interpretación de imágenes digitales se ha convertido en el estándar para la recuperación de información de observación de la Tierra - EO. Las imágenes digitales son accesibles a través de servicios de imágenes web fáciles de usar, que proporcionan una primera visualización del contenido de la imagen antes de descargarla.

Una imagen digital es una traducción numérica de las radiancias originales recibidas por el sensor, formando una matriz 2D de números (en realidad, una matriz 3D si incluimos la dimensión espectral). Esos valores representan las propiedades ópticas del área muestreada dentro de la cobertura del sensor. Las radiaciones del área observada se muestrean cada x metros, x es el área proyectada en el suelo del campo de visión instantánea del sensor - IFOV. El brillo

recibido en el sensor se convierte en un valor numérico discreto para cada una de las bandas espectrales a las que el sensor es sensible.

#### **4.5. Correcciones de Imagen Digitales de Sensores Remotos**

El proceso de corrección de imágenes indica todos los subprocesos que se desarrollan con el objeto de eliminar o minimizar cualquier anomalía presente en la imagen, tradicionalmente estos procedimientos incluyen la corrección de distorsiones originadas por la plataforma, rotación terrestre, y el sensor (a nivel de captura, ángulo de barrido, y calibración); y se agrupan en correcciones geométricas y correcciones radiométricas. Las ejecuciones de estas correcciones tienen como objetivo disponer los datos en la forma más cercana posible a una adquisición ideal.

El Dr. Emilio Chuvieco, en varias de sus publicaciones, expresa que a pesar que el término correcciones es correctos, "debe ser tomado con ciertos matices, puesto que no todas las operaciones aquí incluidas pueden clasificarse como solución a defectos de adquisición de los datos. De hecho, existen varios procedimientos que incluyen agregar nueva información, la cual a su vez presenta nuevas distorsiones," (Chuvieco, 2016); (Chuvieco, 2002); (Chuvieco, 1995)

#### **4.5.1. Generación de mosaico**

Para el presente proyecto podemos definir el término mosaico, como la combinación de varias imágenes de un mismo sector, que comparten información de un fenómeno u objeto de interés, para formar una gran imagen radiométricamente equilibrada. En este proceso no es relevante en número de imágenes a combinar, pero si la cantidad de información que comparte cada una de las imágenes con las imágenes aledañas. El mosaico o *Mosaicing* es un caso

especial de corrección geométrica donde el registro se lleva a cabo en la imagen existente. (Inampudi, 1998)

#### **4.5.2. Corrección Geométrica**

Los procedimientos que incluyen las correcciones geométricas de la imagen implican el cambio en la posición que ocupan los píxeles que la conforman. A diferencia del objetivo de las correcciones radiométricas, en estos procesos no se pretende modificar los ND de los píxeles, sólo su posición (a partir de las coordenadas de la superficie), (Chuvieco, 2002). Las correcciones geométricas incluyen cualquier cambio en la posición de los píxeles de la imagen, e implican generar un conjunto de ecuaciones que relacionan la imagen y las coordenadas de referencia, siendo esta última la proyección cartográfica a la que aspiramos a ubicar los píxeles de la imagen.

#### **4.5.3. Corrección Radiométrica**

La información registrada por un instrumento radiométrico, normalmente se presenta en valores de niveles digitales o número de datos para los instrumentos digitales y en valores de voltaje, corriente o resistencia para instrumentos analógicos; el rango de estos valores depende de la sensibilidad del sensor que los registra. Estos valores están directamente relacionados con el fenómeno de interés, pero requieren de un proceso para extraer la información, ya sea como valores biofísicos (reflectancia, temperatura), este proceso puede realizarse por medio de modelos empíricos, modelos de simulación o por técnicas de clasificación.

# **4.5.4. Cálculo de Radiancia**

El principio básico de la teledetección radica en la presunción de que podemos estimar las características de un objeto o fenómeno de interés a partir del análisis

de los valores de reflectancia para cada pixel deducidos de los ND almacenados en una imagen cruda. Es por esto que la conversión de los Niveles digitales a variables físicas, es un proceso indispensable que debe anteceder la interpretación y extracción de información de una imagen, permitiendo la comparación de un mismo sensor a lo largo del tiempo, entre distintos sensores y entre la teledetección espacial y otros métodos de detección de energía electromagnética.

> Todo sensor está diseñado para recolectar la energía de una longitud de onda determinada, un sensor bien calibrado permite convertir la energía solar bruta recogida por el sensor en unidades absolutas de luminosidad. La radiancia se define como el flujo de energía (principalmente energía incidente o irradiante) por ángulo sólido que deja un área de superficie de la unidad en una dirección dada. (Landsat, N.A.S.A., 2017). La radiancia corresponde al brillo en una dirección dada hacia el sensor, y a menudo se confunde con la reflectancia, que es la relación entre la energía reflejada y la energía total. Radiancia es lo que se mide en el sensor y es algo dependiente de reflectancia

#### **4.5.5. Cálculo de reflectancia.**

La reflectancia es la relación entre la energía reflejada y el incidente en un cuerpo, y puede variar entre 0 (una superficie de absorción perfecta) y 1 (una superficie reflectante perfecta). La reflectancia espectral de un objetivo dependerá de sus propiedades físicas, biológicas y químicas, además de las condiciones de la observación. La reflectancia también varía con la longitud de onda, lo que da como resultado firmas de reflectancia espectral que permiten la discriminación de las características de la superficie y los tipos de cobertura terrestre. (Chuvieco, 2016)

a. **Reflectancia aparente:** este procedimiento se puede realizar de dos métodos, el primer consiste en tomar los ND, convertirlos en radiancia, y posteriormente transformarlos a reflectancia; este proceso comúnmente se denomina calibración. El segundo método consiste en realizar la transformación de los ND directamente a reflectancia.

- b. **Correcciones atmosféricas:** los diferentes elementos que constituyentes la atmósfera modifican la irradiancia en la superficie de interés, así como la radian de la misma, por fenómenos de absorción y dispersión. Motivo por el cual, para calcular la reflectancia de superficie, en necesario eliminar la atmosférica, o por lómenos los efectos atmosféricos. Las correcciones atmosféricas se han abordado en las siguientes cuatro maneras: i) A través de mediciones in situ, ii) A partir de imágenes de otros sensores., iii) A partir de datos de la propia imagen, y iv) a partir de modelos físicos de transferencia radiativa.
- c. **Corrección lineal Empírica – CLE:** este método permite hacer coincidir los datos espectrales con los espectros de reflectancia de los objetos seleccionados. Utiliza un modelamiento matemático de regresión lineal para cada banda, con el objeto de igualar los DN y reflectancia. En teoría este modelamiento equivale a corregir de forma directa los errores en la imagen generados por la irradiación solar y el recorrido atmosférico de la energía. (Harris Geospatial Solutions, 2017).

#### **4.5.6. Blancos de calibración espectral**

Chander (2009), postulo que el proceso de calibración de los sensores es un requisito previo de la detección remota cuantitativa. El proceso de calibración intenta corregir las repercusiones de la función de transferencia de modulación – MTF (*modulation transfer function*), la cual se genera a partir de los efectos acumulativos de la óptica del instrumento (difracción, aberraciones, error de enfoque), la integración en una superficie fotosensible, la difusión de carga a lo largo de la matriz y el movimiento de la imagen inducido por el movimiento de la plataforma durante la formación de la imágenes, (Morain & Budge, 2004). Adicionalmente la reflectancia de cualquier objeto varía por factores independientes del objeto, e incluyen propiedades de la atmósfera, la hora del día en que se obtuvieron imágenes, la latitud, entre otras. (Chander, Markham, & Helder, 2009)

Los procesos de calibración de los sensores procuran que las longitudes de onda reflejadas por un sujeto que se representan en la imagen no difieran de aquellas que estarían representados bajo condiciones nominales. Estos procesos habitualmente se realizan de tres formas: i) Comparación con otros sensores calibrados, en mediciones sincrónicas., ii) Mediciones relativas, es decir, la comparación de un instrumento con otro., iii) Mediciones absolutas, compararla contra un blanco de calibración conocido, puede ser natural o artificial. El proceso de mediciones absolutas, es denominado el método de borde escalonado, este método utiliza un objetivo con transiciones nítidas entre áreas uniformes oscuras y brillantes, y se ha utilizado ampliamente para estimar la resolución de las cámaras satelitales, (Morain & Budge, 2004).

Para poder realizar de forma adecuada el proceso de calibración de un sensor, en necesario contar con objetivo de referencia, que permita realizar mediciones sincrónicas o asincrónicas de los parámetros espectrales del objetivo, y permitir evaluar las mediciones del sensor y corregir la imagen. Existen diferentes tipos de objetivos de referencia, según las características geométrica o espectral a evaluar, Duan (2011) nos presenta la siguiente clasificación:

- Objetivo de barra de resolución.
- Objetivo de estrella Siemens.
- Objetivo de reflectancia Barra de escala de grises
- Objetivo de la característica espectral Barra de colores
- Objetivo cruzado geométrico Objetivo de cruz

#### **4.6. Análisis de datos**

El análisis de los datos se soportó en los siguientes procesos.

#### **4.6.1. Reducción por componentes principales**

El Análisis de Componentes Principales – ACP, es una técnica estadística cuyo objetivo es la síntesis de la información, o reducción de la dimensión (número de variables). Esta herramienta toma gran importancia cuando se cuenta con un gran número de variables, y es necesario reducir su número con la menor perdida de información posible. Los nuevos componentes principales, serán una combinación lineal de las variables originales, y además serán independientes entre sí.

Para estudiar las relaciones que se presentan entre las variables correlacionadas (que miden información común) se puede transformar el conjunto original de variables en otro conjunto de nuevas variables incorrelacionadas entre sí (que no tenga repetición o redundancia en la información) llamado conjunto de componentes principales. Las nuevas variables son combinaciones lineales de las anteriores y se van construyendo según el orden de importancia en cuanto a la variabilidad total que recogen de la muestra (Marín Diazaraque, 2017).

Esta capacidad de síntesis ha sido determinante para su aplicación en Teledetección, ya que, al captar información de bandas adyacentes del espectro electromagnético, es frecuente captar información redundante o altamente correlacionadas, por lo cual es necesario obtener un nuevo conjunto de bandas con información incorrelacionada. Adicionalmente también nos presentan el grado de correlación de las bandas originales, permitiendo seleccionar las bandas no correlacionadas, o en otras palabras con mayor contenido de información total.

# **4.6.2. Clasificación por Máxima Verosimilitud Supervisada (***maximum likelihood supervised)*

En Teledetección, el principal objetivo de las técnicas de procesamiento digital de imágenes, es la obtención de una clasificación digital que representa los objetos o fenómenos de interés, "La clasificación digital de imágenes es el proceso de ordenar los píxeles de una imagen en número definido de clases o categorías de datos, basado en los valores de un conjunto de variables o de píxeles, tradicionalmente la técnica más utilizada es la Clasificación por Máxima Verosimilitud (Gil, Garcia, & Ponvert-Delisles, 2003). Esta técnica ha sido incorporada a gran número de software de procesamiento digital de imágenes, este algoritmo asigna un píxel a una clase de acuerdo con su probabilidad de pertenecer a una clase particular cuya media y covarianza se modelan formando una distribución normal, de las características multiespectrales. (Hexagon - Geospatial, 2017)

El clasificador de ML (por sus siglas en ingles *maximum likelihood*) esta soportado en principios estadístico para el reconocimiento de patrones, asume que los datos siguen una función de distribución normal para asignar la probabilidad de que un pixel cualquiera pertenezca a cada una de las clases (Tso & Mather, 2009) (Ver Figura 12). El ML se basa en la fórmula de probabilidad bayesiana (Ecuación 3):

$$
P(x, w) = P(w|x)P(x) = P(x|w)P(w)
$$

( 3 )

Dónde:  $x = Evento_i$  $w = Evento_i$  $P(x, w) =$  es la probabilidad de coexistencia de los eventos  $x, w$  $P(x)$  y  $P(w) =$  son las probabilidades previas de los eventos  $x, w$  $P(w|x) =$  es el condicional de la probabilidad de evento x dado evento *w*.  $P(x|w)$  = es el condicional de la probabilidad de evento *w* dado evento *x*.

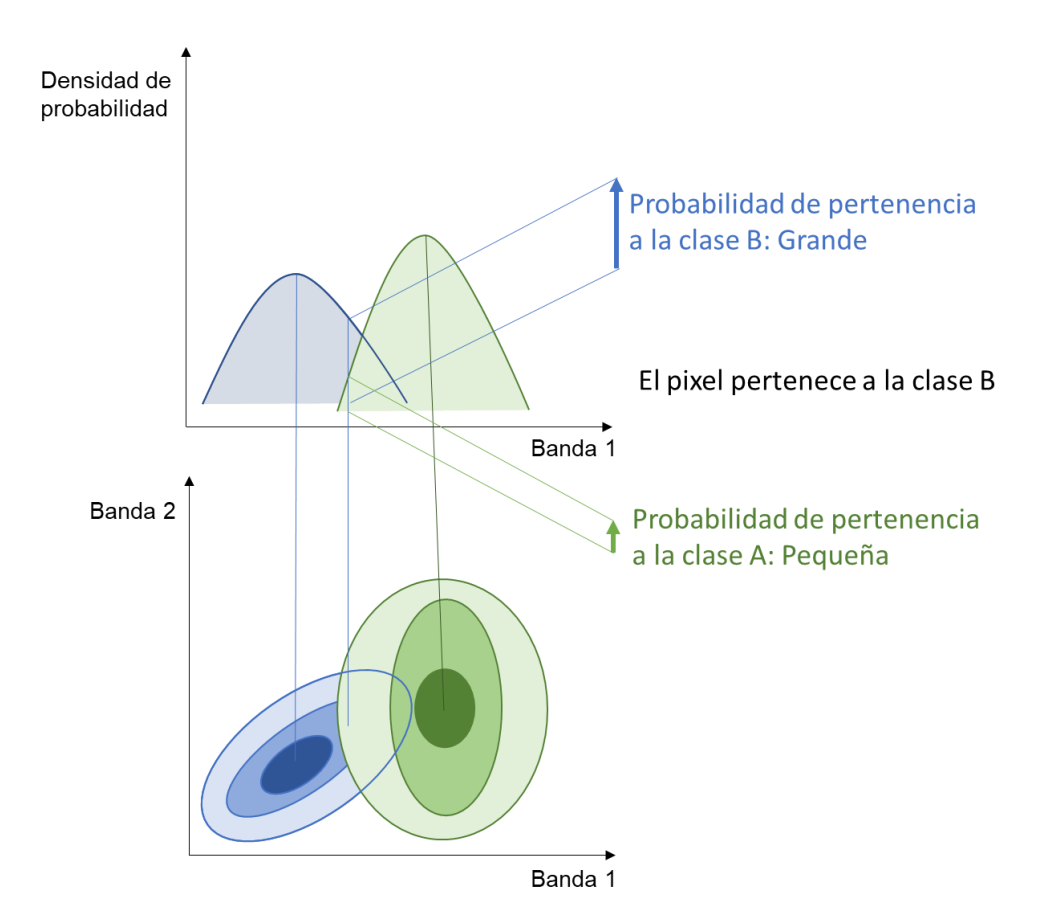

**Figura 12.** Concepto básico del clasificador de *maximum likelihood* **Fuente:** Sisodia, Tiwari, & Kumar, 2014.

Si el evento  $x_i$  es el i-ésimo vector de patrones y  $w_i$  es la clase de información *jesimo*, entonces, de acuerdo con la Ecuación 3, la probabilidad de que  $x_i$ pertenezca a la clase  $w_i$  está dada por (Ecuación 4):

$$
P(w_j|x_i) = \frac{P(x_i|w_j)P(w_j)}{P(x_i)}
$$
\n(4)

En general,  $P(x)$ se establece para ser uniformemente distribuido (es decir, la probabilidad de ocurrencia es la misma para todas las características de píxeles), la Ecuación 4 se puede reescribirse como: (Ecuación 5)

$$
P(w_j|x_i) \in P(x_i|w_j)P(w_j)
$$
\n(5)

Se puede asignar pixel  $i$  a la clase  $k$ , que tiene el mayor valor del término  $P(w_k|x_i)$ en la ecuación 5. El criterio de clasificación puede expresarse como: (Ecuación 6)

$$
w_k = \arg_{\forall w_j} max \{ P(x_i|w_j) P(w_j) \}
$$

 $(6)$ 

Dónde: *arg* denota argumento.

El criterio que se muestra en la ecuación 6 se denomina solución *Maximum A Posteriori - MAP*, lo cual maximiza el producto de probabilidad condicional y probabilidad previa. Sin embargo, en algunas ocasiones, la probabilidad previa  $P(w)$  también se establece para ser distribuida uniformemente (debido a la falta de conocimiento previo o porque no se conoce la verdadera distribución). En este caso, la ecuación 5 se reduce a:

$$
P(w_j|x_i) \in P(x_i|w_j)
$$
\n(7)

Si asignamos pixel i a esa clase  $k$  que maximiza la ecuación 7, el resultado es conocido como la solución de máxima verosimilitud.

Normalmente, se supone que la probabilidad condicional  $P(w_j|x_i)$  sigue una suposición de distribución gaussiana (o normal).  $P(x_i|w_j)$  se puede expresar como: (Ecuación 8)

$$
P(x_i|w_j) = \frac{1}{\sqrt{2\pi} \sqrt{|\mathcal{C}_j|}} \exp\left[-\frac{1}{2} * (x_i - \mu_j)^T * \mathcal{C}_j^{-1} * (x_i - \mu_j)\right]
$$
\n18

\n29

\n20

\n20

\n21

\n22

\n33

\n44

\n55

\n56

\n68

\n70

\n71

\n83

\n94

\n10

\n11

\n12

\n13

\n14

\n15

\n16

\n17

\n18

\n19

\n10

\n10

\n11

\n12

\n14

\n15

\n16

\n17

\n18

\n19

\n10

\n11

\n12

\n14

\n15

\n16

\n17

\n18

\n19

\n10

\n11

\n12

\n14

\n15

\n16

\n17

\n18

\n19

\n19

\n10

\n11

\n11

\n12

\n13

\n14

\n15

\n16

\n17

\n18

\n19

\n19

\n10

\n11

\n11

\n12

\n13

\n14

\n15

\n16

\n17

\n18

\n19

\n19

\n10

\n11

\n11

\n12

\n13

\n14

\n15

\n

μ<sub>j</sub>, es el vector medio de la clase  $w_i$ |x| = denota el determinante.

La aplicación práctica del clasificador ML, requiere la selección de muestras de "entrenamiento" que representen los diferentes tipos de características a mapear  $(w, x, ...)$ , estos datos pueden contener diferente "clases espectrales" o bandas para representar adecuadamente cada "clase de información" o "bandas de información". Estos datos de entrenamiento se utilizan para estimar los parámetros de una función de densidad de probabilidad para cada clase espectral  $P(x, w)$ . (Tso & Mather, 2009). Generalmente, se elige un modelo de probabilidad normal multivariante, con los vectores medios de la muestra de entrenamiento y las matrices de varianza/covarianza definiendo las funciones de densidad de probabilidad. Luego, las funciones de densidad se utilizan para calcular las probabilidades de membresía de la clase espectral para cada píxel en la imagen. La clase con la mayor probabilidad calculada se asigna a la imagen clasificada de salida*.* (Bolstad & Lillesand, 1991, pág. 67)

# **4.6.3. Matriz de confusión**

*"En un sentido estricto ninguna clasificación puede considerarse completa hasta que su grado de exactitud sea evaluado"* (Bense, 2017). Entendiendo exactitud, como el nivel de concordancia entre las clases asignadas por el clasificador y sus ubicaciones correctas según los datos de referencia, El instrumento más usual para evaluar la exactitud de una clasificación es la matriz de confusión, también llamada matriz de error o de contingencia. Esta es una matriz cuadrada (n x n, donde n es el número de clases) situando en las filas las clases o categorías de nuestro clasificador y en las columnas los datos de referencia (obtenidos a partir de una clasificación manual o por puntos en el terreno). (Teresa & Rodríguez, 2012)

La matriz de confusión es una técnica clásica de comparación, donde las matrices se generan para las regiones de interés y a partir de los correspondientes valores de los mapas de clasificación, las características más destacadas de esta matriz son (Teresa & Rodríguez, 2012):

> • Permite realizar una evaluación general y rápida. Muestra la exactitud, tanto de las clasificaciones correctas (elementos de la diagonal) como de las incorrectas (elementos fuera de la diagonal).

• Permite evaluar los errores de omisión (elementos que perteneciendo a esa clase no aparecen en ella por estar erróneamente incluidos en otra) y los errores de comisión (elementos que no perteneciendo a una clase aparecen en ella).

#### **4.6.4. Coeficiente kappa**

El Coeficiente kappa de Cohen es una medida estadística que ajusta el efecto del azar en la proporción de la concordancia observada, para elementos cualitativos (variables categóricas). (Carletta, 1996). En general la mayoría de los autores la consideran que, a pesar de ser una medida simple de calcular, es una medida muy robusta que el simple cálculo y proporciona el porcentaje de concordancia. (ecuación 9)

$$
\widehat{K} = \frac{PO - PC}{1 - PC} \tag{9}
$$

Dónde:

- *PO* = Precisión Observada, es decir la proporción de veces que los codificadores coinciden.
- *PC* = Precisión de Casualidad, es decir la proporción de veces que esperaríamos que estuvieran de acuerdo por casualidad.

# **5. METODOLOGÍA**

El propósito general de la presente investigación es desarrollar una propuesta metodológica que permita la clasificación de coberturas vegetales, y se pueda convertir en un insumo para evaluar el estado de conservación del ecosistema de páramo a partir de imágenes multiespectrales obtenidas por un vehículo aéreo no tripulado. En el siguiente capítulo se muestran las actividades que permitieron alcanzar los objetivos propuestos mediante una investigación experimental cualitativa, para lo que se requirió del desarrollo de cinco (5) fases metodológicas observadas en la Figura 13 y se explican detalladamente durante el desarrollo de este capítulo.

La primera fase, está comprendida por la obtención o captura de las imágenes de entrada repartidas en tres tipos de sensores: UltraCam D, Mapir NIR, y DJI Phantom 3 *Advance*. De igual forma, se obtuvieron las firmas espectrales del *target* de calibración de forma simultánea a las imágenes (Mapir NIR y DJI Phantom 3), para la obtención de las firmas espectrales de coberturas se tuvo en cuenta los criterios de tiempo (misma época en que fueron tomadas las imágenes por la cámara UltraCam D) y geometría de adquisición, de la zona de estudio (Humedal "El Ocho").

La segunda fase corresponde al pre-procesamiento de las imágenes y la corrección geométrica y generación de mosaicos en el caso de las imágenes Mapir NIR y DJI Phantom 3, y la corrección geométrica para los tres tipos de imágenes. Adicionalmente se realizó el procesamiento de las firmas espectrales con el objetivo de obtener una biblioteca espectral.

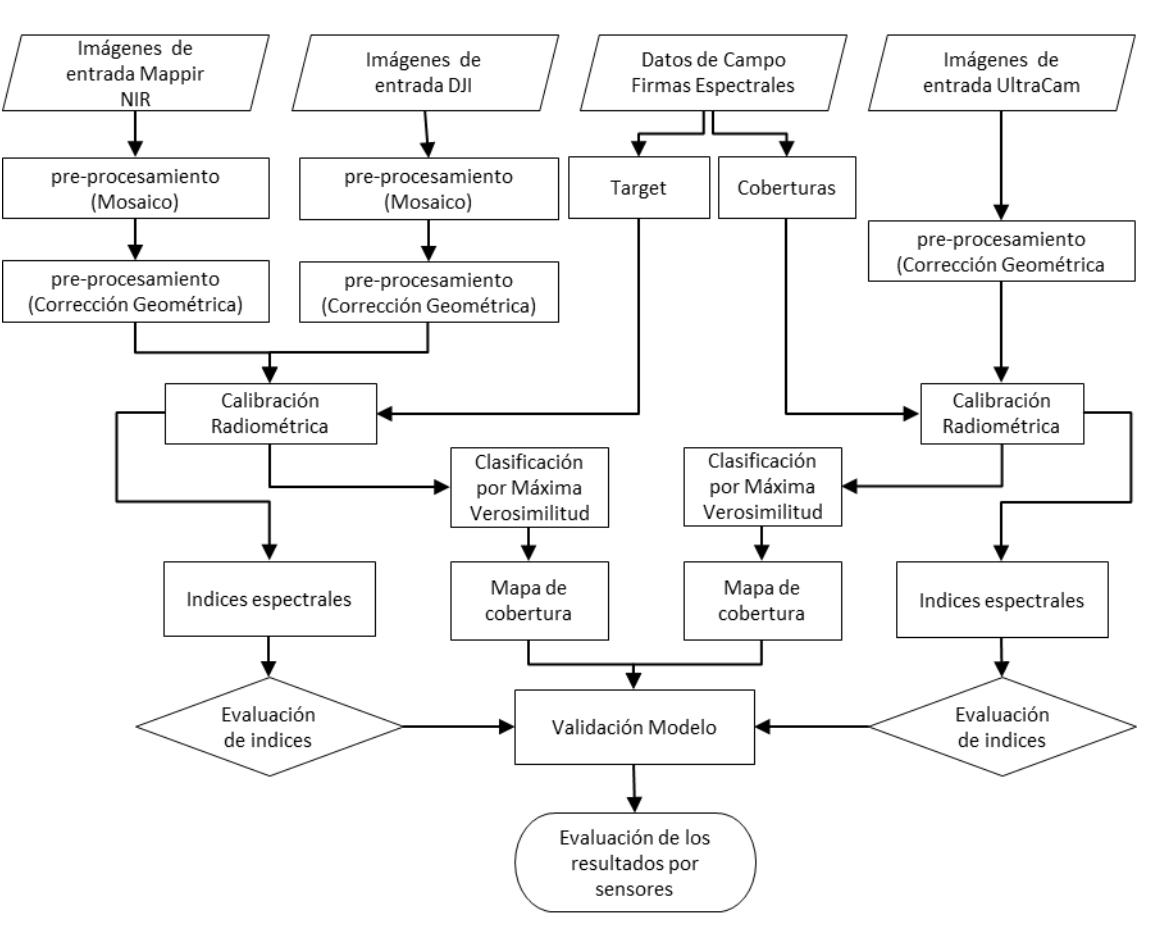

**Figura 13.** Flujograma metodológico del proyecto

En la tercera fase, se realizó la corrección radiométrica a través de la metodología de "*Ecuación Lineal Empírica*". Calibrando las imágenes Mapir NIR y DJI Phantom 3 contra el *target*; y la imagen de UltraCam D, mediante el empleo de objetivos artificiales (*target* de calibración) o contra coberturas presentes en el caso de la cámara UltraCam.

La cuarta fase comprendió la evaluación de 519 índices espectrales, y a partir de criterios de resolución espectral (ancho de la banda, como localización en el espectro electromagnético), ámbito de aplicación e información disponible para el cálculo de variables. Obteniendo un subconjunto de 35 índices vegetales, los cuales fueron aplicados a los dos subconjuntos de imágenes (imagen UltraCam e Imagen compuesta por las imágenes Mapir NIR y DJI Phantom 3). Las imágenes obtenidas de estos índices fueron evaluadas por el proceso de Análisis de Componentes Principales – ACP, para seleccionar los índices que conformaran el modelo de conservación.

La quinta fase, está comprendida por los procesos de clasificación de coberturas mediante el empleo de algoritmos de máxima verosimilitud y la validación de resultados a partir de los valores del índice kappa, confrontando la clasificación de cada modelo vs el mapa de cobertura y uso de la tierra generada a partir de las imágenes.

#### **5.1. Área de Estudio.**

El proyecto se desarrolló en la parte alta de la vertiente occidental de la cordillera central de Colombia, en el departamento de Caldas, municipio de Villamaría, en el sector denominado "Alto de Letras", (Figura 14), con una altura de 3.750 m.s.n.m. Este sector se caracteriza por poseer un paisaje de montaña con relieve tipo vertiente, con un clima de páramo subandino, biotemperatura media de 1 a 3° C, la precipitación promedio anual es de 1.736 mm y los valores de humedad relativa aproximadamente del 83%, con pocas horas de sol, y frecuente presencia de neblina, fuertes vientos y lluvias de poca intensidad. (Corpocaldas, 2007); (IGAC, 2004)

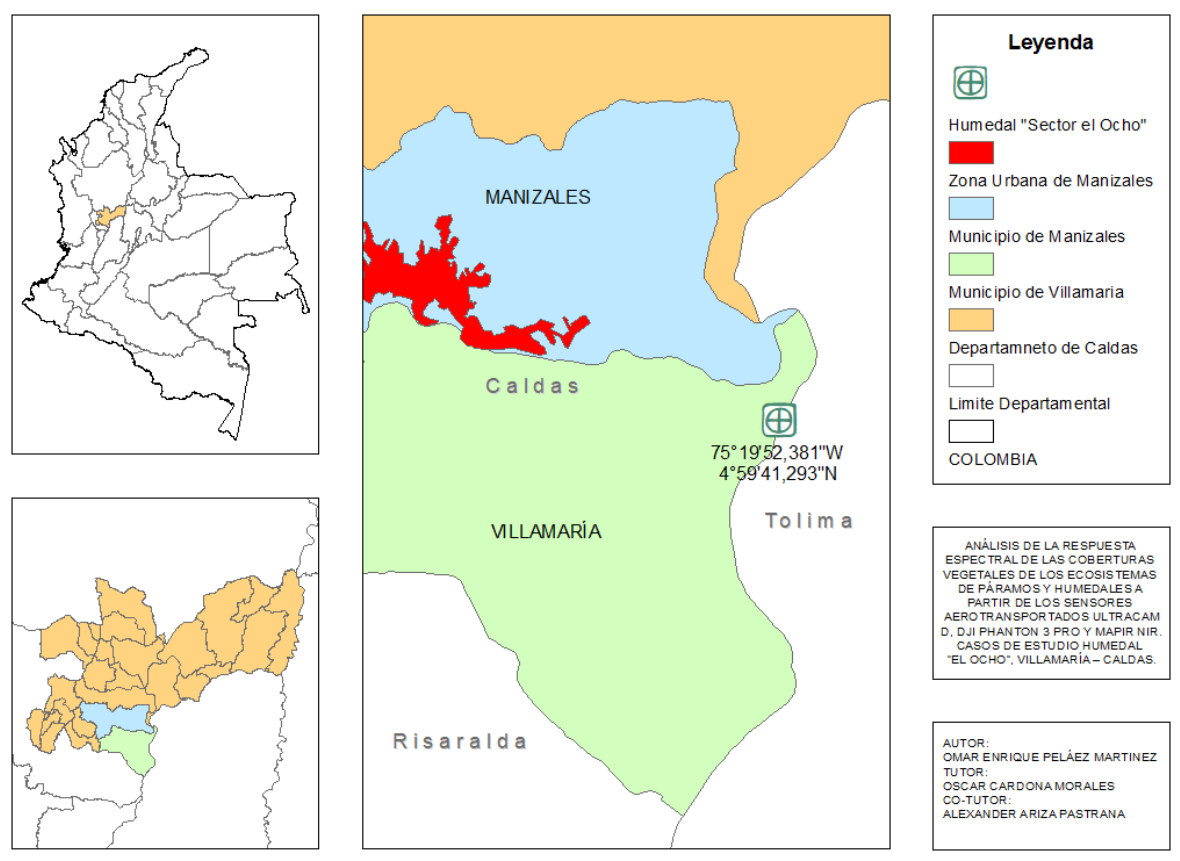

**Figura 14.** Ubicación espacial del área del estudio.

Los suelos se generaron a partir de un material parental constituido por depósitos de arenas y cenizas volcánicas, esto ha genero un relieve ligeramente quebrado a quebrado, caracterizado por pendientes moderadamente inclinadas (entre el 7% al 12%). Son suelos profundos (aproximadamente 160 cm), bien drenados con texturas que varían entre francas y franco arenosas, son suelos ligeramente ácidos (entre 4,3 y 5,9) y con un contenido bajo de materia orgánica de lenta descomposición (entre el 2,0% y el 9,2%). (IGAC, 2004).

# **5.2. Adquisición de Datos**

Como se describió al inicio del presente capitulo, para la realización del proyecto se contó con diferentes fuentes de información, provenientes de sensores electroópticos formadores y no formadores de imágenes

# **5.2.1. Sensores electro-ópticos formadores de imágenes**

La información matricial proveniente de estos sensores se describe en la Tabla 10.

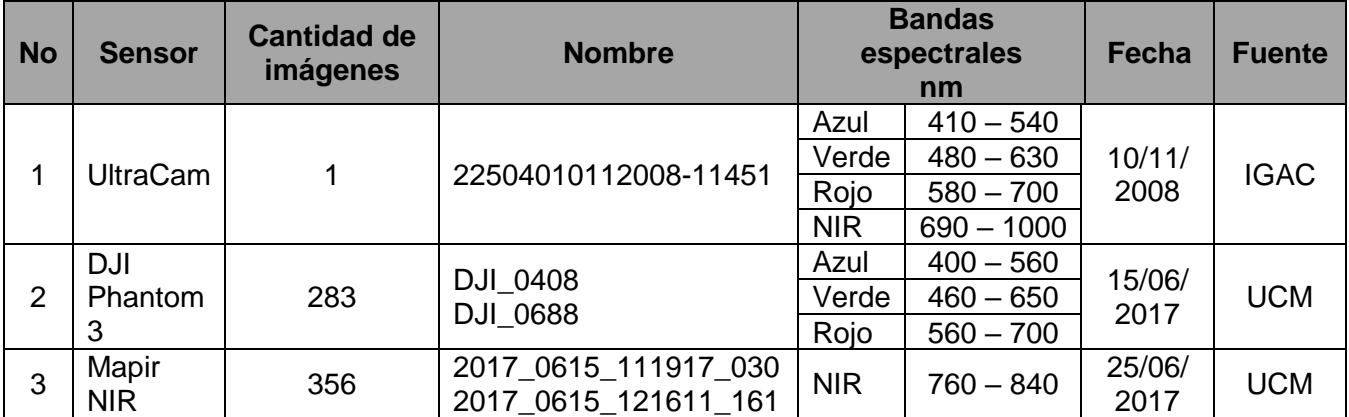

# **Tabla 10.** Fuentes de las imágenes

# **5.2.2. Sensores electro-ópticos no formadores de imágenes**

El flujo metodológico para la captura de la firma espectral se muestra en la Figura 15. La actividad comienza con la identificación de un individuo que represente de forma adecuada a los demás individuos del sector. Posteriormente se realizó la calibración del espectrómetro *Ocean Optics Flame*, utilizando un espectralon estándar, y se procedió a tomar la firma espectral del individuo.

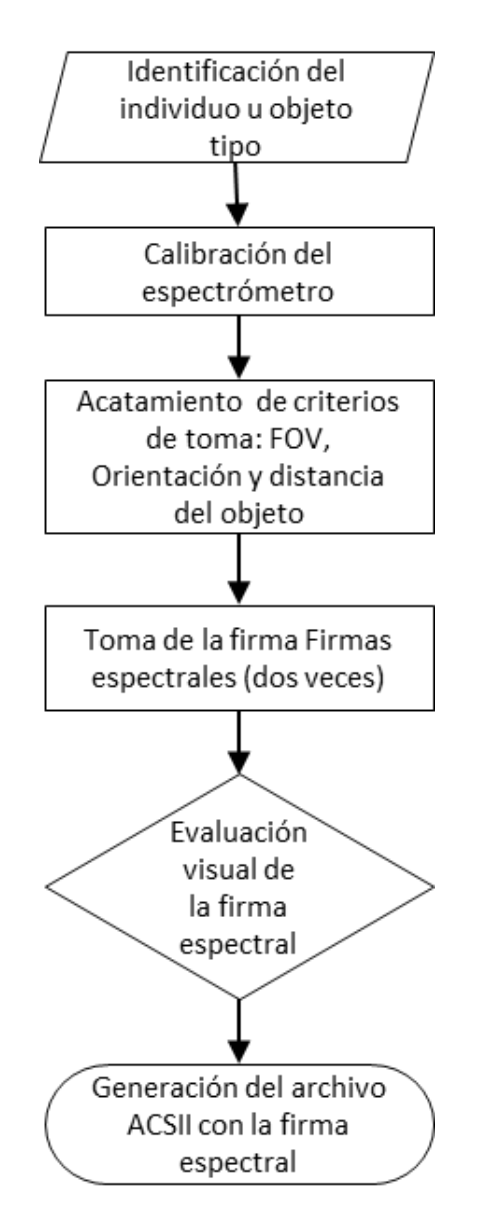

**Figura 15.** Flujograma metodológico de la captura de la firma espectral

La información es registrada por el software Ocean View, donde se realizó control visual de la misma, si la firma no presentaba problemas de saturación, ruido o deformación, se guardaba para su uso posteriormente. En la Tabla 11, se presenta un ejemplo de las firmas captura con el respectivo individuo, y en la Figura 14, se muestran fotografías de la documentación del proceso.

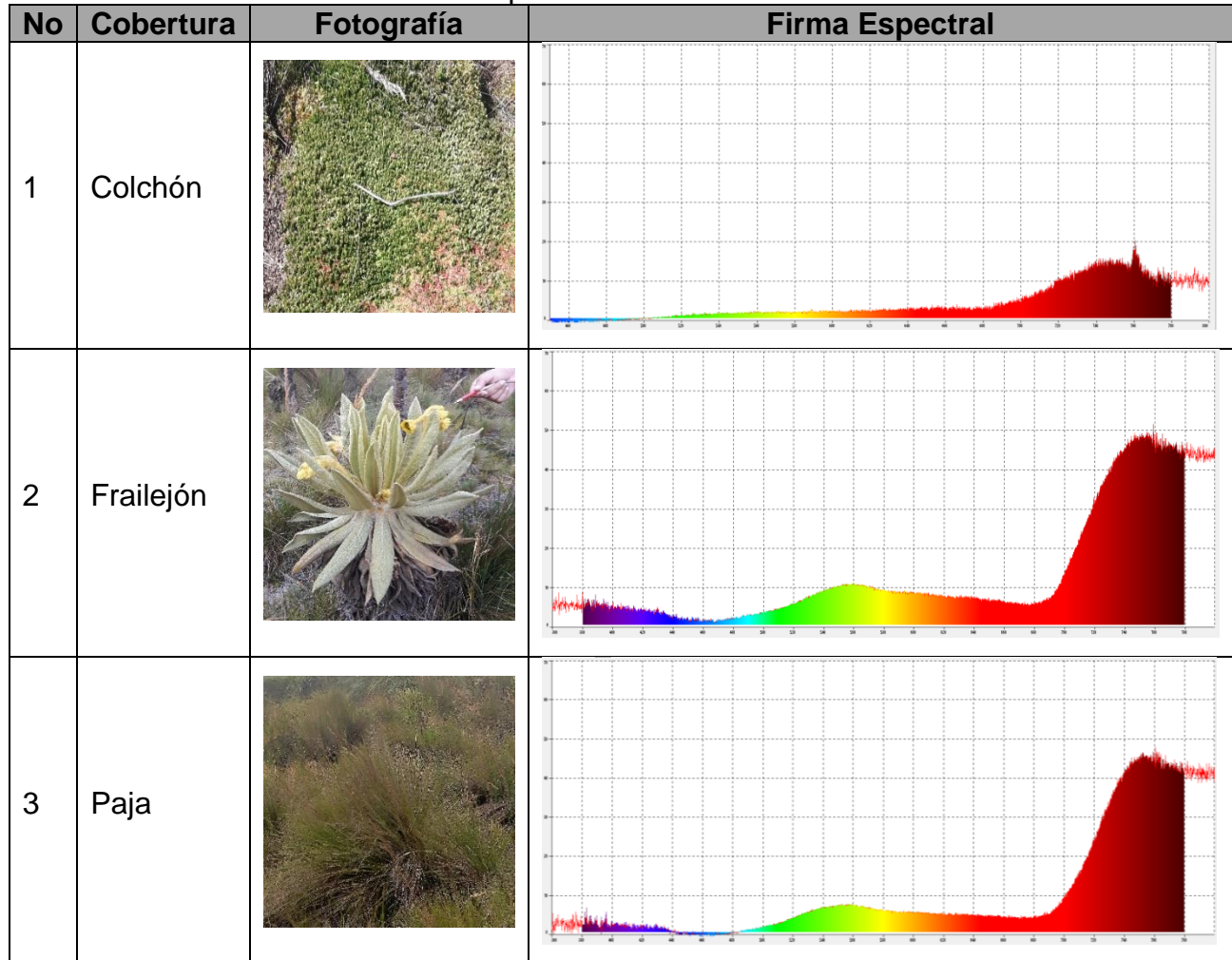

**Tabla 11.** Firmas espectrales de cada individuo

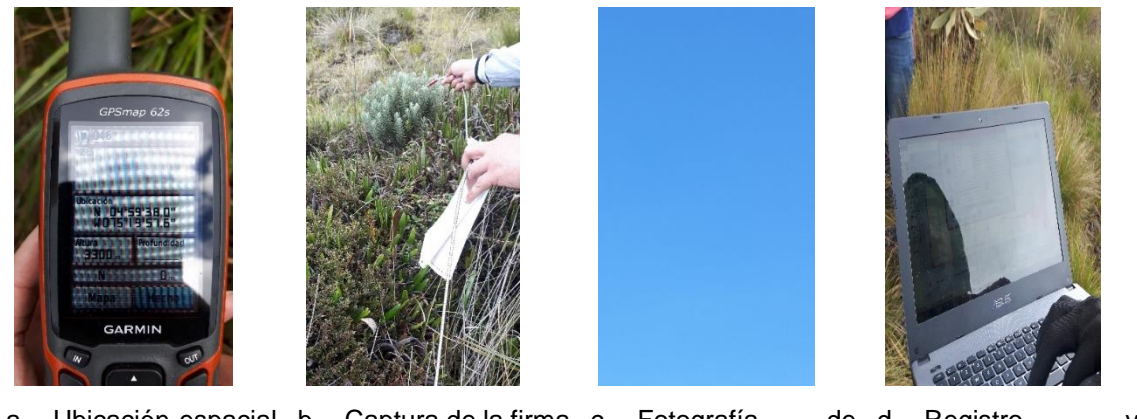

a. Ubicación espacial b. Captura de la firma c. Fotografía de de individuo de interés espectral presencia de nubes. de d. Registro y evaluación de la firma espectral

**Figura 16.** Procedimiento para la captura de firmas espectrales.

#### **6. RESULTADOS**

En esta sección se presentan los resultados de los diferentes procesos expuestos en la metodología, empleando los datos descritos previamente

#### **6.1. Procesamiento de Datos**

El procesamiento de datos está comprendido por las fases dos a cuatro, presentadas en la Figura 13, las cuales se detallan a continuación.

#### **6.1.1. Generación de mosaico**

La generación del mosaico del mosaico en la fase de pre-procesamiento es necesario para las imágenes provenientes de los sensores Phantom 3 y Mapir NIR, y consistió en unir varios *frames* en una sola imagen, está comprendido por las actividades de corrección geométrica inicial (georreferenciación de imágenes o puntos de control) y procesamientos de nivelación de color. Una imagen de mosaico única proporciona una vista sinóptica de un área que puede usarse para análisis posteriores. El flujo de procesos de este subproceso se puesta en la Figura 17.

El proceso se realizó en el software Agisoft PhotoScan, en la Figura 18, se presenta la generación de una sección del mosaico, en esta impresión de pantalla en la sección superior derecha, se visualiza la ubicación geo-referenciada de cada imagen (representada por una línea negra perpendicular al terreno), el FOV superior de la cámara (representado por un cuadrado de color azul), y en por último se observa las imágenes del terreno ya fusionadas. En la sección inferior izquierda se visualiza cada una de los frames con los que se realizó el mosaico.

En este pre-proceso no se tuvo en cuenta los puntos de control, ya que existe otro pre-proceso de corrección geométrica, para el mosaico generado.

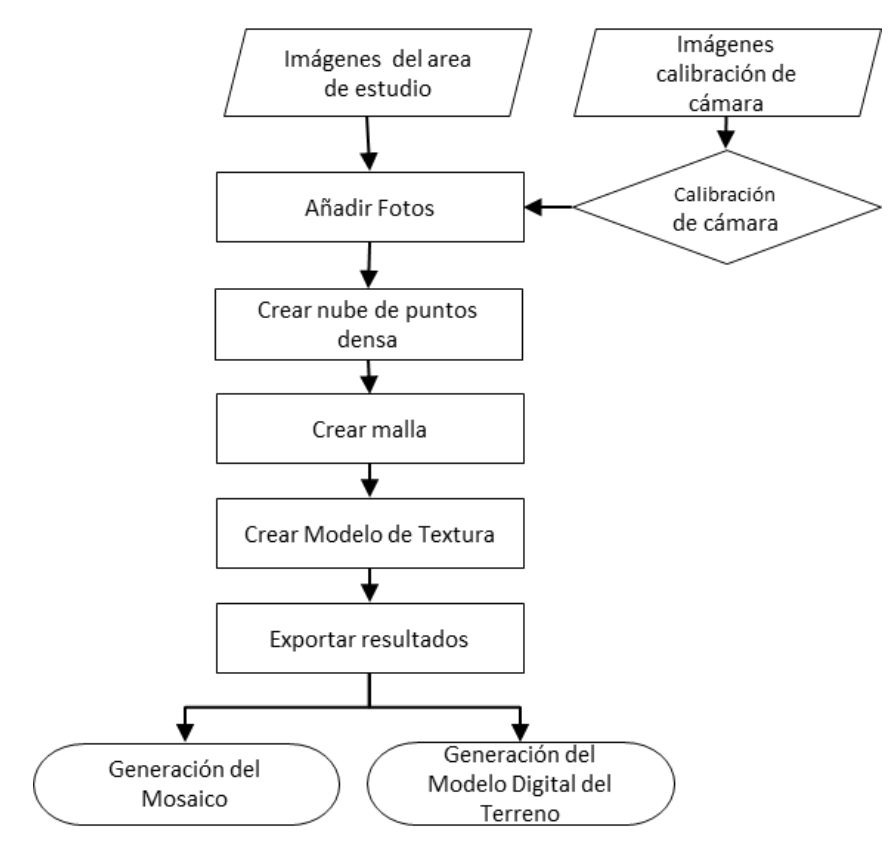

**Figura 17.** Flujograma del Pre-Proceso de Generación de Mosaico

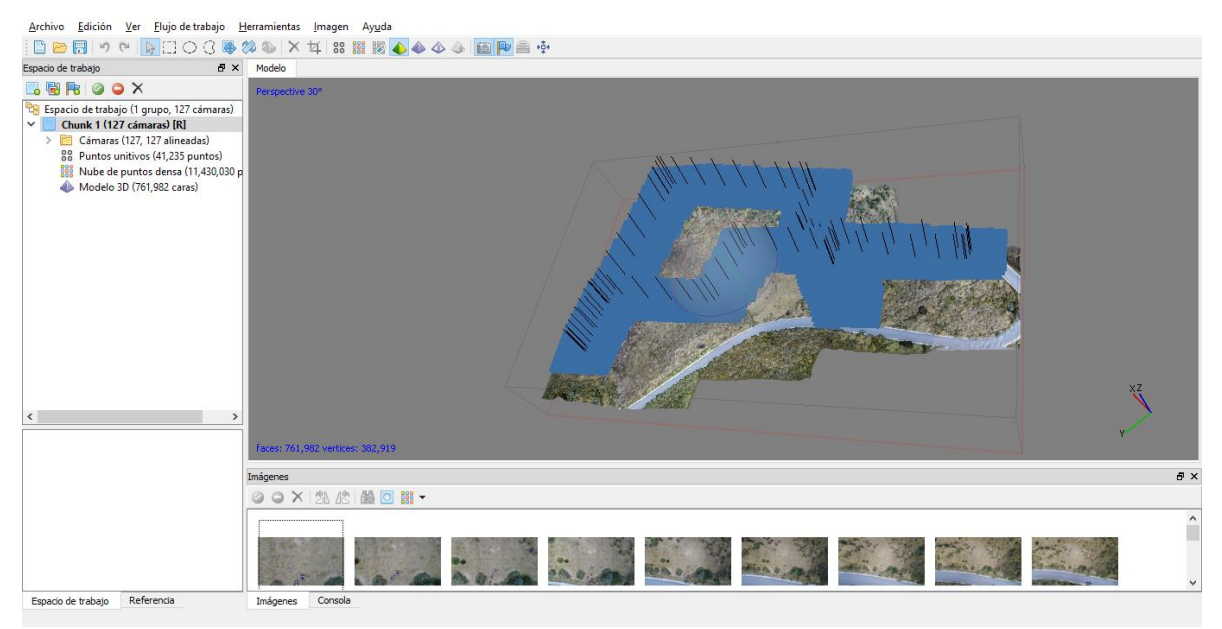

**Figura 18.** Generación del mosaico con el software Agisoft PhotoScan
### **6.1.2. Corrección Geométrica**

La corrección geométrica se realizó a través del método de ajuste empírico (ecuación empírica poligonal, ver ecuación 10), el cual evalúa el error geométrico de la imagen o mosaico de imágenes a partir de una serie de puntos con coordenadas conocidas, (denominan puntos de control). Realizando la modelación de ajuste a partir de un conjunto de puntos, de los que se conoce la ubicación de los puntos en la imagen a corregir, como las coordenadas de la imagen de referencia. (Chuvieco, 2016)

$$
c_i = a_{0+}a_1X_i + a_2Y_i
$$
  
\n
$$
l_i = b_{0+}b_1X_i + b_2Y_i
$$
 (10)

Donde:  $c_i$  = Son las coordenadas estimadas para las columnas.  $l_i$  = Son las coordenadas estimadas para las filas.  $X_i$  = Son las coordenadas determinadas del punto en *X*.  $Y_i$  = Son las coordenadas determinadas del punto en *Y*.

Para la definición del orden polinomial de la transformación se utilizaron los criterios establecidos por Chuvieco (2002), donde establece que al ser una imagen adquirida por un sensor con un campo de visión estrecho o ancho de barrido (aproximadamente 800 ha. por imagen, para la cámara UltraCam D, y 16,13 ha para los mosaicos DJI y Mapir), para las imágenes UltraCam, al abarcar un terreno con pendientes entre moderadamente escarpado (50-75%) a totalmente escarpado (>100%) fue preciso aplicar funciones de transformación complejas, (polinomios de tercer grado), y por la estructura de la imagen (Columnas: 10.022; Filas: 7.651) se definieron un total de 25 puntos de control, obteniendo un error RMS acumulado de 0,7622. Para las imágenes DJI y Mapir al ser un terreno con pendientes entre Ligeramente plana (1-3%) y Moderadamente inclinada (7-12%), se utilizó una transformación polinomial de primer orden y 21 puntos de control, obteniendo un error RMS acumulado de 0,1334. Ver Figura 19 a y b

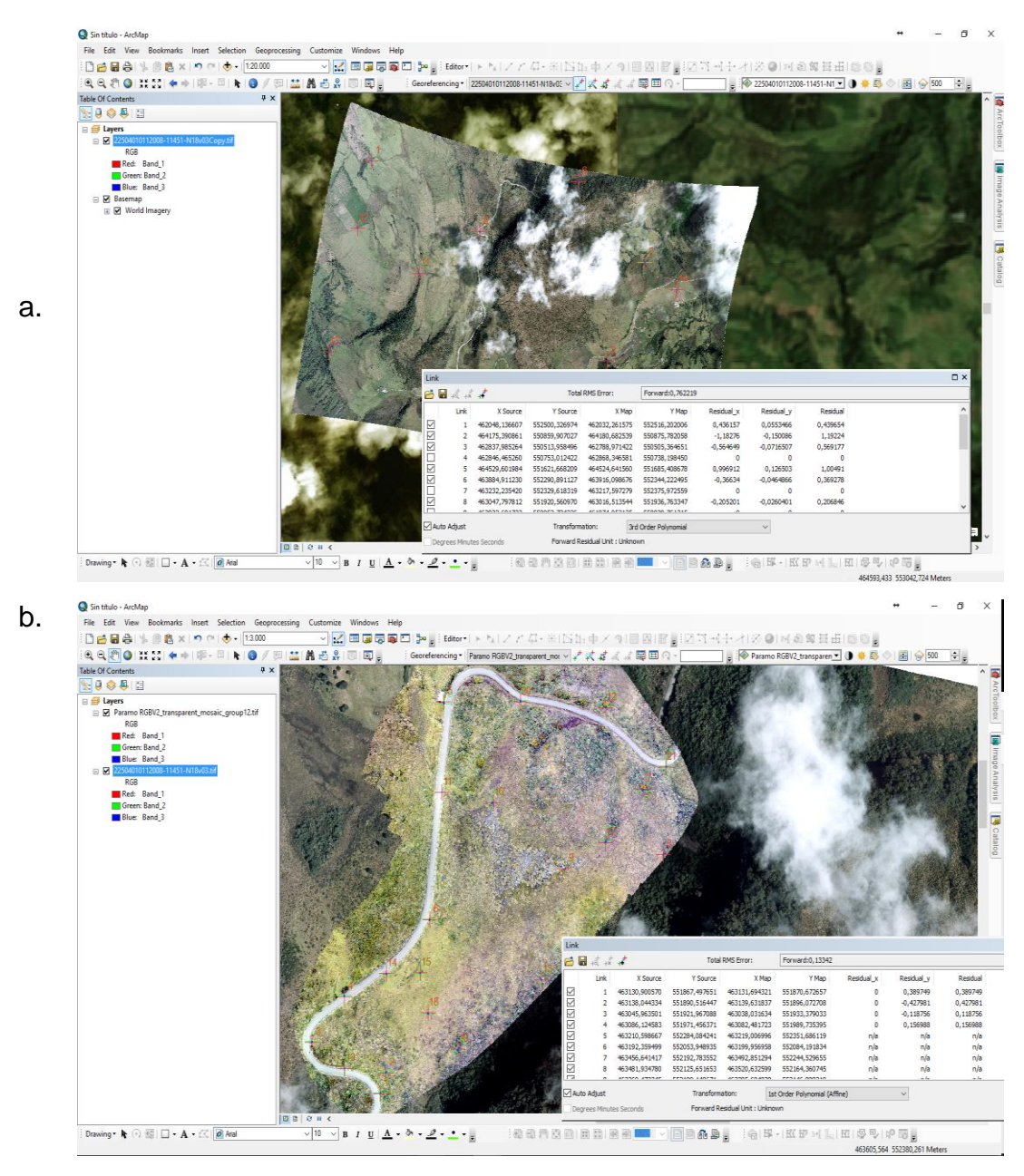

**Figura 19.** Corrección geométrica por método de ecuación empírica a. Imagen cámara UltraCam. b. Mosaico cámara DJI P3

## **6.1.3. Procesamiento de firmas espectrales**

El procesamiento de las firmas espectrales se presenta en el flujograma de la Figura 20, la etapa de procesamiento de firmas consistió en la evaluación de la

homogeneidad de la información capturada, por medio de comparación visual de forma y valores de reflectancia registrados (Figura 21). Posteriormente con las firmas que cumplieron con este criterio se realizó un promedio matemático de los valores de reflectancia de las mismas (ecuación 11), para la obtención de la firma promedio. (segunda etapa).

$$
\bar{F} = \frac{\sum_{i=1}^{n} F_i}{n}
$$

Donde:  $\bar{F}$  es la firma promedio

 $(11)$ 

 $n$  es el número de firmas evaluadas  $F$  es la firma de objeto de interés

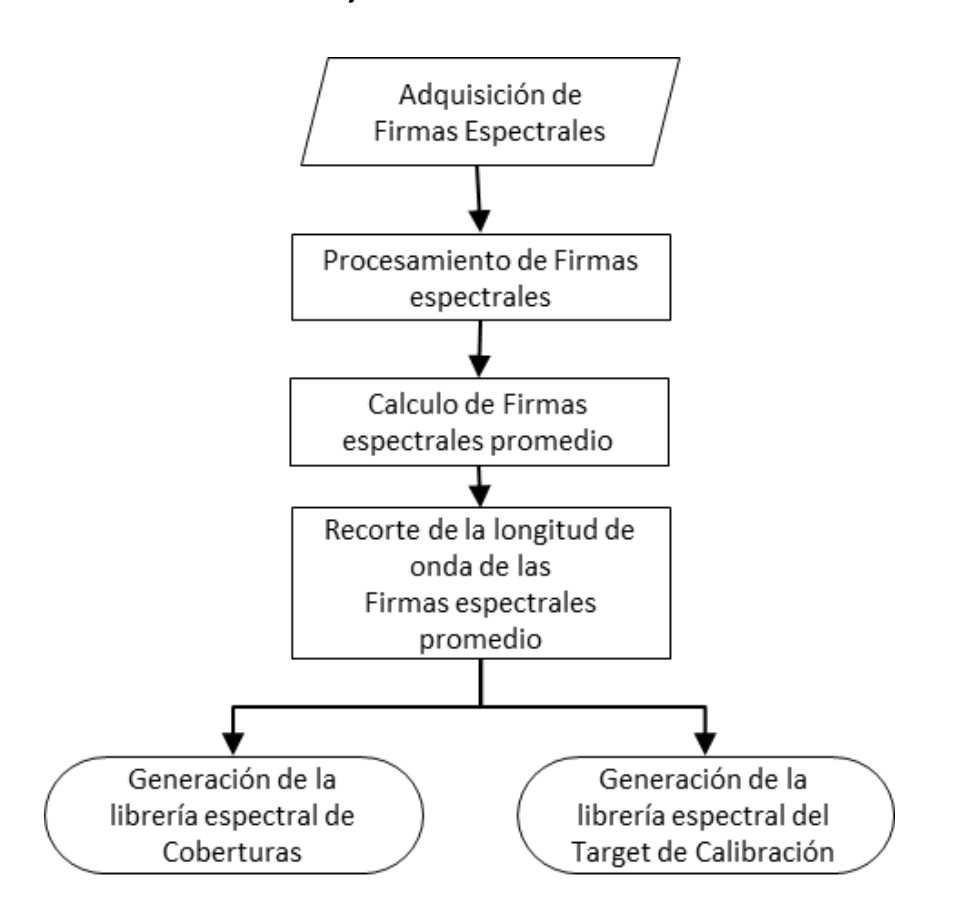

**Figura 20.** Flujograma del Pre-Proceso de Generación de las librerías espectrales.

Al analizar el comportamiento de las firmas promedio se observó (Figura 21), que las firmas presentaban ruido en valores por debajo de los 450,03 nanómetros y por encima de los 850,90 nanómetros, motivo por el cual se redujo la longitud de la firma.

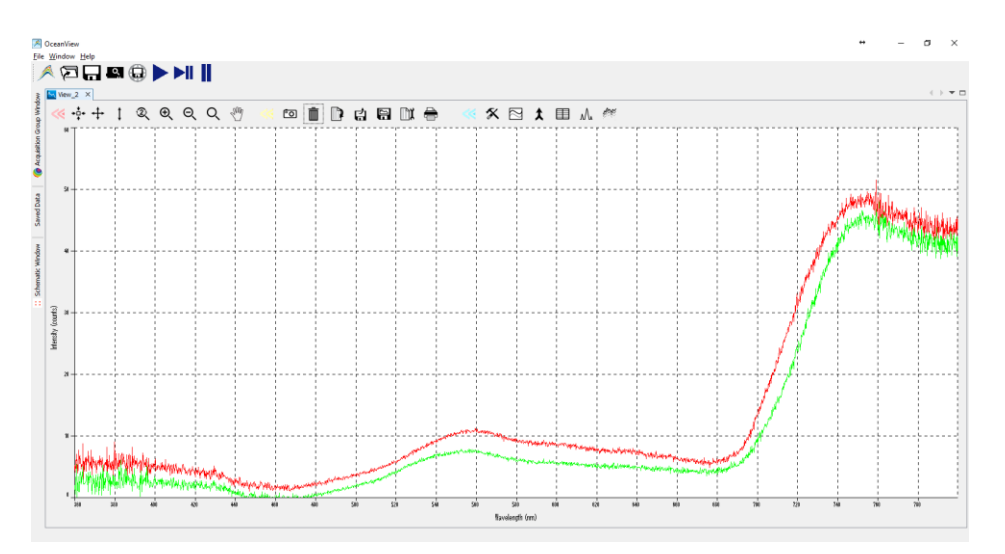

**Figura 21.** Firmas de frailejón tomadas con una diferencia de 20 segundos (línea Roja firma Reflection\_11-50-42-614, línea verde Reflection\_11-51-21-853)

Por ultimo las firmas obtenidas se compilaron en una librería espectral mediante el algoritmo de construcción de librerías espectrales del software de procesamiento ENVI® (*Environment for Visualizing Images*). (Figura 23)

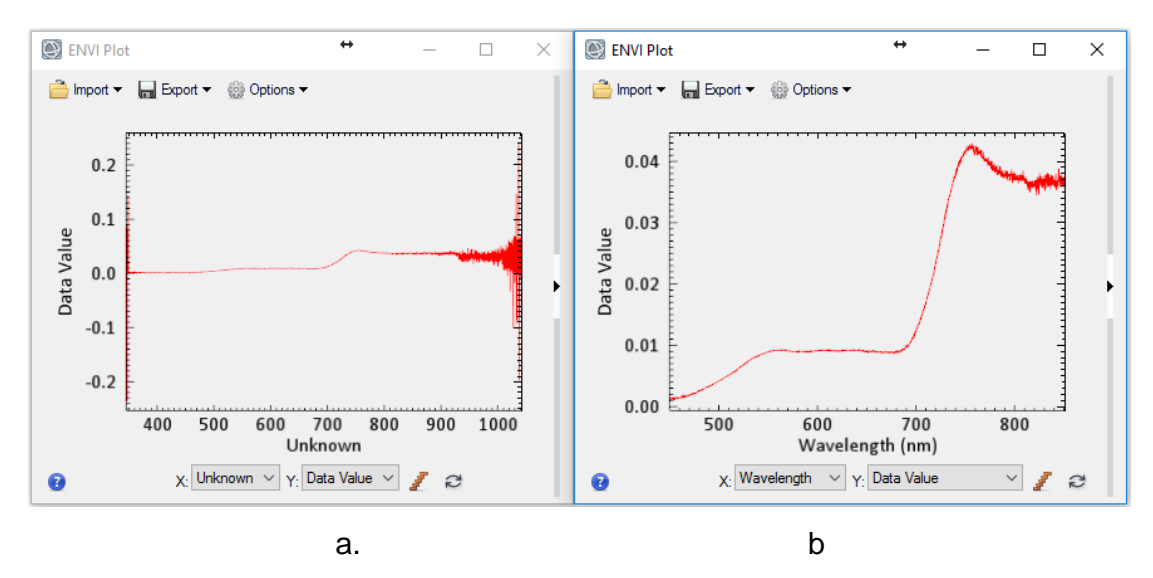

**Figura 22.** Comparación de Firmas espectral de frailejón: a. Firma con longitud de onda entre 345,74 nm y 1.041,86 nm., b. Firma con longitud de onda entre 450 nm y 850 nm.

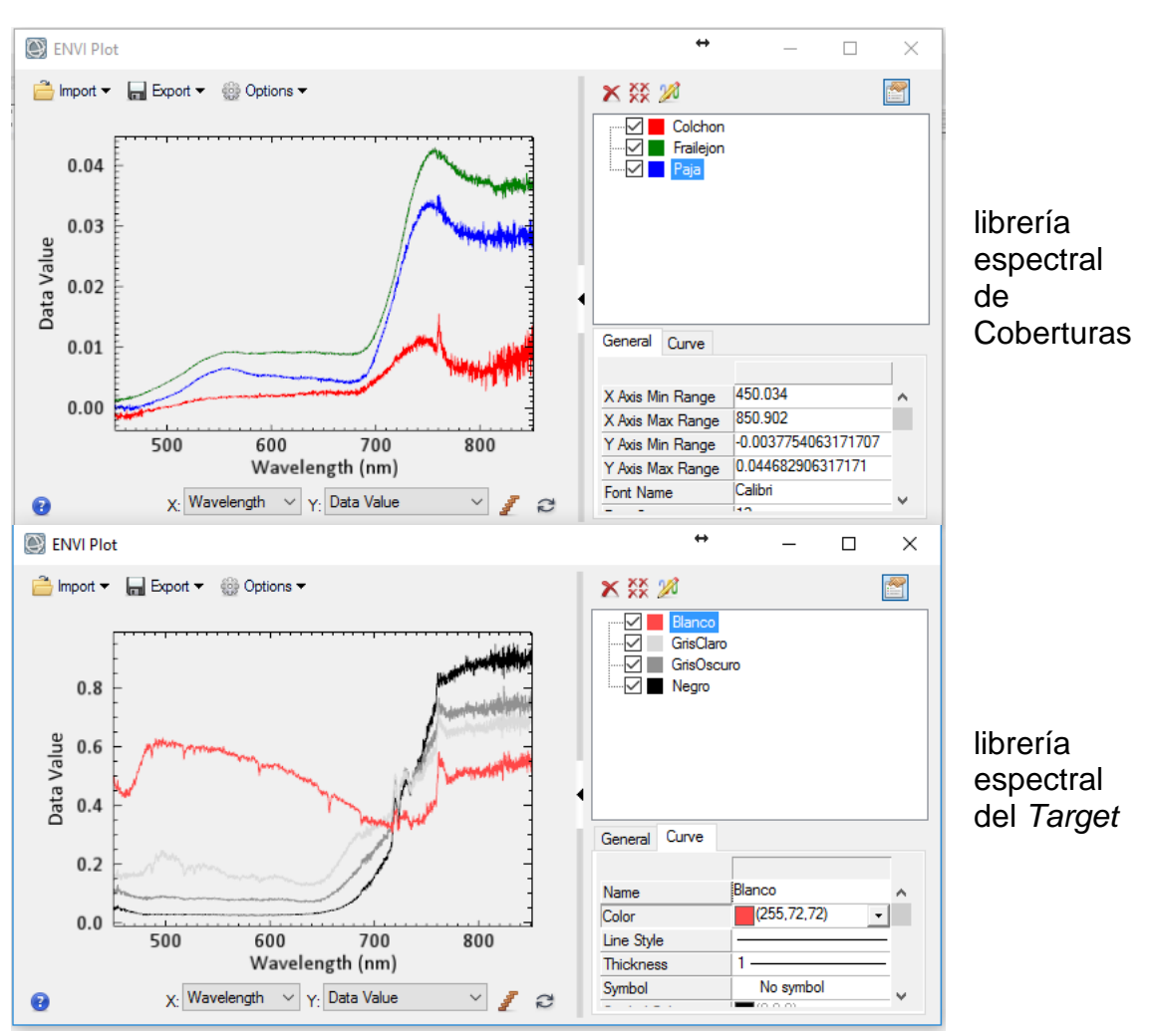

**Figura 23.** Generación de librería espectral para las coberturas de interés en longitud de onda entre 450 nm y 850 nm.

### **6.1.4. Corrección Radiométrica.**

La corrección radiométrica correspondió a la tercera fase (iii) del proceso metodológico y se realizó a través de la metodología de "*Corrección Lineal Empírica - CLE*". Este método permite hacer coincidir los datos espectrales con los espectros de reflectancia de los objetos seleccionados. La CLE se realizó de tres formas diferentes, una para cada fuente de imágenes, pero el flujo de procesos fue el mismo (Figura 24).

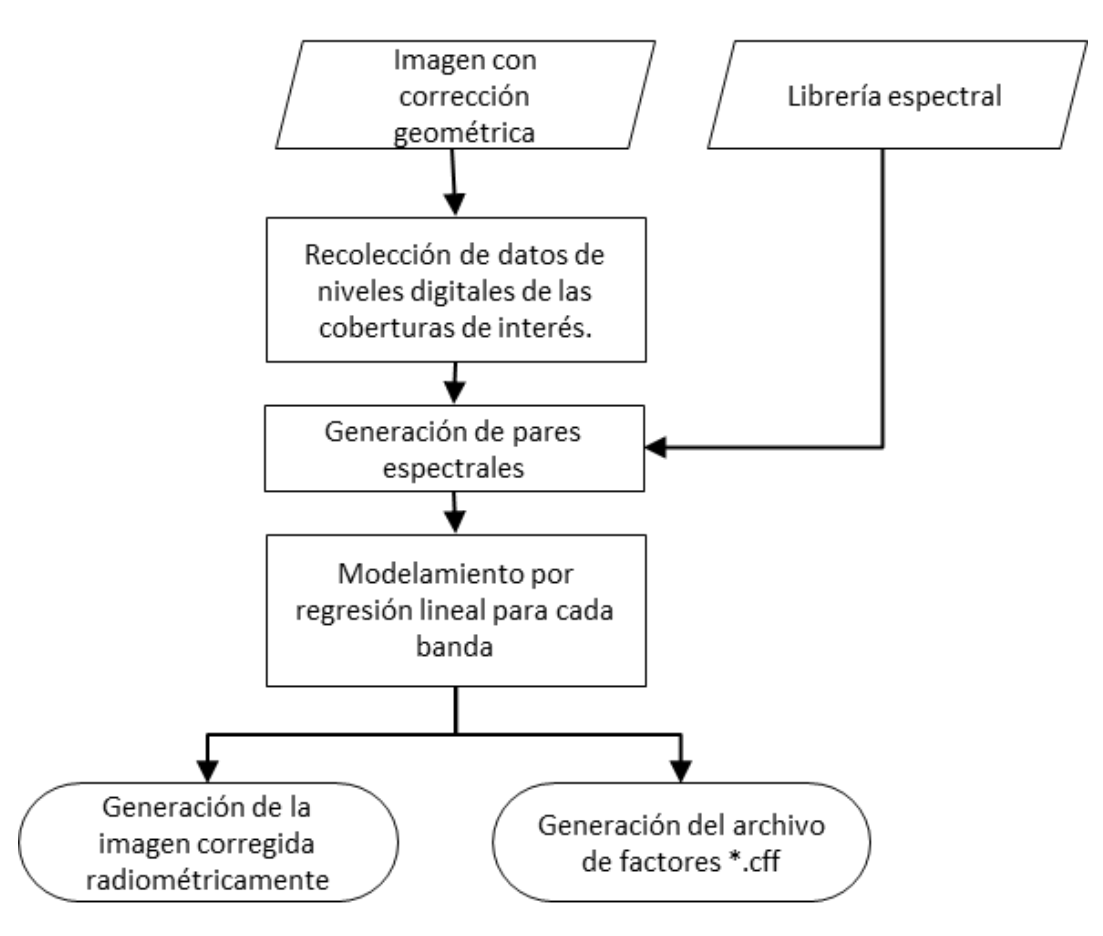

**Figura 24.** Flujograma del Proceso de corrección radiométrica de una imagen por ecuación empírica línea.

La siguiente ecuación muestra cómo se calculan los valores de ganancia y compensación de la Ecuación Línea Empírica – ELE. (Ecuación 11)

$$
P_{\lambda n} = M_n * ND + A_n \tag{11}
$$

Donde:  $P_{\lambda} = Reflection a de la banda n$  $M_n =$  Ganancia de la banda n  $ND = Nivel$  digital de la banda n  $A_n =$  Compensación para la banda n

Uno de los requerimientos para la correcta calibración por Corrección lineal Empírica – CLE, es calcular el FWHM - *Full Width at Half Maximum* (anchura a media altura), el cual es una medida de función Gaussiana que expresa la resolución espectral a partir de la altura media de la onda. Ver Figura 25.

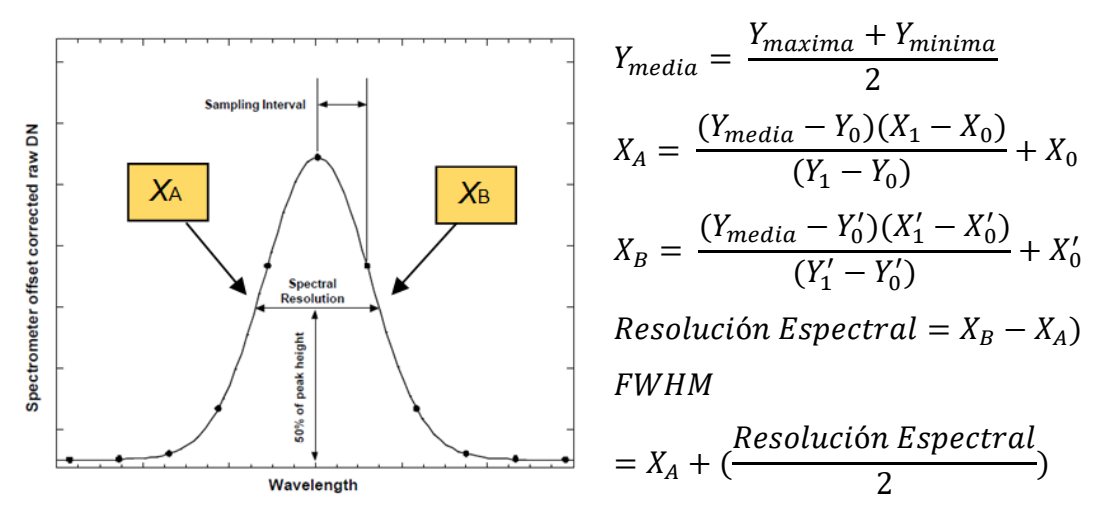

**Figura 25**. Determinación instrumental del ancho a media altura espectral, tomado de (Ariza, 2015)

### **6.1.5. Corrección lineal empírica – Imagen Vs. Coberturas, por software.**

En esta variación de la CLE, se obtuvieron niveles digitales de individuos identificados en la imagen, y se confrontaron contra los promedios de las firmas espectros obtenidas en campo. En la Figura 26, se muestra los datos utilizados para el proceso y la gráfica de resultados. Los FWHM, para la Cámara UltraCam su muestran en la Tabla 12.

| <b>Banda</b>                 | Centro espectral de<br>banda nm | Anchura de Banda a media<br>altura<br><b>FWHM</b> |
|------------------------------|---------------------------------|---------------------------------------------------|
| $B1 - Azul$                  | 480,31                          | 75,61                                             |
| B <sub>2</sub> – Verde       | 556,26                          | 91,61                                             |
| $B3 - Rojo$                  | 641,75                          | 82,29                                             |
| $B4 - Infrarrojo$<br>Cercano | 740,85                          | 66,65                                             |

**Tabla 12.** Resolución espectral y centro de banda calculados para el sensor Vexcel UltraCam D

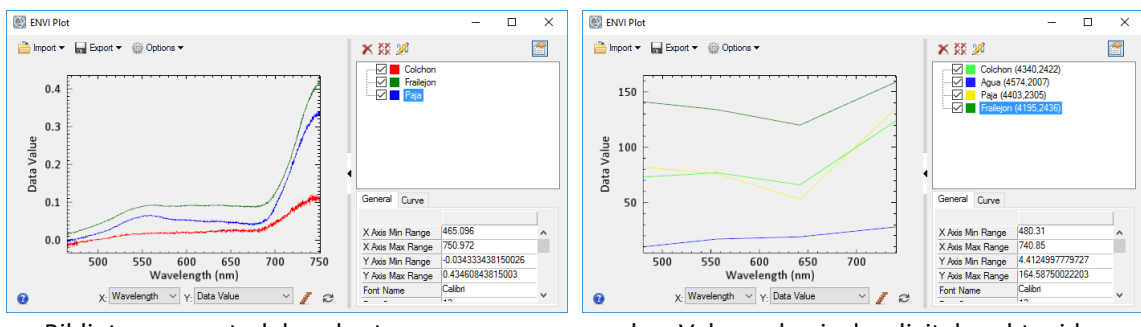

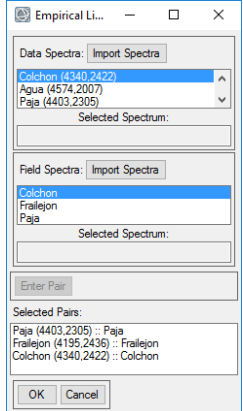

a. Biblioteca espectral de coberturas. b. Valores de niveles digitales obtenidos de la imagen de las coberturas

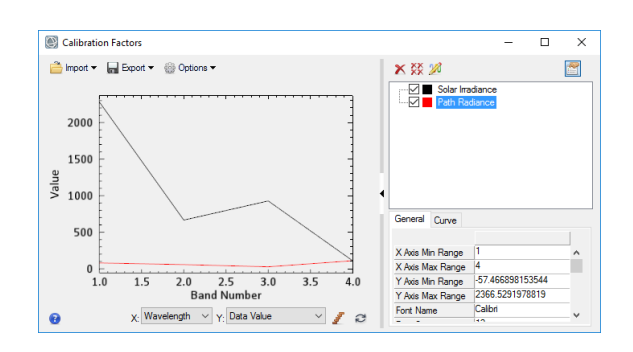

- c. Emparejamiento de valores de reflectancia y niveles digitales
- d. Grafica de Calibración

**Figura 26.** Parámetros utilizados para la Corrección lineal empírica – Imagen Vs. Coberturas, por software.

### **6.1.6. Corrección lineal empírica – Imagen Vs.** *Target***, por software**

A diferencia del procedimiento anterior en esta variación se confrontaron los niveles digitales obtenidos de la imagen *target* de calibración, contra las firmas espectrales del *target* tomadas en campo. En la Figura 27, se muestra los datos utilizados para el proceso (Tabla 13) y la gráfica de resultados.

**Tabla 13.** Resolución espectral para el sensor DJI Phantom 3 Profesional

| <b>Banda</b>          | Centro espectral de banda<br>nm |
|-----------------------|---------------------------------|
| $B1 - Azul$           | 458                             |
| $B2 - V$ erde         | 522                             |
| B <sub>3</sub> – Rojo | 603                             |

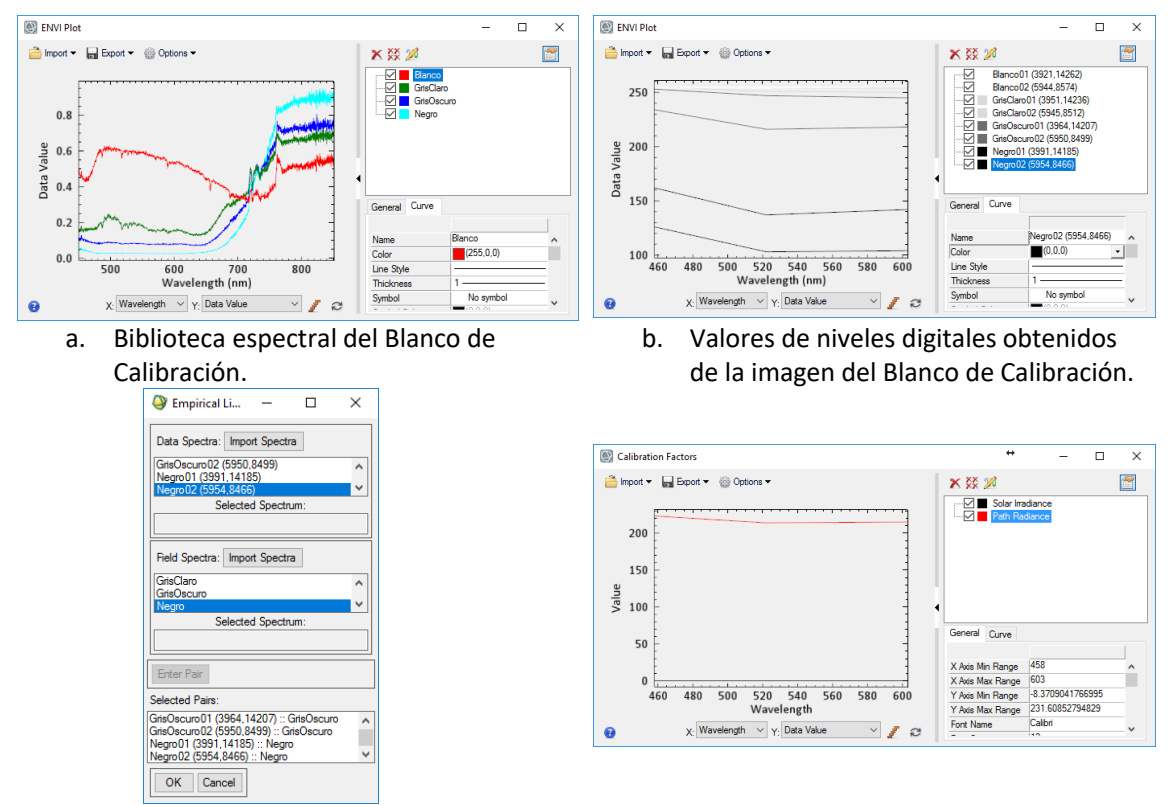

- c. Emparejamiento de valores de reflectancia y niveles digitales
- d. Grafica de Calibración

**Figura 27.** Parámetros utilizados para la Corrección lineal empírica – Imagen Vs. *Target*, por software.

### **6.1.7. Corrección lineal empírica – Imagen Vs.** *Target***, por hoja de cálculo**

El mosaico de las imágenes de la cámara Mapir NIR, al estar conformado por una sala banda, no fue posible procesarlo con el software ENVI®, por lo cual la CLE, se calculó de forma manual y posteriormente de aplico la ecuación obtenida a la imagen. En la Figura 28, se muestra los datos utilizados para el proceso (Tabla 14) y la gráfica de resultados.

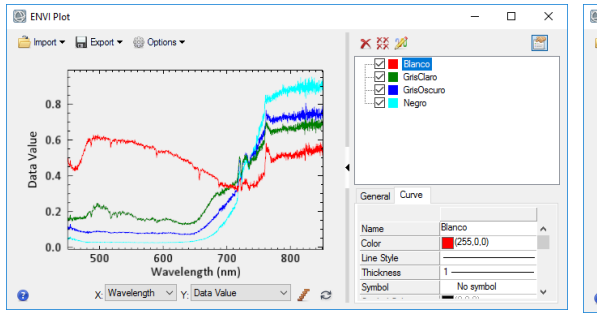

a. Biblioteca espectral del Blanco de Calibración.

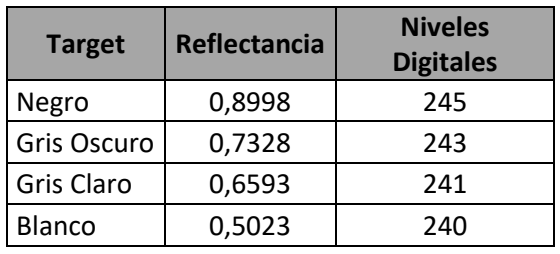

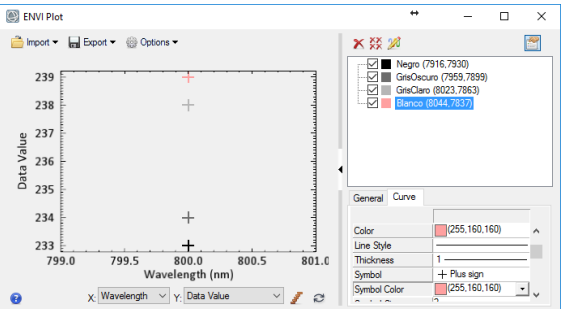

b. Valores de niveles digitales obtenidos de la imagen del Blanco de Calibración.

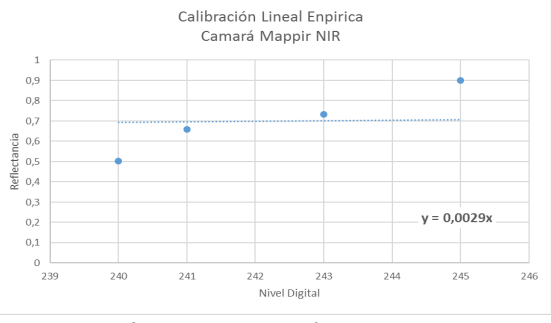

c. Emparejamiento de valores de reflectancia y niveles digitales d. Grafica de Calibración

**Figura 28.** Parámetros utilizados para la Corrección lineal empírica – Imagen Vs. *Target*, por hoja de cálculo.

**Tabla 14.** Resolución espectral calculado para el sensor Mapir NIR

| Banda                   | Resolución espectral - nm |
|-------------------------|---------------------------|
| B4 – Infrarrojo Cercano | 800                       |

## **6.2. Generación de Índices espectrales de Vegetación.**

Una vez se obtuvieron las imágenes de los sensores DJI Phantom 3 y Mapir NIR, corregidos geométricamente y Radiométricamente, se procedió a realizar una composición de bandas *(Layer Stacking),* con un remuestreo de pixel a 5 centímetros, para la generación de una imagen multiespectral de cuatro bandas (b1=Azul, b2=Verde, b3=Rojo, y b4=NIR). Dando por resultado una resolución espacial de 0,05 metros y una resolución espectral de 4 bandas, por su parte la imagen del sensor UltraCam posee una resolución espacial de 0,41 metros y una resolución espectral de 4 bandas que van desde los 400 nm hasta los 840 nm.

Estas imágenes se convirtieron en el inicio del subproceso presentado en la Figura 29.

Para la selección de los índices a utilizar se consultó la base de datos "*Index Data Base* – IDB", realizada por la Dra. Verena Henrich [\(www.indexdatabase.de\)](http://www.indexdatabase.de/), donde se revisaron todo los índices de vegetación, encontrado un total de 519 índices que se han utilizado en diferente estudios para evaluar diversa variables en diferentes tipos de coberturas vegetales. Posteriormente se realizó una validación de los requerimientos espectrales (a nivel de longitudes de onda) de cada índice y con este procedimiento se descartaron el 93%, quedando una base de datos de 35 índices de vegetación (Tabla 1).

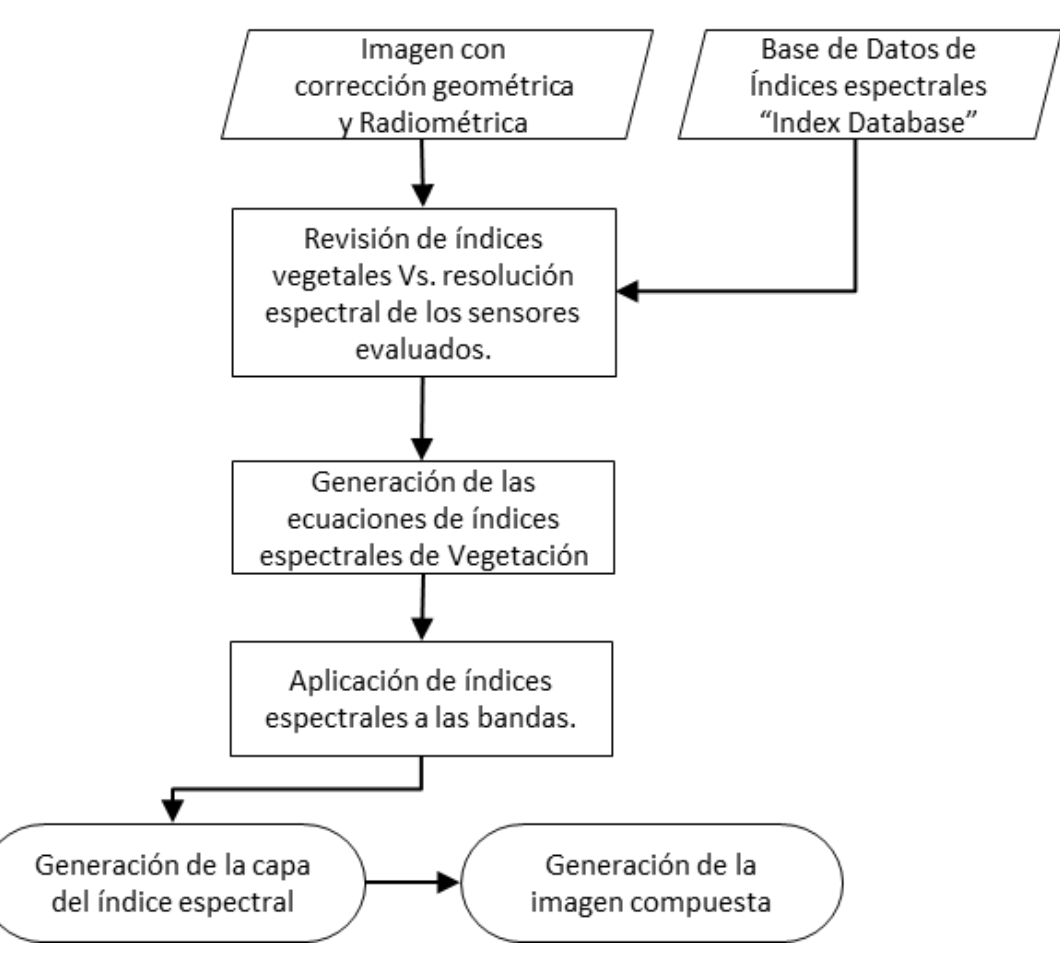

**Figura 29.** Flujograma del Proceso de selección y generación de índices de vegetación.

Posteriormente se procedió a la generación de los algoritmos para cada uno de los índices seleccionados, un ejemplo de la estructuración de las fórmulas lo podemos apreciar en la Figura 29.

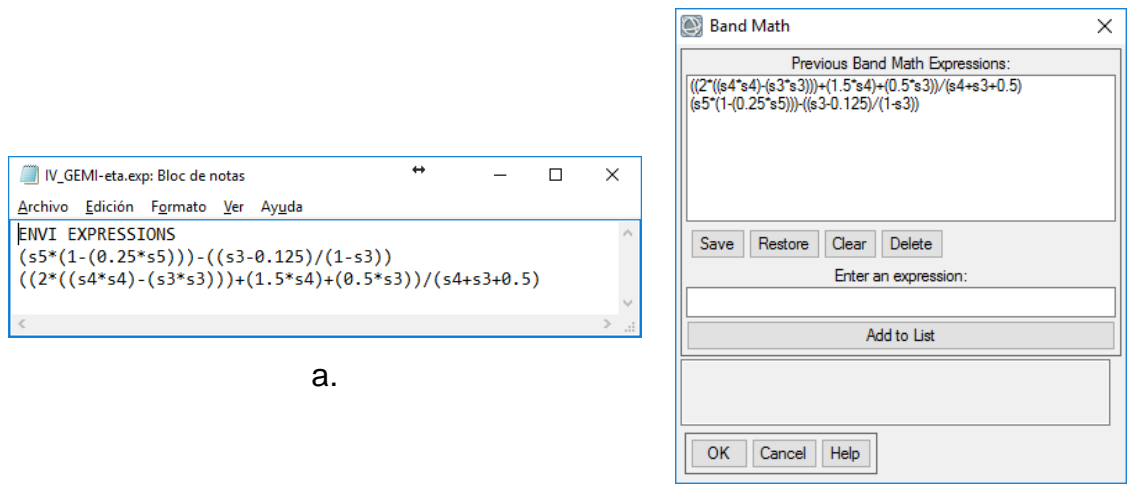

b.

**Figura 30.** a. Se presenta la ecuación del índice, en un compilador de tipo \*.exp, y b. La interpretación que realiza el software ENVI.

Como resultado de cada una de las ecuaciones de los índices se obtuvo una imagen, para un total de 35 nuevas imágenes. Posteriormente se compilaron estas 35 imágenes, más las cuatro bandas originales corregidas radiométricamente (banda azul, banda verde, banda roja, y banda NIR) para obtener una imagen cubo. (Figura 31)

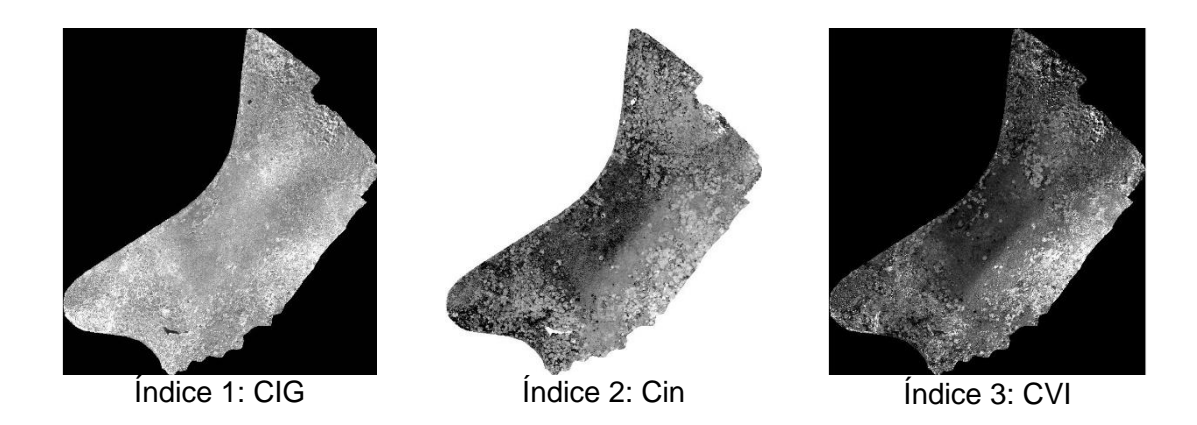

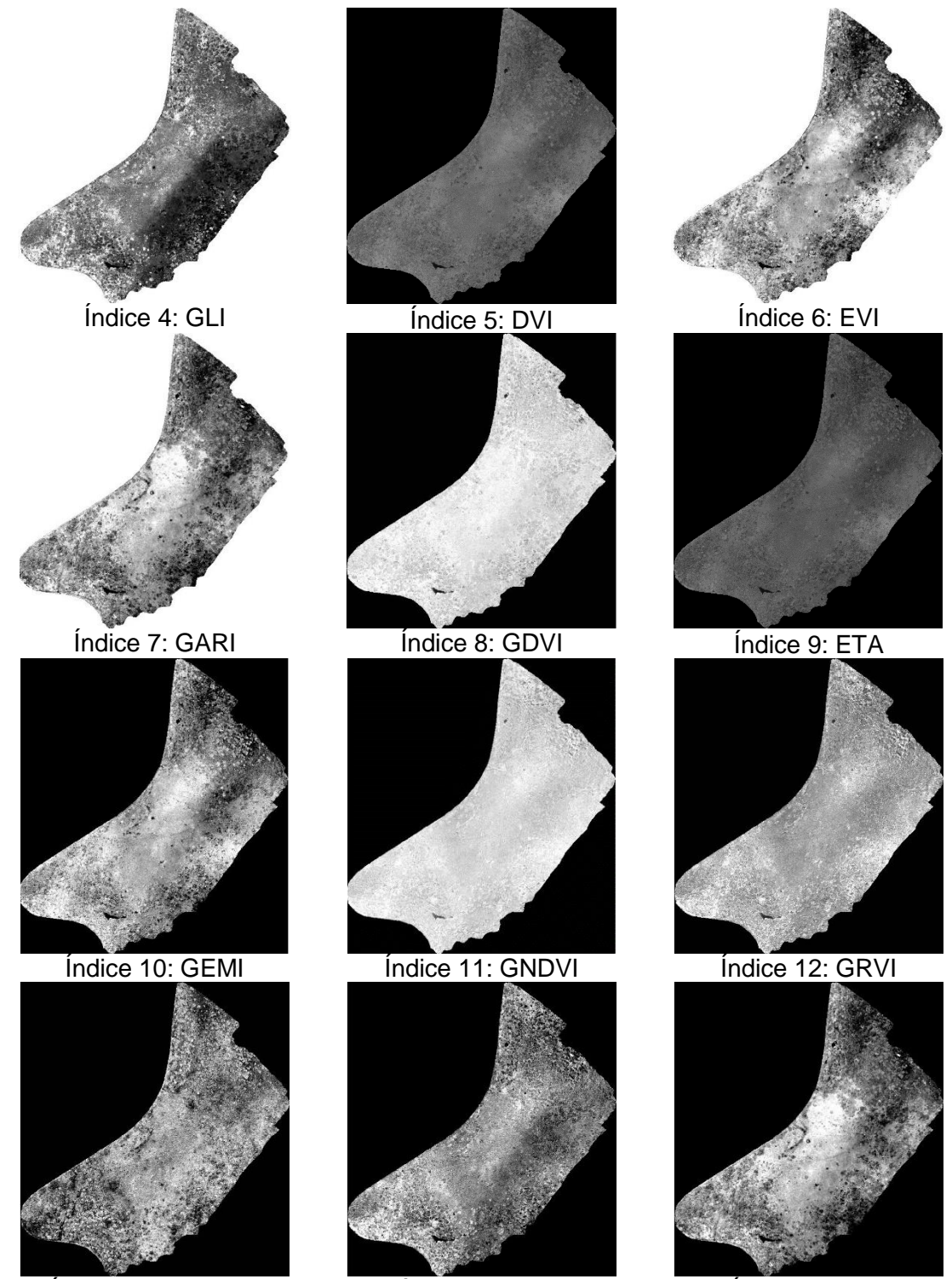

Índice 13: Intensity Índice 14: IPVI Índice 15: LAI

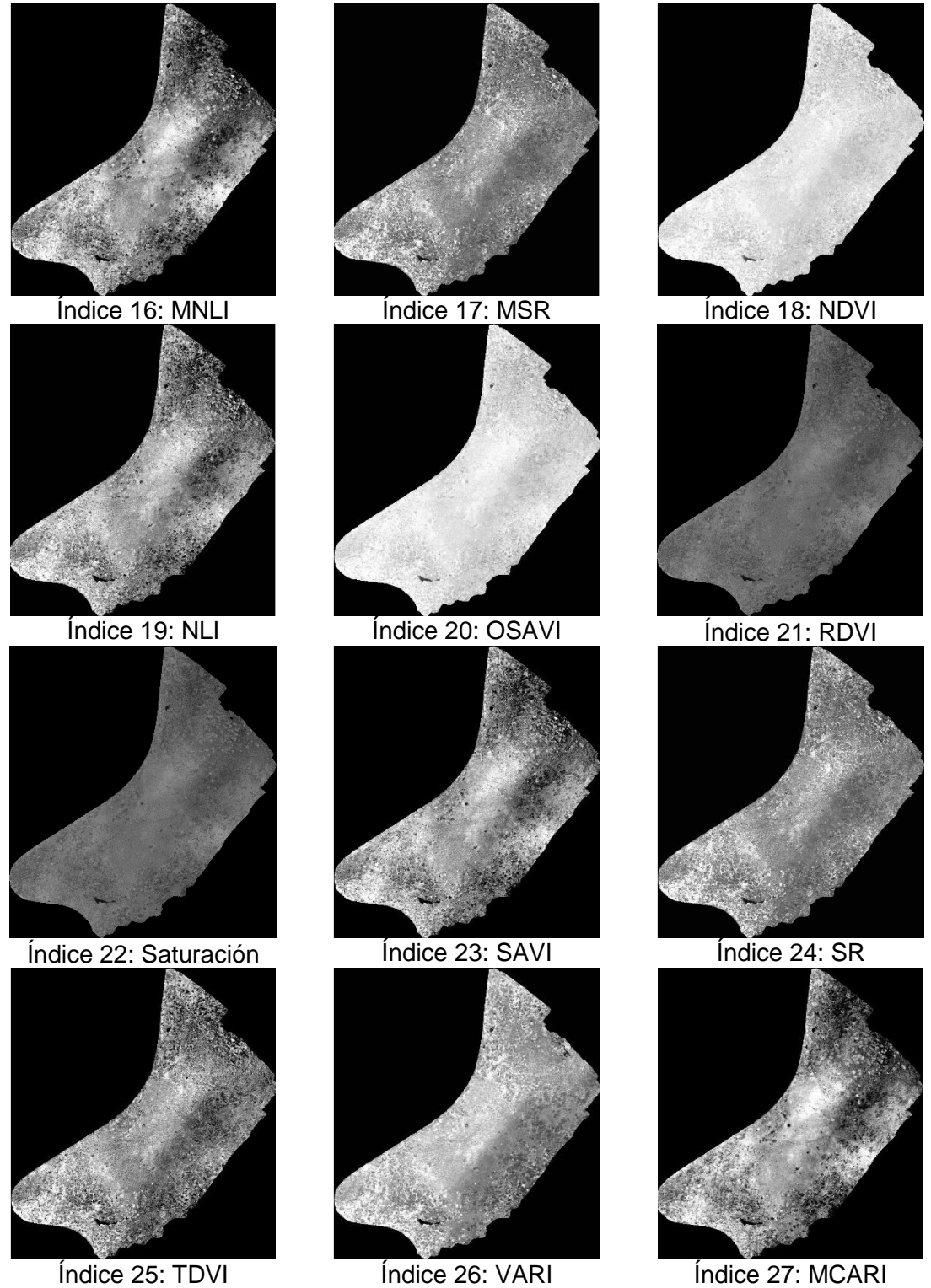

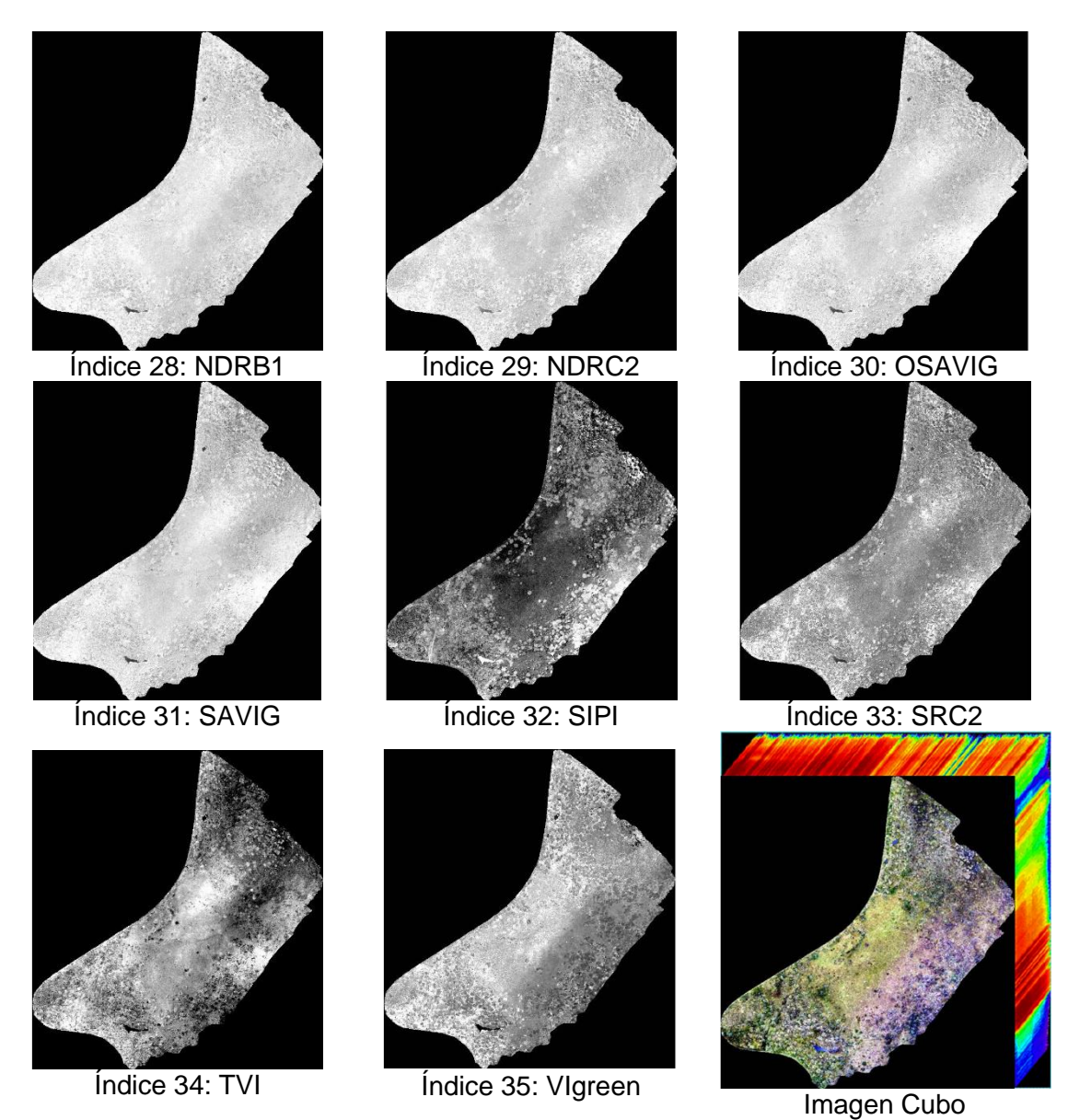

**Figura 31.** Imagen resultante del cálculo de cada uno de los índices de vegetación (1-35), y representación de la imagen cubo, compuesta por los 35 índices más 4 bandas originales.

### **6.3. Análisis de Componentes Principales - ACP.**

Es de recordar que, por la naturaleza multiespectral o multidimensional de las imágenes de teledetección, es más fácil analizarlas a partir de la construcción de un espacio vectorial con tantos ejes o dimensiones como hay componentes espectrales estén asociados con cada píxel. En este caso se construyó una imagen con 39 dimensiones, que requiere una técnica de análisis estadístico que permita la síntesis de la información, eligiéndose el Análisis por Componentes Principales - ACP. Este proceso se representa en el flujograma de la Figura 32.

Generalmente el análisis de componentes principales se realiza a partir de la Matriz de Covarianza, pero después de revisar la gran diferencia entre los valores de cada una de las imágenes de índices, se determinó que era adecuado realizar el proceso con la matriz de correlación, con el objeto de normalizar la información, y facilitar el proceso de análisis. De igual forma, se determinó que el porcentaje acumulado de la varianza debía ser superior al 98,0%.

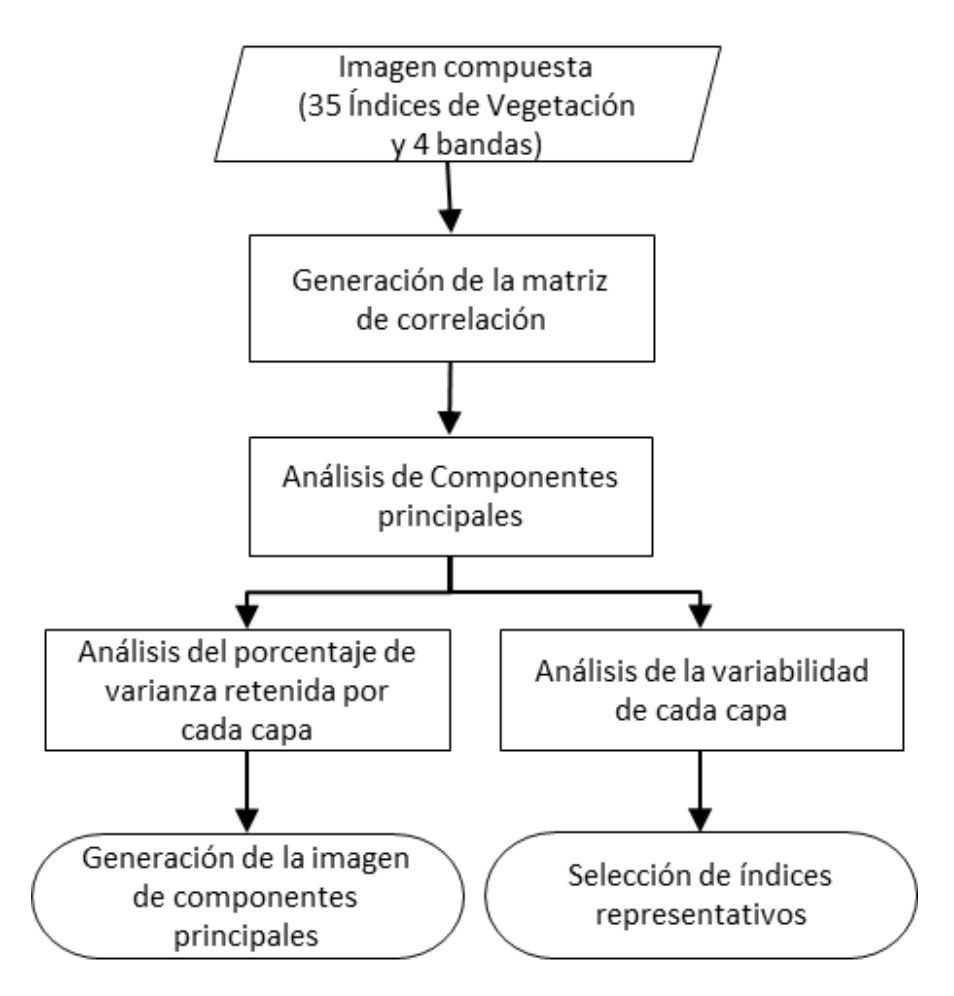

**Figura 32.** Flujograma del Proceso de Análisis por Componentes Principales - ACP.

### **6.3.1. ACP para los índices calculado a partir de las imágenes DJI y Mapir**

Para el análisis de Componentes Principales – CP de la imagen compuesta proveniente de los sensores DJI y Mapir (RPAS), se necesitaron solo cuatro (04) CP, para alcanzar un porcentaje superior al 98,0%, como se muestra en la Figura 33 y Tabla 15.

| Componente<br><b>Principal</b> | <b>Valor</b><br><b>Propio</b> | Porcentaje<br><b>Acumulado</b> | Componente<br><b>Principal</b> | <b>Valor</b><br><b>Propio</b> | Porcentaje<br><b>Acumulado</b> |
|--------------------------------|-------------------------------|--------------------------------|--------------------------------|-------------------------------|--------------------------------|
| 1                              | 25,6303                       | 65,72%                         | 21                             | 0,0000                        | 100,00%                        |
| $\overline{2}$                 | 6,8670                        | 83,33%                         | 22                             | 0,0000                        | 100,00%                        |
| 3                              | 3,5390                        | 92,40%                         | 23                             | 0,0000                        | 100,00%                        |
| 4                              | 2,3856                        | 98,52%                         | 24                             | 0,0000                        | 100,00%                        |
| 5                              | 0,3166                        | 99,33%                         | 25                             | 0,0000                        | 100,00%                        |
| 6                              | 0,1073                        | 99,60%                         | 26                             | 0,0000                        | 100,00%                        |
| 7                              | 0,0734                        | 99,79%                         | 27                             | 0,0000                        | 100,00%                        |
| 8                              | 0,0348                        | 99,88%                         | 28                             | 0,0000                        | 100,00%                        |
| 9                              | 0,0172                        | 99,93%                         | 29                             | 0,0000                        | 100,00%                        |
| 10                             | 0,0119                        | 99,96%                         | 30                             | 0,0000                        | 100,00%                        |
| 11                             | 0,0088                        | 99,98%                         | 31                             | 0,0000                        | 100,00%                        |
| 12                             | 0,0032                        | 99,99%                         | 32                             | 0,0000                        | 100,00%                        |
| 13                             | 0,0018                        | 99,99%                         | 33                             | 0,0000                        | 100,00%                        |
| 14                             | 0,0013                        | 99,99%                         | 34                             | 0,0000                        | 100,00%                        |
| 15                             | 0,0009                        | 100,00%                        | 35                             | 0,0000                        | 100,00%                        |
| 16                             | 0,0004                        | 100,00%                        | 36                             | 0,0000                        | 100,00%                        |
| 17                             | 0,0002                        | 100,00%                        | 37                             | 0,0000                        | 100,00%                        |
| 18                             | 0,0002                        | 100,00%                        | 38                             | 0,0000                        | 100,00%                        |
| 19                             | 0,0001                        | 100,00%                        | 39                             | 0,0000                        | 100,00%                        |
| 20                             | 0,0001                        | 100,00%                        |                                |                               |                                |

**Tabla 15.** Varianza acumulada por componente principal – imagen RPAS.

Una vez obtenidas las matrices de Covarianza y Correlación, se procedió a realizar el análisis de los datos para esto se utilizó el software MatLab ®, donde se realizaron los análisis de tipo numérico y visual (Figuras 34, 35, 36, 37 y 38). Determinado que las capas que permiten una mejor discriminación por ser los que presentan mayor variabilidad son los índices: Cin, CVI, GLI, GARI, Intensity, VARI SIPI, Vgreen y las bandas Verde y Roja. (Tabla 16).

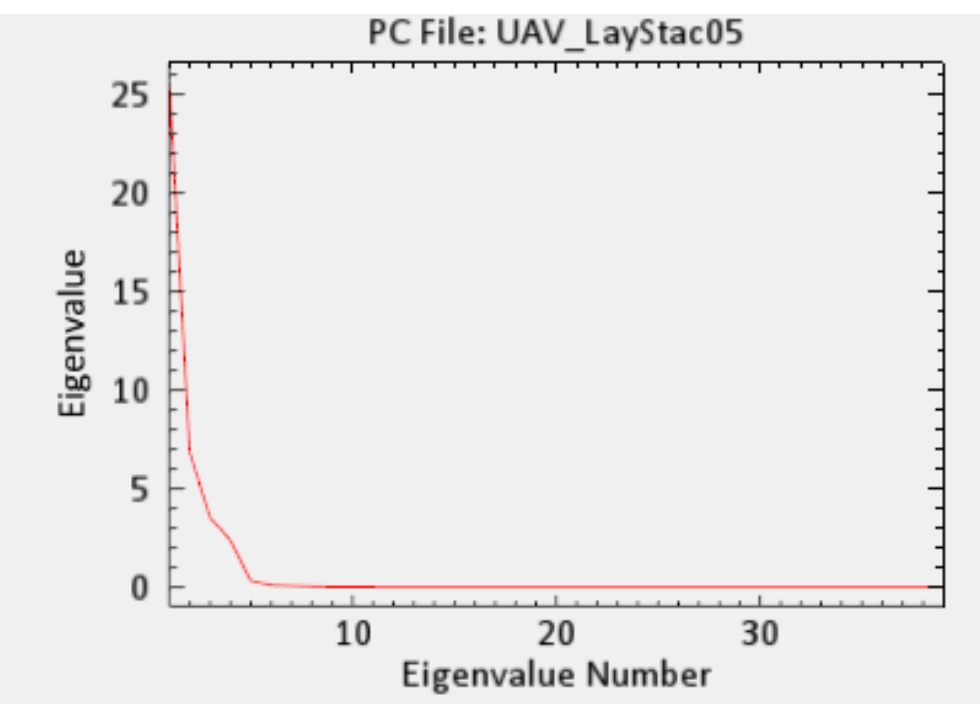

**Figura 33.** Varianza acumulada por componente principal – imagen RPAS.

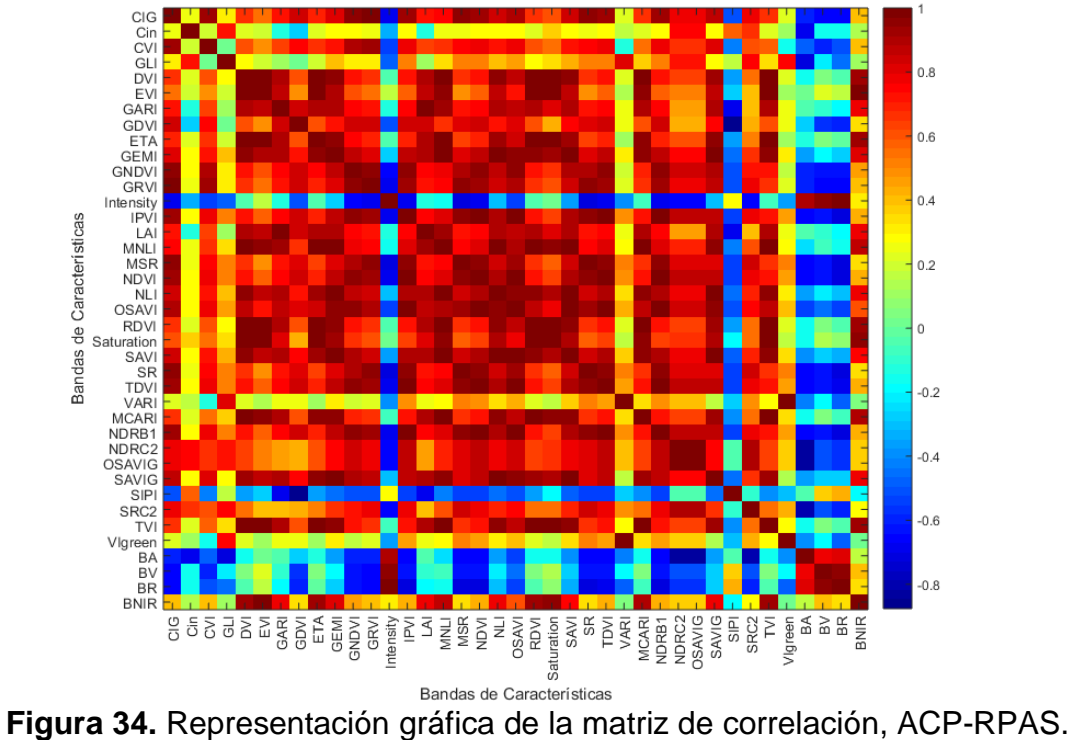

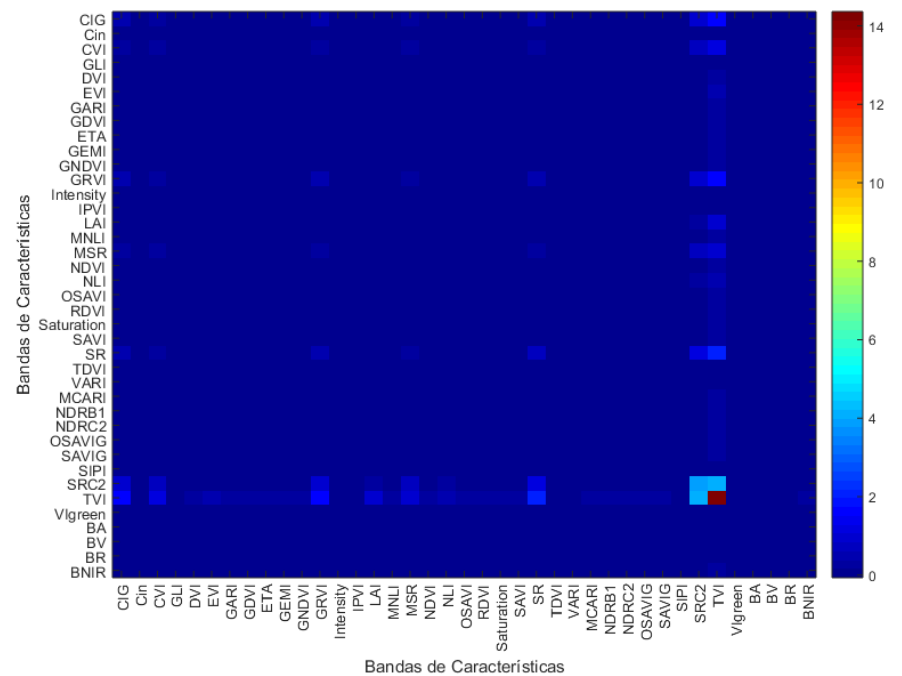

**Figura 35.** Representación gráfica de la matriz de covarianza, ACP -RPAS.

La grafica de la matriz de covarianza, es de difícil interpretación por lo cual se optó por representarla de forma logarítmica. Lo que permitió realizar una lectura más fácil de la misma.

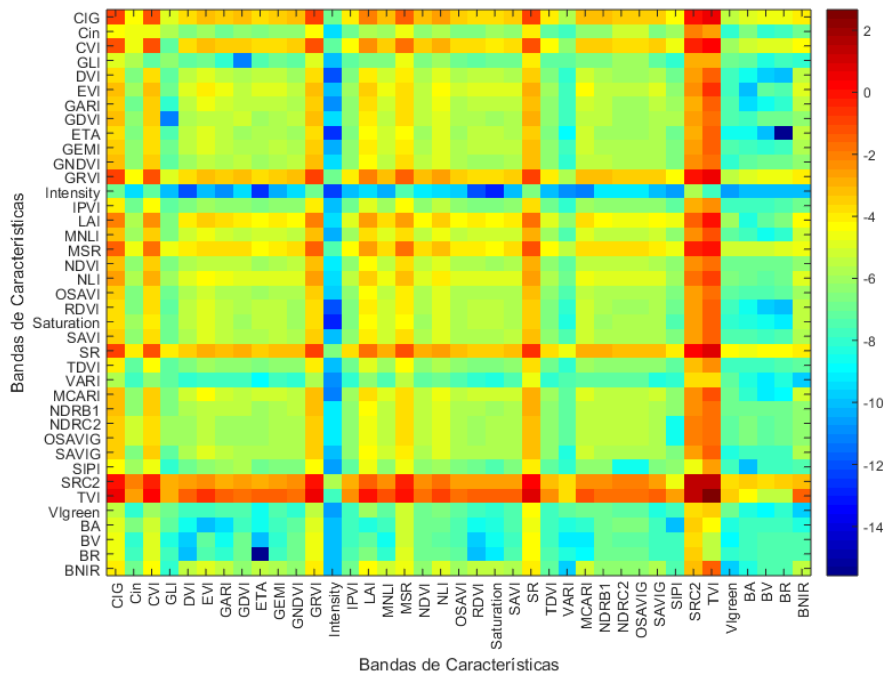

**Figura 36.** Representación gráfica de la matriz de covarianza en escala logarítmica, ACP -RPAS.

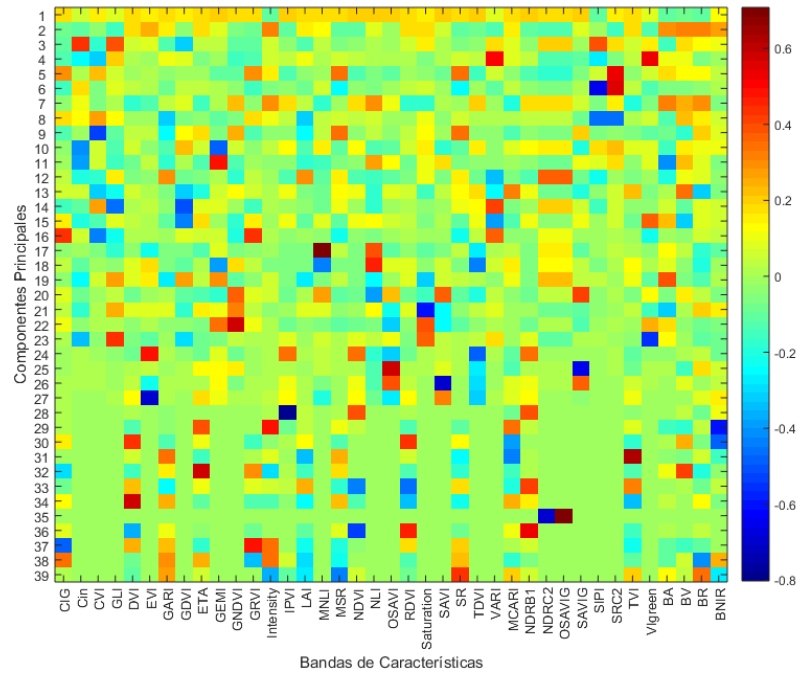

**Figura 37.** Representación gráfica de la matriz de componentes principales, ACP -RPAS.

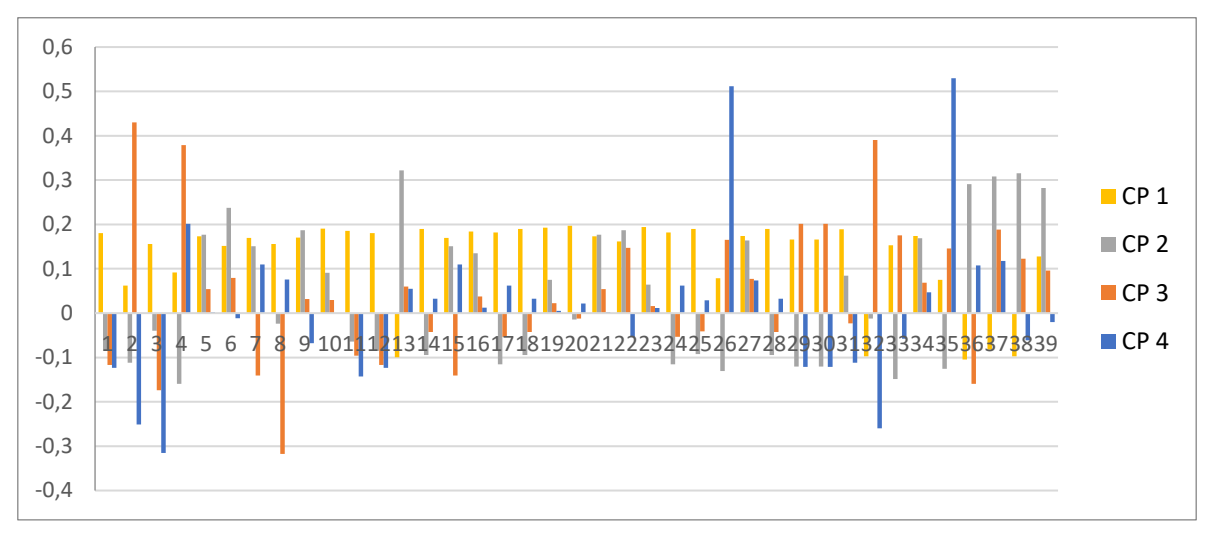

**Figura 38.** Representación gráfica por columnas agrupadas del peso de cada indicador en los primeros 4 CP.

En las gráficas 32, 33 y 34, se puede apreciar una amplia homogeneidad en la constitución de cada uno de los Componentes Principales - CP, por lo cual no se pueden encontrar índices con un especial aporte en el primer componente, pero en los siguientes 3 CP, si se aprecian algunos índices/bandas que merecen especial atención (Tabla 16).

| <b>Posición</b> | Nombre del Indice                                              | <b>Formula</b>                                                                                                    |
|-----------------|----------------------------------------------------------------|----------------------------------------------------------------------------------------------------|
| Indice 02       | Coloration Index - Cin                                         | $Red-Blue$<br>$Cin =$<br>Red                                                                                          |
| Indice 03       | Chlorophyll vegetation<br>index                                | $CVI = NIR * (\frac{Red}{Green^2})$                                                                                   |
| Indice 04       | Green leaf index                                               | $2Green - Red - Blue$<br>$GLI =$<br>$2Green + Red + blue$                                                             |
| Índice 08       | <b>Green Atmospherically</b><br><b>Resistant Index</b>         | $GARI = \frac{NIR - (Green - (1,7(Blue - Red)))}{(Green - (1,7(Blue - Red)))}$<br>$NIR + (Green - (1,7(Blue - Red)))$ |
| Indice 13       | Intensity                                                      | $(Red + Green + Blue)$<br>Intensity $=$<br>30.5                                                                       |
| Índice 26       | <b>Visible Atmospherically</b><br><b>Resistant Index</b>       | $Green - Red$<br>$\text{VARI} = \frac{1}{Blue + Green + Red}$                                                         |
| Indice 32       | <b>Structure Intensive</b><br>Pigment Index 1                  | $NIR-Blue$<br>$SIPI = \frac{NIR - Red}{NIR - Red}$                                                                    |
| Indice 35       | <b>Normalized Difference</b><br><b>Red/Green Redness Index</b> | Green - Red<br>VIgreen = $\frac{1}{Green + Red}$                                                                      |
| Indice 37       | Green Band                                                     | Green                                                                                                    |
| Indice 33       | <b>Red Band</b>                                                | Red                                                                                                    |

**Tabla 16.** Tabla de índices con menor correlación.

# **6.3.2. ACP para los índices calculado a partir de la imagen UltraCam**

La imagen del sensor UltraCam presento un comportamiento diferente a la imagen compuesta RPAS, necesitando veintitrés (23) PC, para completar el porcentaje acumulado superior al 98,0%, como se muestra en la Tabla 17 y Figura 39.

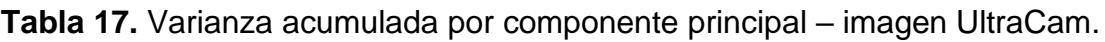

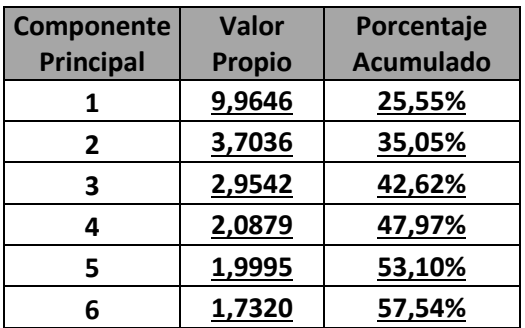

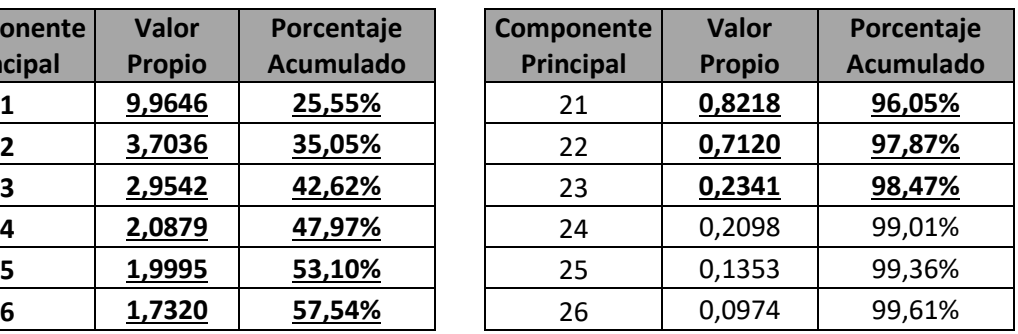

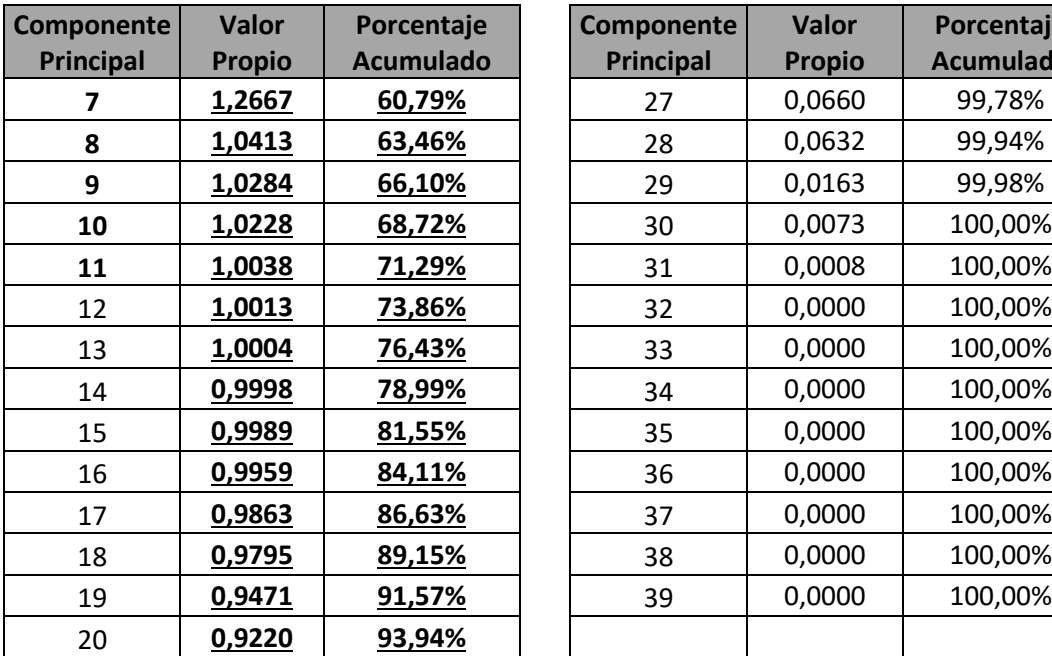

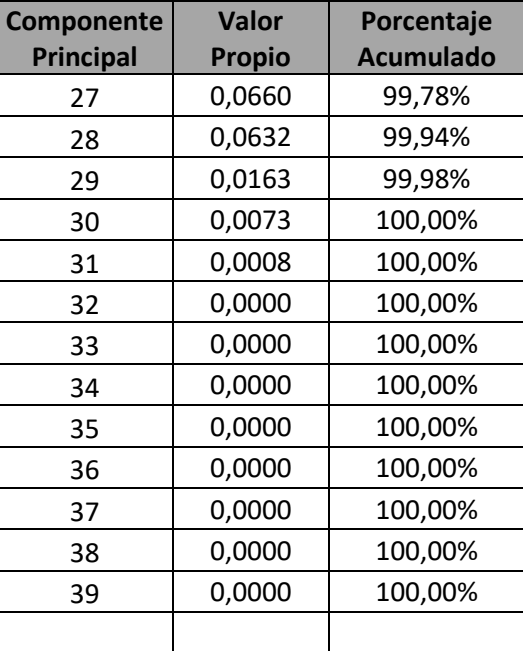

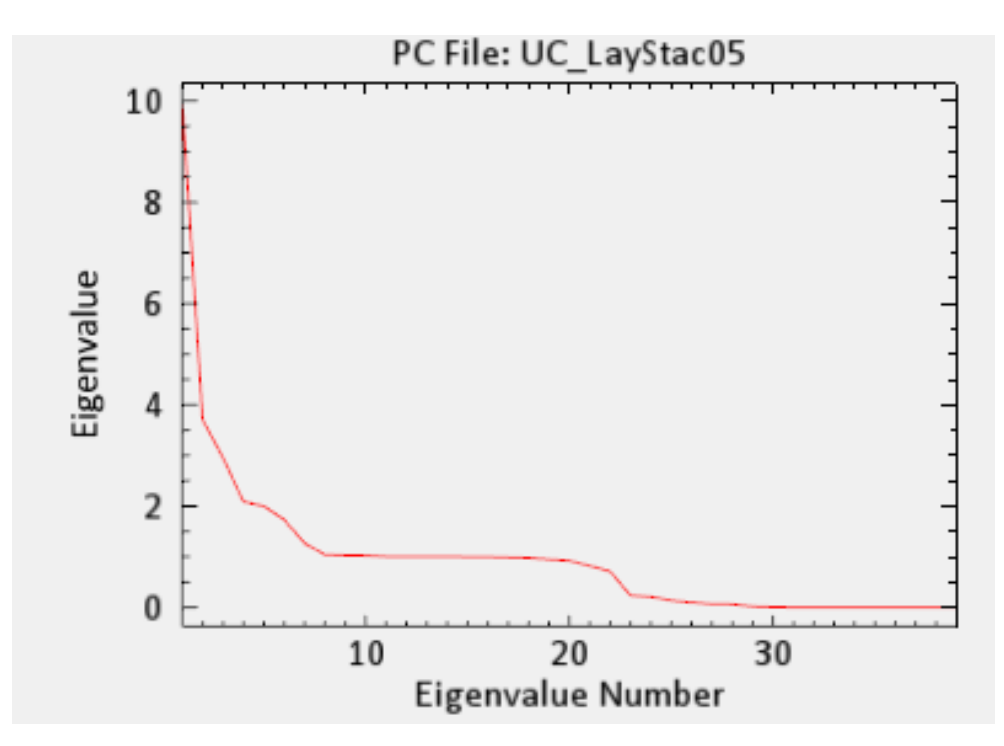

**Figura 39.** Varianza acumulada por componente principal – imagen UltraCam.

El Análisis de la varianza inicial permite suponer una alta homogeneidad de los índices y bandas, suposición que se confirmó con la obtención de las matrices de Covarianza y Correlación, y el respectivo análisis en el software MatLab ®, donde los análisis numérico y visual (Figuras 40, 41, 42 y 43). Determinado que los

índices que permiten una mejor discriminación por ser los que presentan mayor variabilidad son: Cin, GRVI, SR y SRC2. (Tabla 18).

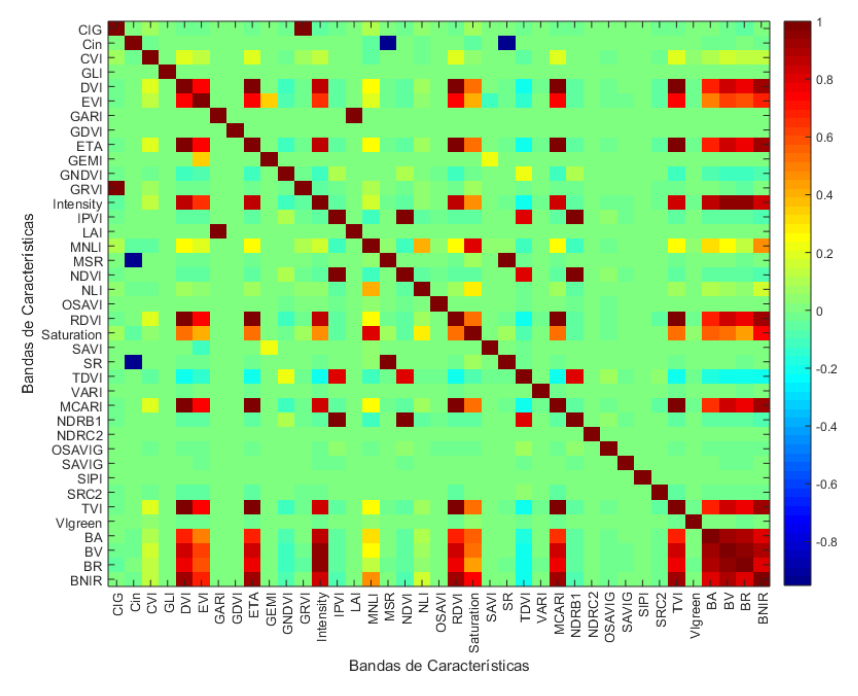

**Figura 40.** Representación gráfica de la matriz de correlación, PCA-UltraCam.

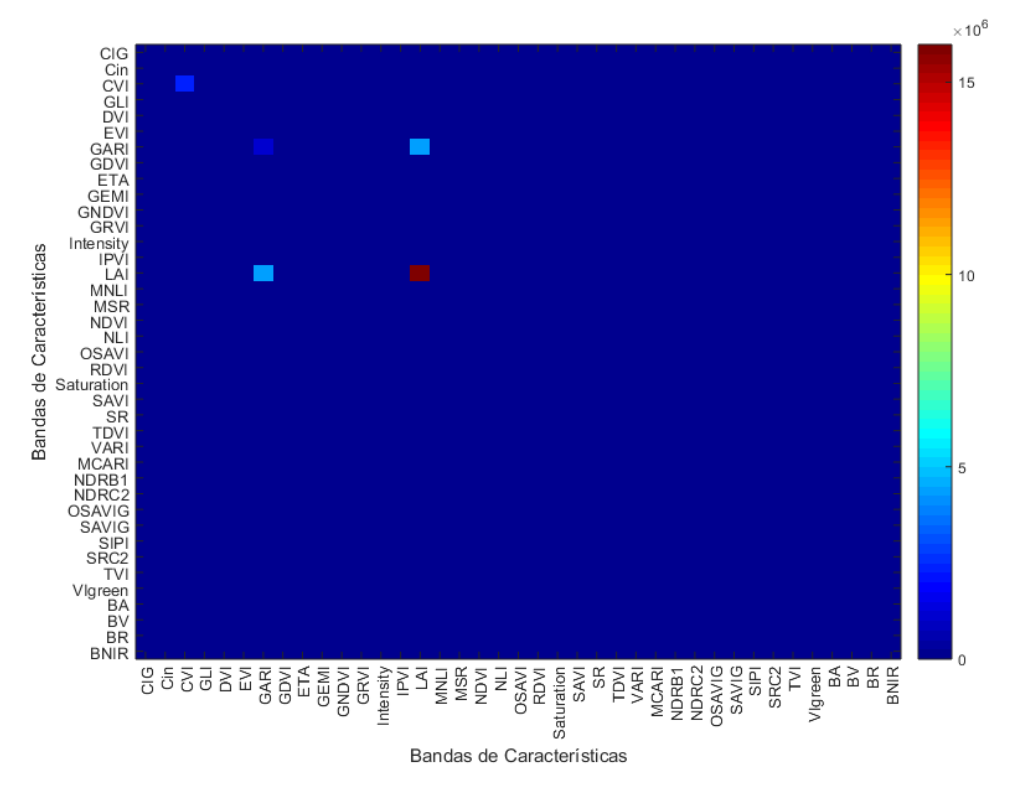

**Figura 41.** Representación gráfica de la matriz de covarianza, PCA-UltraCam.

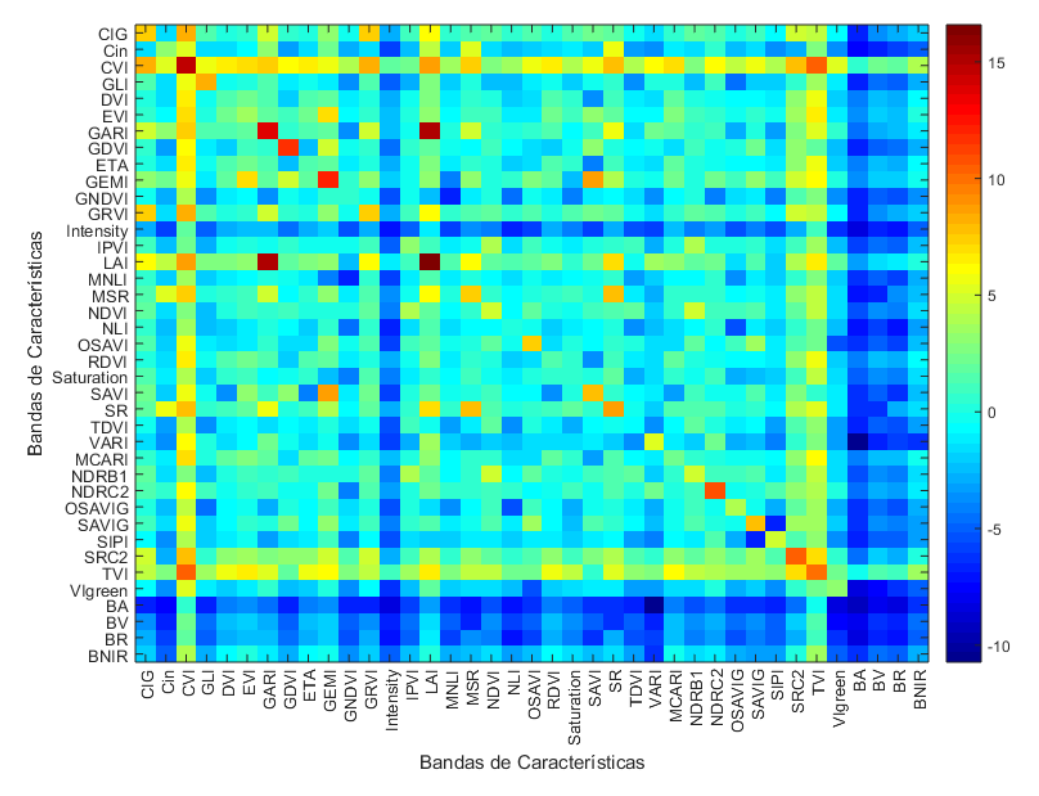

**Figura 42.** Representación gráfica de la matriz de covarianza en escala logarítmica, PCA-UltraCam.

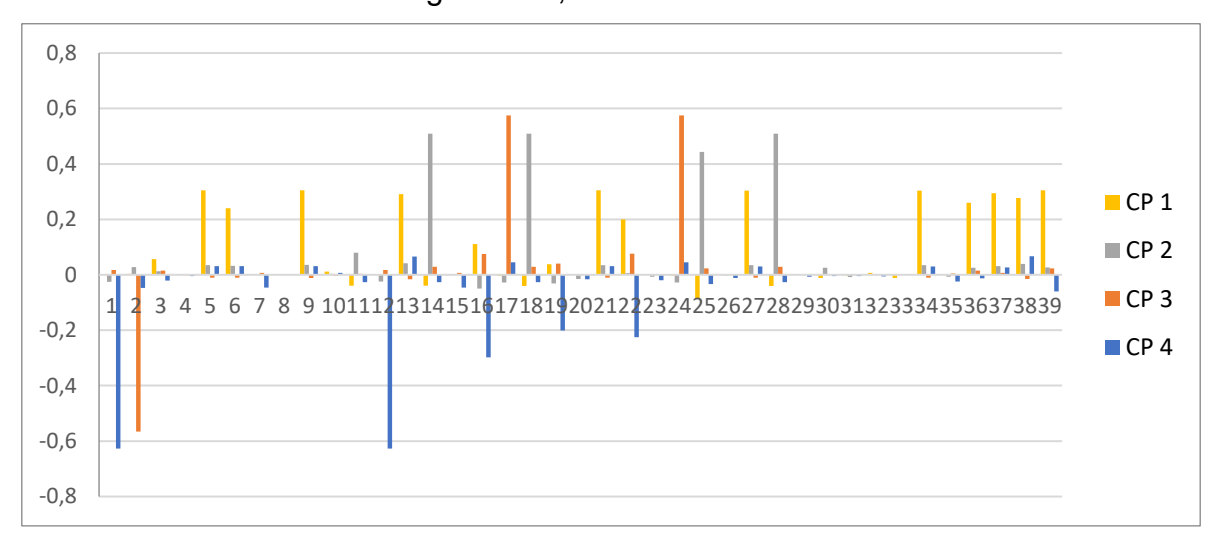

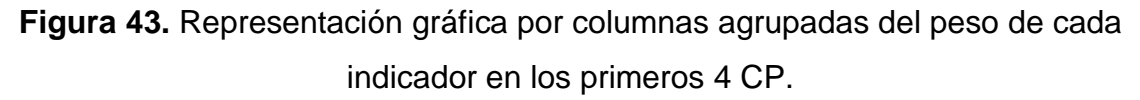

En las gráficas 40 a 42, se puede apreciar una amplia homogeneidad en la constitución de cada uno de los componentes principales, pero a diferencia de lo mostrado en la imagen de RPAS, en este caso si se puede visualizar los elementos que más aportan a la constitución de los primeros 4 componentes principales, los cuales se presentan en la Tabla 18.

| <b>Posición</b> | Nombre del Indice                                               | <b>Formula</b>                                                              |
|-----------------|-----------------------------------------------------------------|-----------------------------------------------------------------------------|
| Indice 01       | Chlorophyll Index Green                                         | $CIG = \frac{NIR}{Green} - 1$                                               |
| Indice 02       | Coloration Index - Cin                                          | $Red-Blue$<br>$Cin = -$<br>Red                                              |
| Indice 04       | Green leaf index - GLI                                          | $2 * Green - Red - Blue$<br>$GLI = \frac{1}{2}$<br>$2 * Green + Red + Blue$ |
| Indice 12       | <b>Green Ratio Vegetation</b><br>Index - GRVI                   | NIR<br>$GRVI = -$<br>$\overline{\mathit{Green}}$                            |
| Indice 14       | Infrared Percentage<br>Vegetation Index - IPVI                  | NIR<br>$IPVI = \frac{NIR + Red}{NIR + Red}$                                 |
| Índice 17       | <b>Modified Simple Ratio -</b><br><b>MSR</b>                    | $\frac{1}{\sqrt{Red}}$<br>$MSR =$<br>$\sqrt{NIR}/_{Red}$<br>$1 +$           |
| Índice 18       | <b>Normalized Difference</b><br>Vegetation Index - NDVI         | (NIR – Red $\lq$<br>$NDVI =$<br>$NIR + Red$                                 |
| Indice 24       | Simple Ratio - SR                                               | <b>NIR</b><br>$SR = \frac{Q}{Red}$                                          |
| Indice 25       | <b>Transformed Difference</b><br><b>Vegetation Index - TDVI</b> | $TDVI = \int 0.5 + \left(\frac{NIR - Red}{NIR + Red}\right)$                |
| Indice 28       | 800/635 Pigment specific<br>normalised difference B2 -<br>NDRB1 | $NDRB1 = \frac{NIR + Red}{NIR - Red}$                                       |

**Tabla 18.** Tabla de índices con menor correlación.

## **6.4. Clasificación de máxima verosimilitud**

La clasificación de máxima verosimilitud es el método de clasificación supervisada de mayor utilización en los datos de imágenes de teledetección, (Ecuación 12). El software ENVI® implementa el algoritmo de la clasificación de máxima verosimilitud, por medio del cálculo de las siguientes funciones discriminantes para cada píxel en la imagen:

$$
g_i(x) = \ln p(w_i) - \frac{1}{2} \ln \left| \sum_i \right| - \frac{1}{2} (x - m_i)^T \sum_l^{-1} (X - m_i)
$$
\n(12)

Dónde:

 $i =$  clase *x* = *n*-datos tridimensionales (donde *n* es el número de bandas) *p* (ω *<sup>i</sup>*) = probabilidad de que la clase ω *<sup>i</sup>* ocurra en la imagen y se asume igual para todas las clases |Σ*i*| = determinante de la matriz de covarianza de los datos en la clase ω *<sup>i</sup>*  $\Sigma_i^{-1}$  = su matriz inversa  $m_i$  = vector medio

El desarrollo del proceso de clasificación por máxima verosimilitud se representa en el flujograma de la Figura 44.

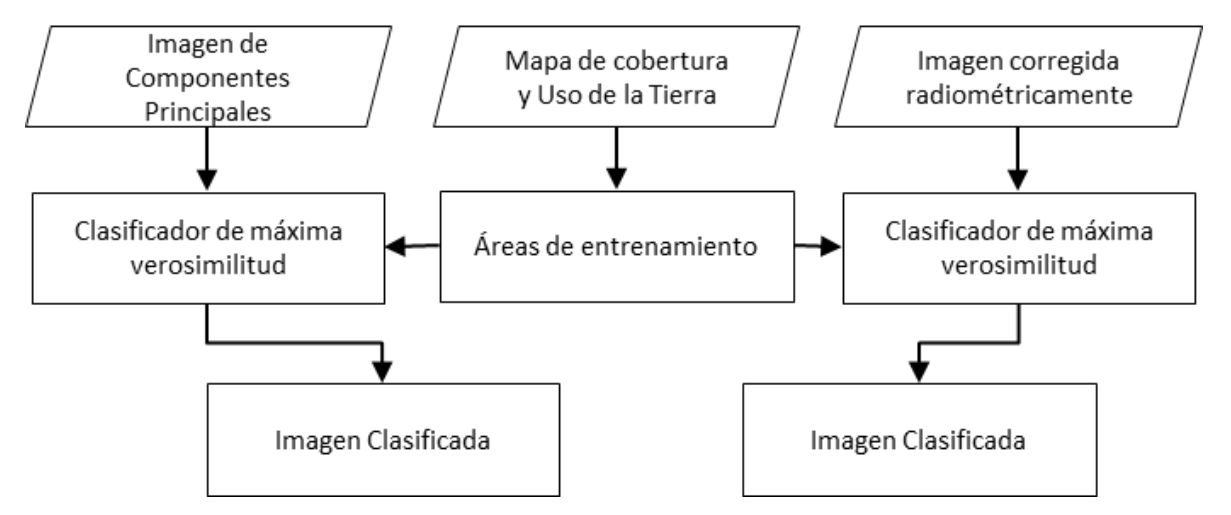

**Figura 44.** Flujograma del Proceso de Clasificación por máxima Verosimilitud.

En esta etapa del procesamiento, se realizó la clasificación de coberturas vegetales utilizando la clasificación de máxima verosimilitud, mediante el uso del módulo de clasificación supervisada del software ENVI®, en donde se asignó el valor de cada píxel con relación a los valores obtenidos en la muestra de entrenamiento, según las clases que se muestra en las Tablas 19 y 20. La descripción de cada elemento se realizó según la Leyenda Nacional de Coberturas de la Tierra. Metodología *CORINE Land Cover* adaptada para Colombia. (IDEAM, 2010)

# **6.4.1. Áreas de entrenamiento**

Las áreas de entrenamiento, son necesarias para la realización de cualquier proceso de clasificación supervisada, ya que este tipo de clasificación genera una regla de decisión basada en casos conocidos o conjunto de aprendizaje. "Ese conjunto es lo que llamaremos áreas de entrenamiento y no serán más que un conjunto de localizaciones (píxeles de la imagen) al que asignamos, se supone que sin error, la clase a la que pertenece." (Quirós Rosado, 2009).

Para este proyecto se generaron dos conjuntos de clases, uno para cada tipo de imagen, por la resolución espacial de cada imagen. En la Tabla 20, se presentan las clases y su respectiva descripción, que se utilizaron para la imagen generada a partir de los sensores RPAS (DJI Phantom 3 y Mapir NIR); y en la Tabla 21, se presenta la misma información, para para el sensor UltraCam D.

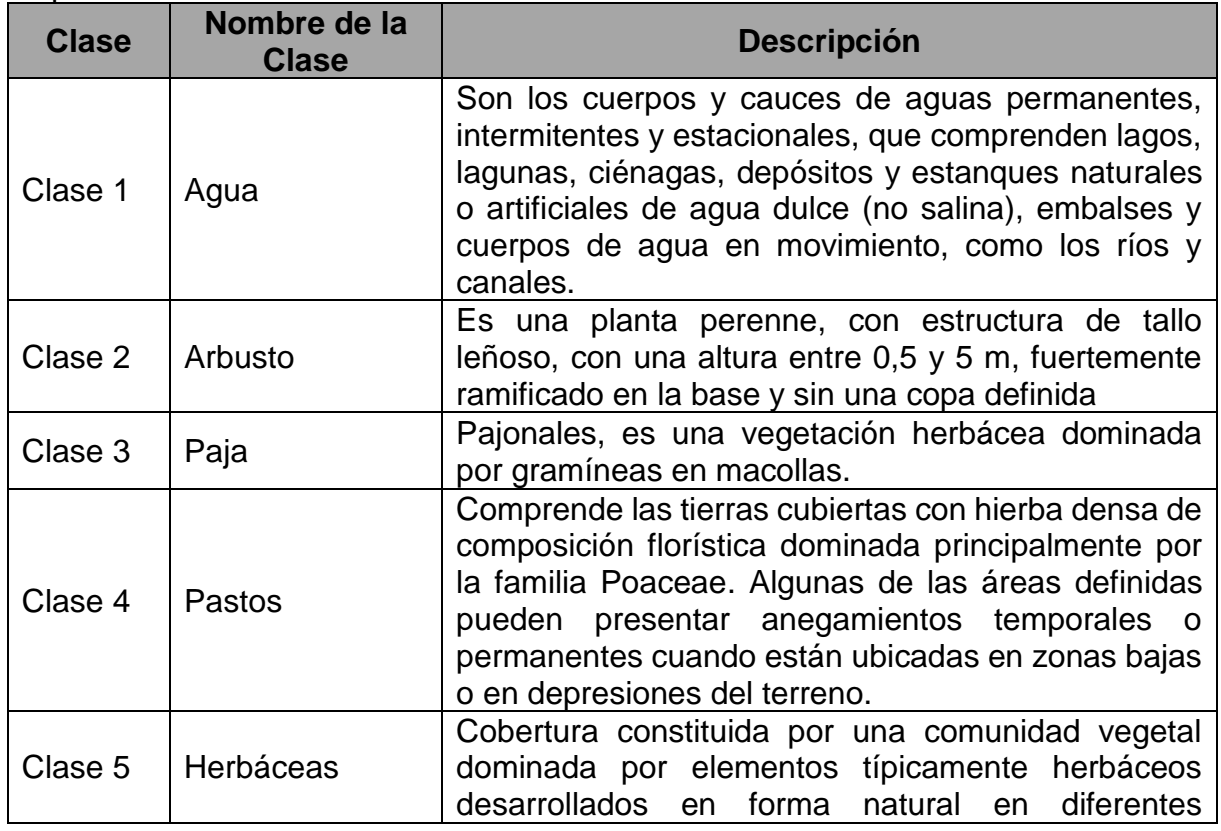

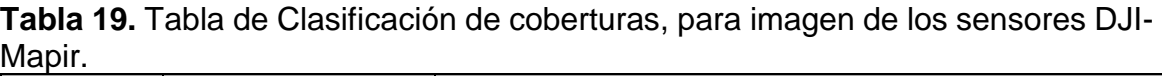

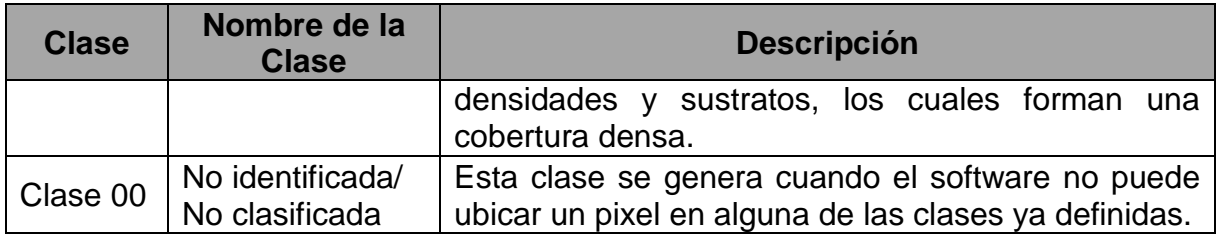

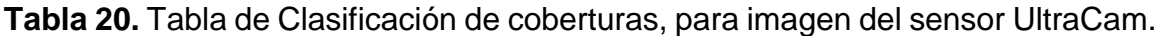

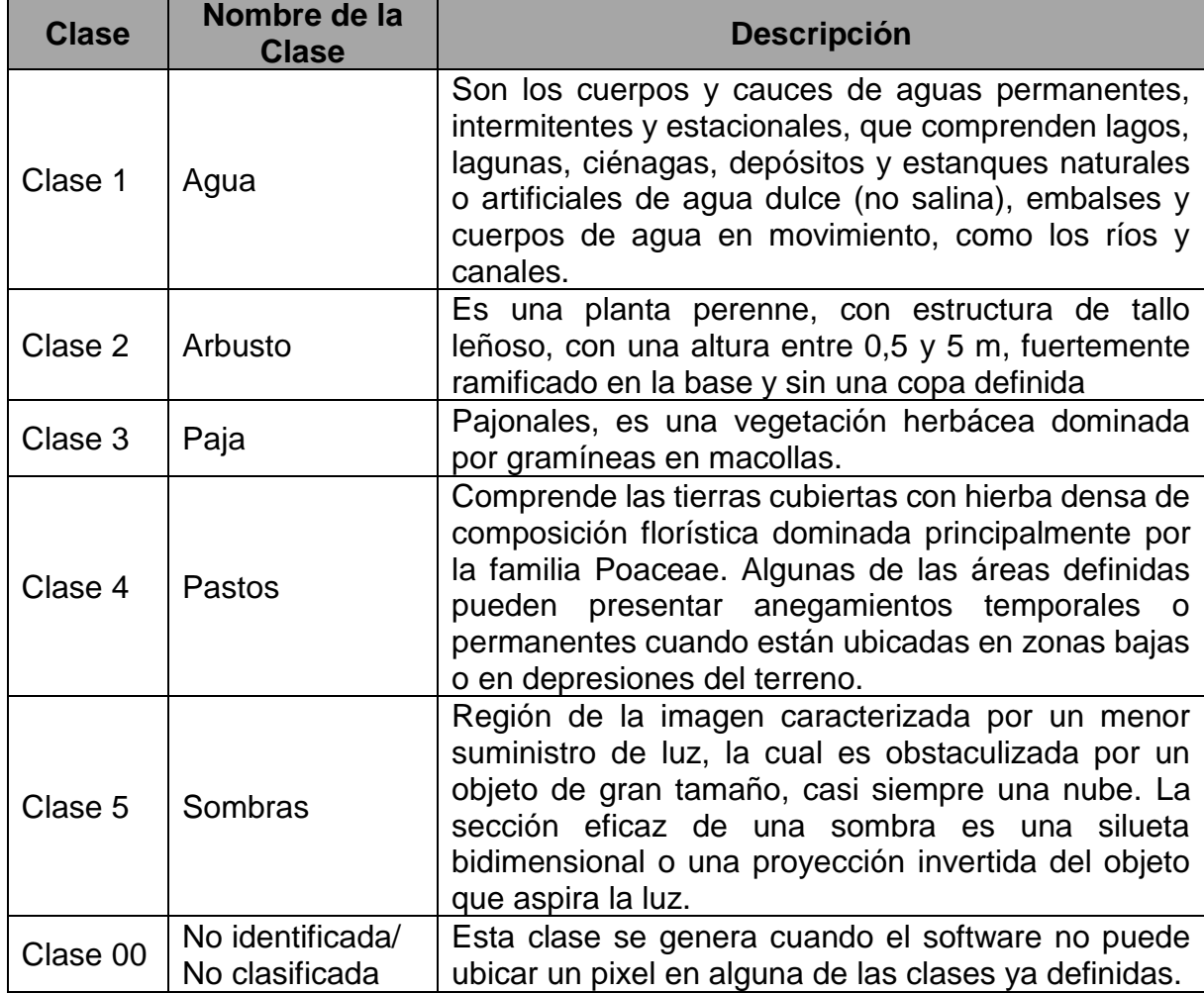

Para la definición del tamaño y la distribución de la muestra se siguió lo postulado en el libro "Teledetección Ambiental", donde se establece que el tamaño mínimo de un conjunto de datos para entrenamiento es de *m*+1 (siendo m el número de bandas que integraran el análisis), pero recomienda que la selección de los pixeles sea entre 10 m y 100 m, sugiriendo como valor adecuado 30 pixeles por categoría. Y Respecto a la distribución se debe realizar de acuerdo a las características

propias de la imagen, intentando cobijar la mayor cantidad de variaciones espaciales presentes. (Chuvieco, 2002)

A partir de estos conceptos se decidió realizar un entrenamiento con 50 pixeles por cada clase para la imagen compuesta tomada por el RPAS, y 70 pixeles por cada Clase para la imagen proveniente del sensor UltraCam D. (Figura 45)

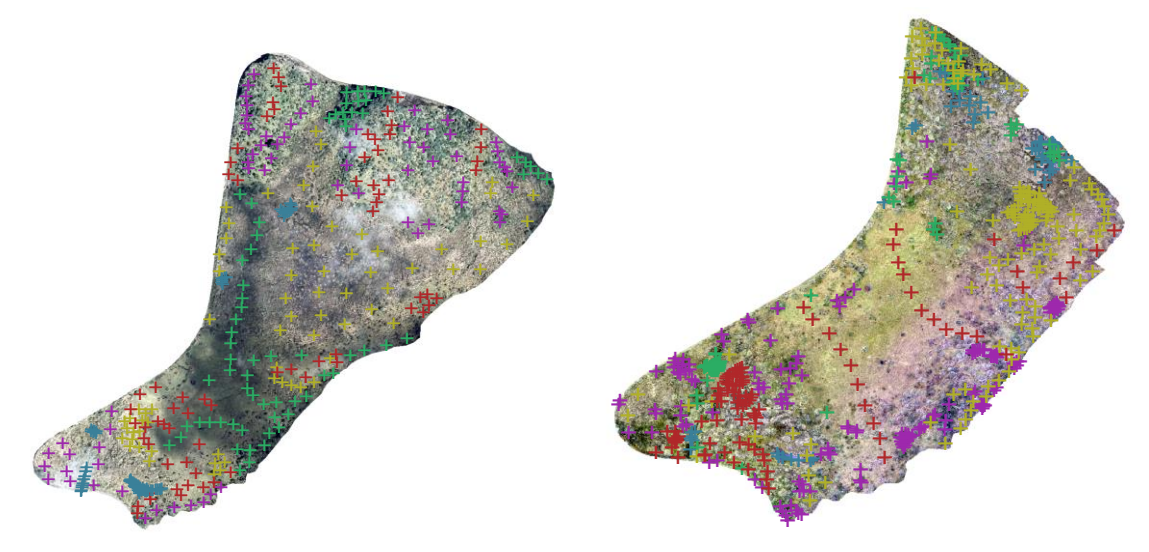

a. Imagen UltraCam. b. Imagen RPAS.

**Figura 45.** Distribución de los pixeles de entrenamiento, en cada uno de los tipos de imágenes.

# **6.4.2. Obtención del mapa de clasificación**

Esta clasificación se realizó por medio del algoritmo "*Maximum Likelihood Classification"* del software ENVI ®, configurando el proceso de la siguiente manera: i) Se seleccionaron las regiones de interés – ROI, correspondientes a 5 clases (Tablas 19 y 20), por medio de la digitalización de los pixeles de entrenamiento en el mapa de cobertura y Uso de la Tierra, realizado por clasificación manual. ii) Se asignó a todas las clases un valor del umbral de probabilidad 0,95; el cual posteriormente se debió reducir a 0,50. El resultado de este proceso se puede observar en la Figura 46, para UltraCam, y Figura 47, para RPAS.

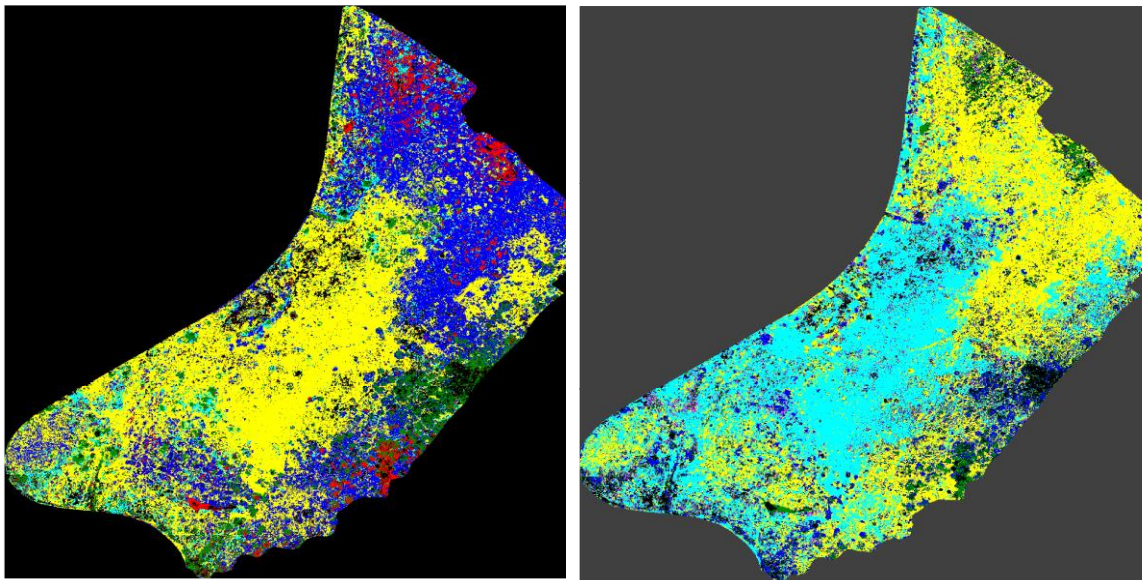

a. Imagen Original - UltraCam b. Imagen de ACP **Figura 46.** Imágenes de resultado del proceso de Clasificación de máxima verosimilitud para RPAS

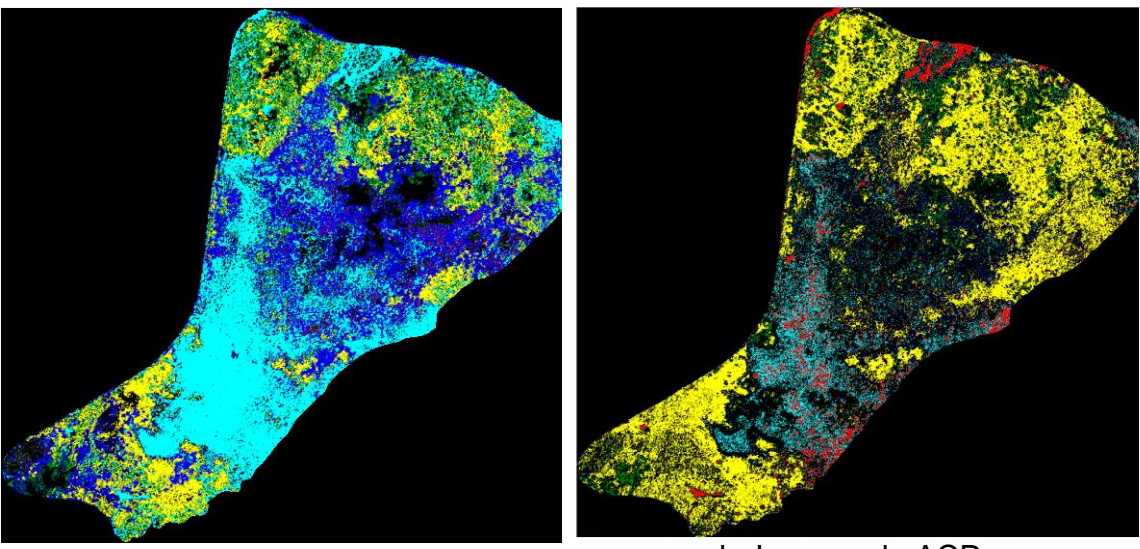

a. Imagen Original - RPAS b. Imagen de ACP **Figura 47.** Imágenes de resultado del proceso de Clasificación de máxima verosimilitud para UltraCam.

## **6.5. Evaluación de la clasificación**

La última etapa del proceso consistió en la evaluación de los resultados, y se desarrolló según el flujograma que se muestra en la Figura 48

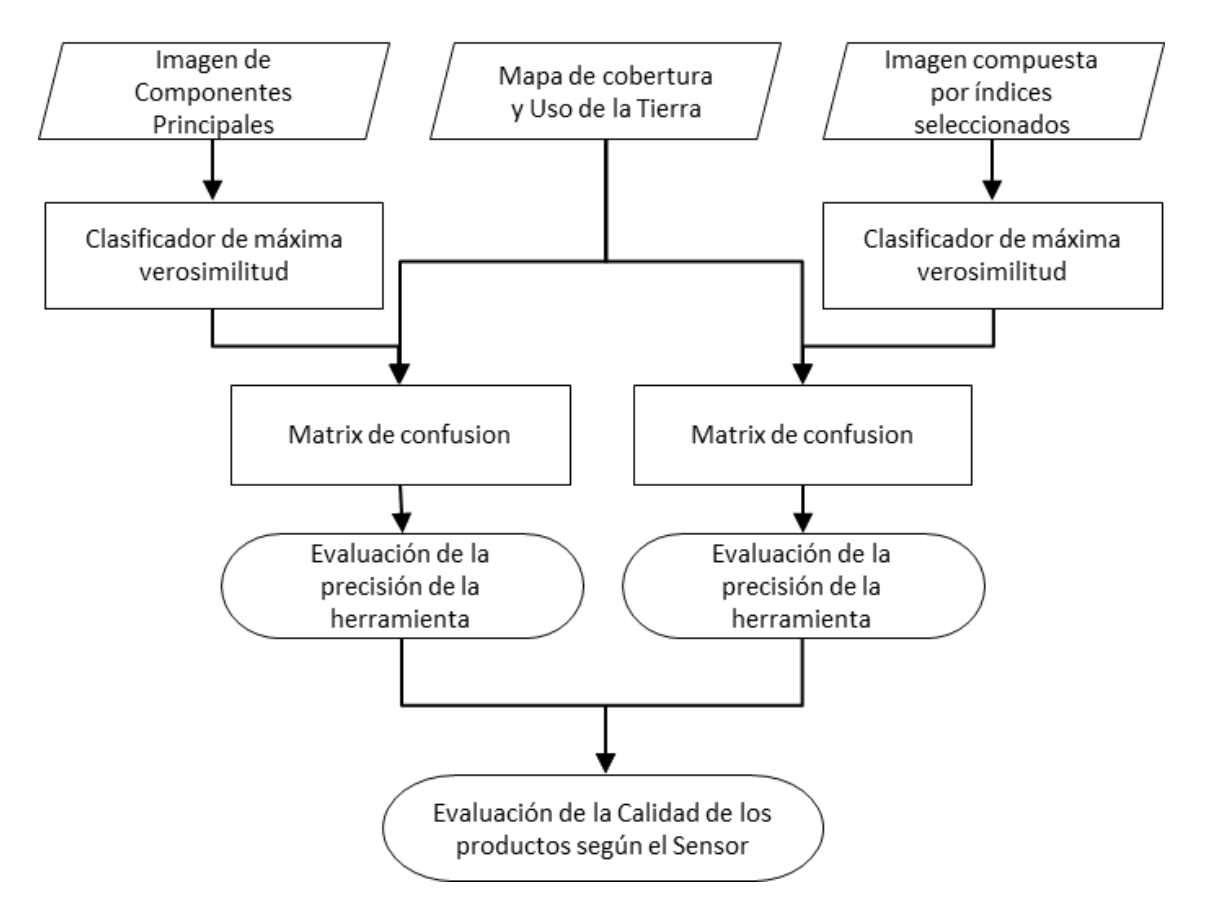

**Figura 48.** Flujograma del Proceso de Clasificación por máxima Verosimilitud.

### **6.5.1. Matrix de confusión**

las matrices de confusión es una técnica clásica de comparación, donde las matrices se generan para las regiones de interés y a partir de los correspondientes valores de los mapas de clasificación, esta es una de las evaluaciones más utilizadas en los procesos de teledetección. En las Tablas 21 a 24, se presentan las matrices de confusión de la evaluación realizada a los procesos de clasificación

|                         |  |                    | Clasificación por máxima verosimilitud |                                    |                                      |                    |
|-------------------------|--|--------------------|----------------------------------------|------------------------------------|--------------------------------------|--------------------|
|                         |  | Clase1             | Clase <sub>2</sub>                     | Clase3                             | Clase4                               | Clase <sub>5</sub> |
|                         |  | Clase1 241,139     | 19,637                                 | 198,731                            | 46,887                               | 43,094             |
|                         |  | Clase2   130,548   | 432,622                                | 172,039                            |                                      | 206,771 193,213    |
|                         |  |                    |                                        | Clase3 963,565 1.785,039 6.662,387 | 4.078,093 943,820                    |                    |
| Clasificación<br>manual |  | Clase4 216,579     |                                        |                                    | 739,663 2.805,334 10.658,319 847,961 |                    |
|                         |  | Clase 5   133, 181 | 186,181                                | 470,252                            | 541,967 384,487                      |                    |

**Tabla 21.** Matriz confusión para la Clasificación Máxima Verosimilitud, de la imagen de RPAS – Bandas Originales.

**Tabla 22.** Matriz confusión para la Clasificación Máxima Verosimilitud, de la imagen de RPAS – Componentes Principales.

|                         |         | Clasificación por máxima verosimilitud |         |                     |                   |         |
|-------------------------|---------|----------------------------------------|---------|---------------------|-------------------|---------|
|                         |         | Clase 1                                | Clase 2 | Clase 3             | Clase 4           | Clase 5 |
|                         |         | Clase 1   167,418                      | 19,389  | 270,477             | 32,391            | 21,379  |
| :lasificación<br>manual |         | Clase 2 112,710                        | 422,065 | 262,339             | 187,086           | 78,272  |
|                         |         | Clase 3 564,574                        |         | 1.363,694 8.575,427 | 3.366,284 455,835 |         |
|                         |         | Clase 4   137,025                      |         | 643,324 4.386,688   | 9.784,867 600,730 |         |
| ō                       | Clase 5 | 95,767                                 | 191,913 | 643,432             | 462,651 187,317   |         |

**Tabla 23.** Matriz confusión para la Clasificación Máxima Verosimilitud, de la imagen de UltraCam – Bandas Originales.

|                         |                    | Clasificación por máxima verosimilitud |                             |         |                     |                    |
|-------------------------|--------------------|----------------------------------------|-----------------------------|---------|---------------------|--------------------|
|                         |                    | Clase1                                 | Clase2                      | Clase3  | Clase4              | Clase <sub>5</sub> |
|                         | Clase1             | 121,822                                | 1,884                       | 1,058   | 2,529               | 17,672             |
| Clasificación<br>manual | Clase2             |                                        | 629,509 2.289,170           |         | 231,417 10.193,267  | 483,569            |
|                         | Clase3             |                                        | 660,340 1.248,888 1.287,754 |         | 7.527,470 1.117,178 |                    |
|                         | Clase4             | 82,875                                 | 336,525                     | 139,021 | 8.257,641           | 84,479             |
|                         | Clase <sub>5</sub> | 2.990,032                              | 194,570                     | 109,145 |                     | 112,616 4.710,992  |

**Tabla 24.** Matriz confusión para la Clasificación Máxima Verosimilitud, de la imagen de UltraCam – Componentes Principales.

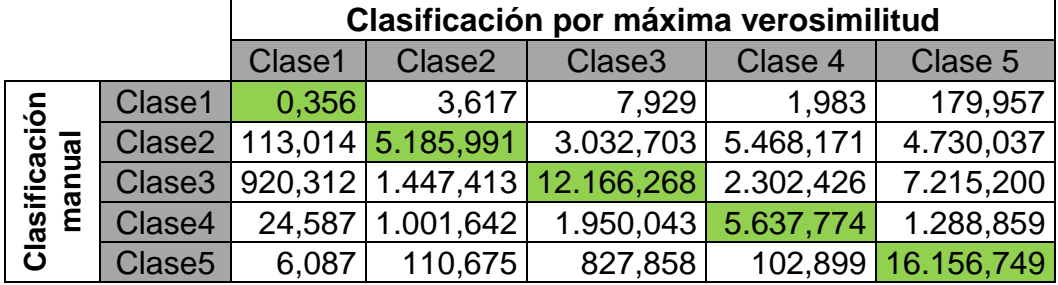

Los estadísticos por clase que se derivaron a partir de las matrices de confusión son las exactitudes de productor y usuario, calculadas para las imágenes originales y las imágenes obtenidas del Análisis de Componentes Principales - ACP. (Tablas 25, 26, 27 y 28)

| <b>Clases</b> | <b>RPAS</b><br><b>Original</b> | <b>RPAS ACP</b> |
|---------------|--------------------------------|-----------------|
| Clase 1       | 0,43884                        | 0,32759         |
| Clase 2       | 0,38110                        | 0,39725         |
| Clase 3       | 0,46161                        | 0,59860         |
| Clase 4       | 0,69809                        | 0,62915         |
| Clase 5       | 0,22405                        | 0,11847         |

**Tabla 25.** Exactitud del productor, en las imágenes RPAS

**Tabla 26.** Exactitud del productor, en las imágenes UltraCam

| <b>Clases</b> | <b>UltraCam</b><br><b>Original</b> | <b>UltraCam</b><br><b>ACP</b> |
|---------------|------------------------------------|-------------------------------|
| Clase 1       | 0,84035                            | 0,00184                       |
| Clase 2       | 0,16556                            | 0,27987                       |
| Clase 3       | 0,10875                            | 0,50584                       |
| Clase 4       | 0,92777                            | 0,56931                       |
| Clase 5       | 0,58036                            | 0,93911                       |

**Tabla 27.** Exactitud del Usuario, en las imágenes RPAS.

| <b>Clases</b> | <b>RPAS</b><br><b>Original</b> | <b>RPAS ACP</b> |
|---------------|--------------------------------|-----------------|
| Clase 1       | 0,1431                         | 0,1554          |
| Clase 2       | 0,1368                         | 0,1598          |
| Clase 3       | 0,6463                         | 0,6065          |
| Clase 4       | 0,6862                         | 0,7073          |
| Clase 5       | 0,1594                         | 0,1394          |

**Tabla 28.** Exactitud del Usuario, en las imágenes UltraCam

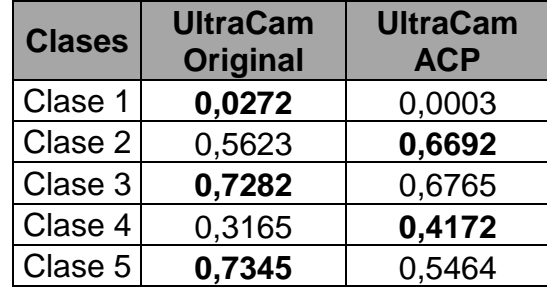

## **6.5.2. Coeficiente kappa de Coherencia**

A partir de los valores presentados en las matrices de confusión, se obtuvieron los valores necesarios para poder calcular el índice Kappa, con los resultados presentados en la Tabla 29.

| coldatolico inappa do loo doo inclodoo do cidemodolori |                        |                     |  |  |  |
|--------------------------------------------------------|------------------------|---------------------|--|--|--|
| <b>Clasificación Máxima</b><br><b>Verosimilitud</b>    | <b>Exactitud total</b> | <b>Indice Kappa</b> |  |  |  |
| Imagen de RPAS - Bandas<br>Originales                  | 55,52%                 | 0,3389              |  |  |  |
| Imagen de RPAS<br><b>Componentes Principales</b>       | 57,93%                 | 0,3510              |  |  |  |
| Imagen de UltraCam -<br><b>Bandas Originales</b>       | 38,91%                 | 0,3240              |  |  |  |
| Imagen de UltraCam<br><b>Componentes Principales</b>   | 56,02%                 | 0,4511              |  |  |  |

**Tabla 29**. Exactitud total y estadístico Kappa de los dos métodos de clasificación

# **6.5.3. Índice de balance de clasificación**

El índice de balance de clasificación permite comprara las diferencias entre los resultados obtenidos al realizar la exactitud del productor (Tablas 25 y 26) y la exactitud del Usuario (Tablas 27 y 28), los resultados de este índice se presentan en la Tabla 30.

| <b>Clases</b> | <b>RPAS Original</b> | <b>RPAS ACP</b> | <b>UltraCam Original UltraCam ACP</b> |        |
|---------------|----------------------|-----------------|---------------------------------------|--------|
| Clase 1       | 3,0667               | 2,1080          | 30,8952                               | 6,1333 |
| Clase 2       | 2,7858               | 2,4859          | 0,2944                                | 0,4182 |
| Clase 3       | 0,7142               | 0,9870          | 0,1493                                | 0,7477 |
| Clase 4       | 1,0173               | 0,8895          | 2,9313                                | 1,3646 |
| Clase 5       | 1,4056               | 0,8499          | 0,7901                                | 1,7187 |

**Tabla 30**. Valores del índice de balance de clasificación

### **7. DISCUSIÓN**

En el siguiente capítulo se presentan los resultados obtenidos en el desarrollo de la presente investigación, y del cumplimiento de los objetivos planteados al comienzo del trabajo, es de recordar que el primer objetivo buscaba la implementación de una metodología de calibración que permita la comparación entre imágenes adquiridas por diferentes sensores en distintos instantes de tiempo; el segundo, exploraba la capacidad de caracterizar las coberturas vegetales de ecosistemas de Páramos y Humedales, utilizando índices espectrales de vegetación; y el ultimo perseguía la validación metodología de la propuesta de calibración de sensores aerotransportados, mediante procesos de clasificación de coberturas vegetales.

Estos objetivos se cumplieron a satisfacción. En el primero se obtuvieron resultados técnicamente precisos y fiables, como se describió en el ítem 6.1.4, la corrección Radiométrica se realizó por el método de la Ecuación Lineal Empírica - ELE, pero se realizó por tres subtipos: (Figura 49)

Al comparar los resultados de Calibración en la imagen RPAS con *Target* (Tablas 30 y 31; y Figuras 50 y 51), se obtuvieron como resultados de ajuste que el error varía entre 0,76 para la banda roja y 0,92 para la banda azul, para una cobertura como el Frailejón donde el tamaño de sus elementos estructurales es superior a la resolución espacial del sensor, mientras que para la cobertura de Pajonales el error de ajuste esta entre 0,25 para la banda azul y 0,91 para la banda Verde, con valores de ajuste inferiores, debido en gran parte a las dimensiones de sus hojas. A pesar de algunos valores de ajuste bajos (dos de ocho), se consideran que resultados son adecuados y demuestran que el proceso se realizó de forma apropiada.

93

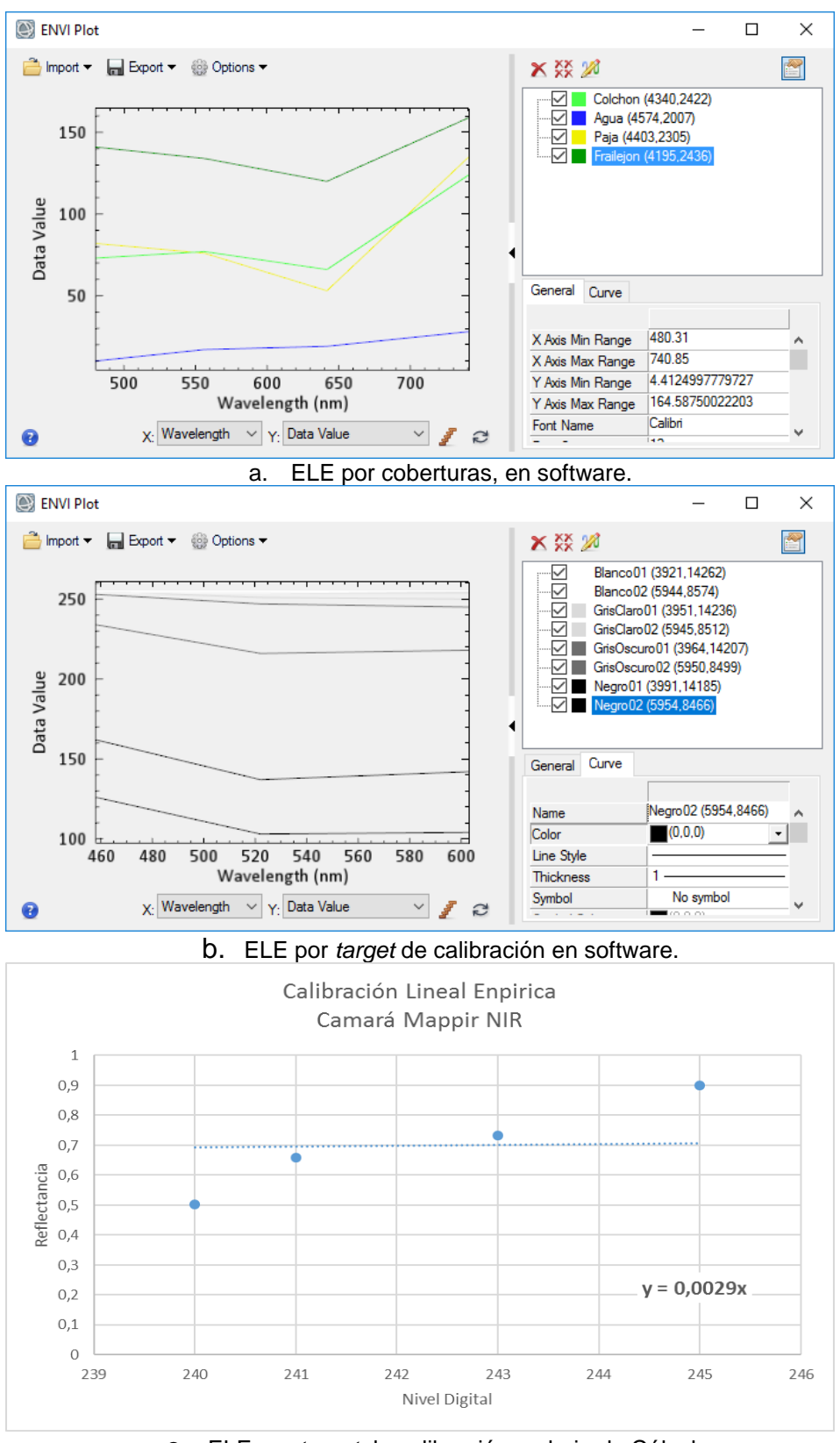

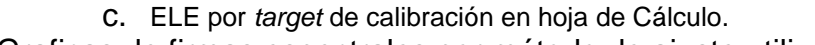

**Figura 49.** Graficas de firmas espectrales por método de ajuste utilizado.
| <b>Muestra</b> | <b>Espectrómetro</b>                                                                                            |       |      |            | <b>Imagen Calibrada</b>                                                 |               |      |            |
|----------------|----------------------------------------------------------------------------------------------------|-------|------|------------|-------------------------------------------------------------------------|---------------|------|------------|
|                | <b>Azul</b>                                                                                                    | Verde | Roja | <b>NIR</b> | <b>Azul</b>                                                             | $ $ Verde $ $ | Roja | <b>NIR</b> |
| Frailejón 1    |                                                                                                    |       |      |            | $0,0345$ $0,1154$ $0,1193$ $0,4512$ $0,1250$ $0,1958$ $0,1790$ $0,4930$ |               |      |            |
| Frailejón 2    | $ 0.0193 0.0826 0.0839 0.3880 0.0963 0.2035 0.0774 0.4814$                                                      |       |      |            |                                                                         |               |      |            |
| Frailejón 3    | $ 0.0170 0.0654 0.0548 0.3397 0.0864 0.1881 0.0846 0.4408$                                                      |       |      |            |                                                                         |               |      |            |
| Frailejón 4    | $\vert 0.0315 \vert 0.1028 \vert 0.1111 \vert 0.3687 \vert 0.1098 \vert 0.1408 \vert 0.1880 \vert 0.4640 \vert$ |       |      |            |                                                                         |               |      |            |

**Tabla 31.** Valores de reflectancia de las muestras de frailejón medidas en campo y en la imagen RPAS Calibrada radiométricamente.

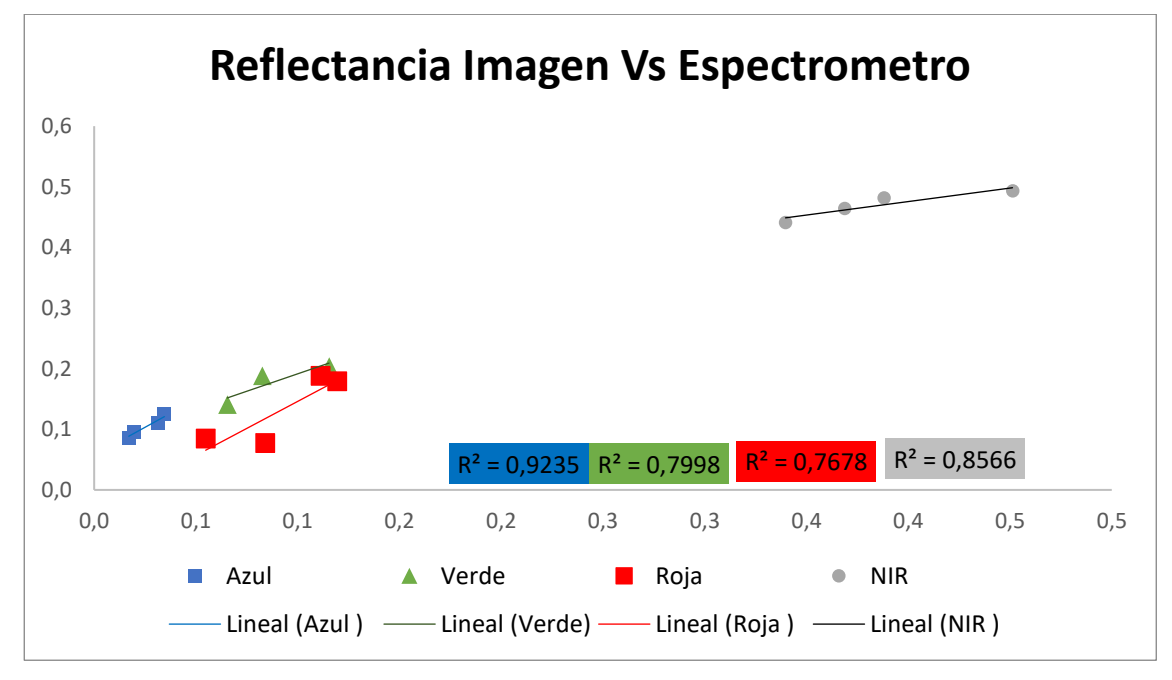

**Figura 50.** Coeficiente de ajuste por Banda Reflectancia Imagen Vs Espectrómetro - Frailejón

**Tabla 32.** Valores de reflectancia de las muestras de paja medidas en campo y en la imagen RPAS Calibrada radiométricamente.

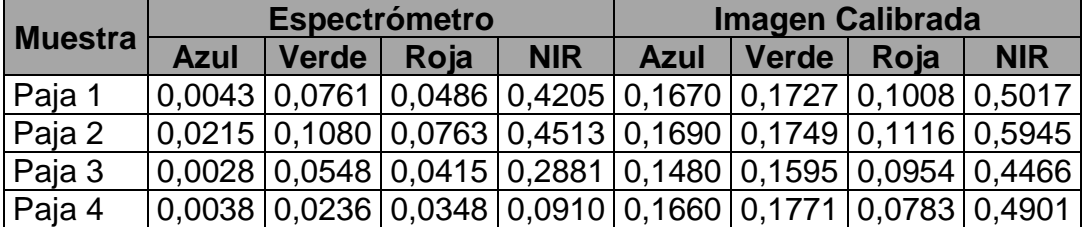

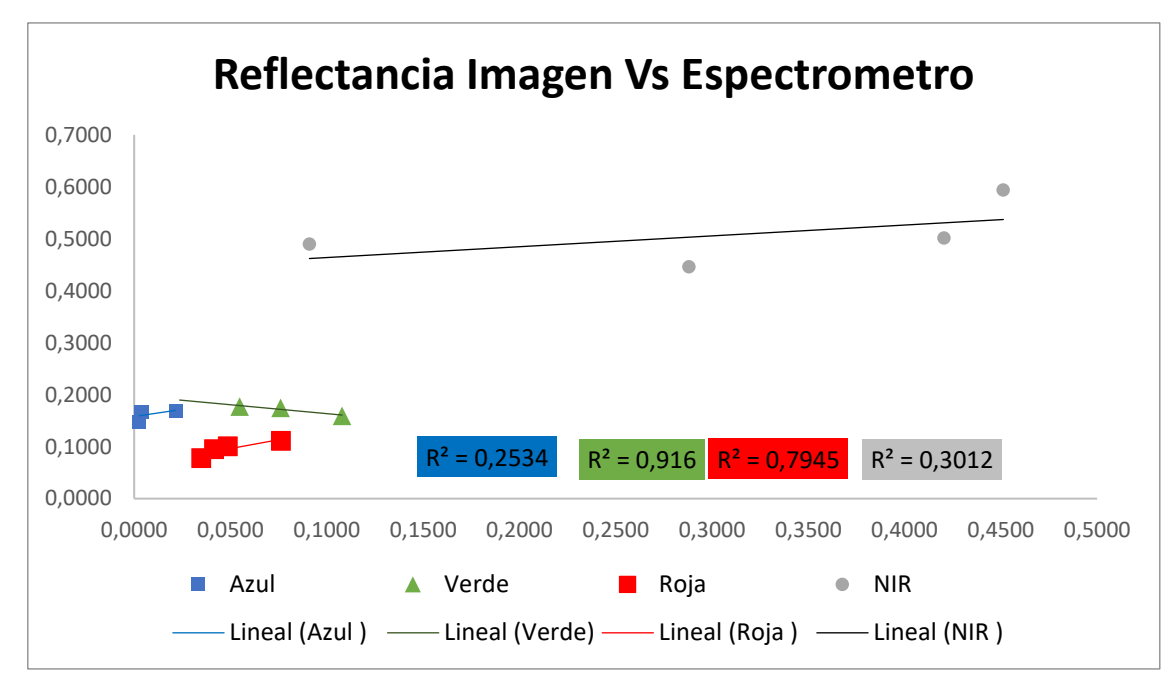

**Figura 51.** Coeficiente de ajuste por Banda Reflectancia Imagen Vs Espectrómetro - Pajonal

De igual forma, al evaluar los resultados del proceso de calibración radiométrica en las imágenes UltraCam a partir de coberturas vegetales, se encontró que es menos ajustado, pero igualmente confiable, los valores en la evaluación contra frailejones variaren entre 0,63 para la banda verde y 0,83 para la banda roja, mientras que para la cobertura de paja el ajuste vario entre 0,02 para la banda Azul y 0,89 para la banda NIR. (Tablas 31 y 32, y Figuras 48 y 49)

**Tabla 33.** Valores de reflectancia de las muestras de frailejón medidas en campo y en la imagen UltraCam Calibrada radiométricamente.

| <b>Muestra</b> | Espectrómetro |              |        |            | <b>Imagen Calibrada</b> |              |        |            |
|----------------|---------------|--------------|--------|------------|-------------------------|--------------|--------|------------|
|                | Azul          | <b>Verde</b> | Roja   | <b>NIR</b> | Azul                    | <b>Verde</b> | Roja   | <b>NIR</b> |
| Paja 1         | 0,0043        | 0,0761       | 0,0486 | 0,4205     | 0,0600                  | 0,0601       | 0,0538 | 0,2470     |
| Paja 2         | 0,0215        | 0,1080       | 0,0763 | 0,4513     | 0,0124                  | 0,0706       | 0,0387 | 0,1830     |
| Paja 3         | 0,0028        | 0,0548       | 0,0415 | 0,2881     | 0,0045                  | 0.0616       | 0,0700 | 0,2470     |
| Paja 4         | 0,0038        | 0,0236       | 0,0348 | 0,0910     | 0,0010                  | 0,0345       | 0,0603 | 0,4388     |

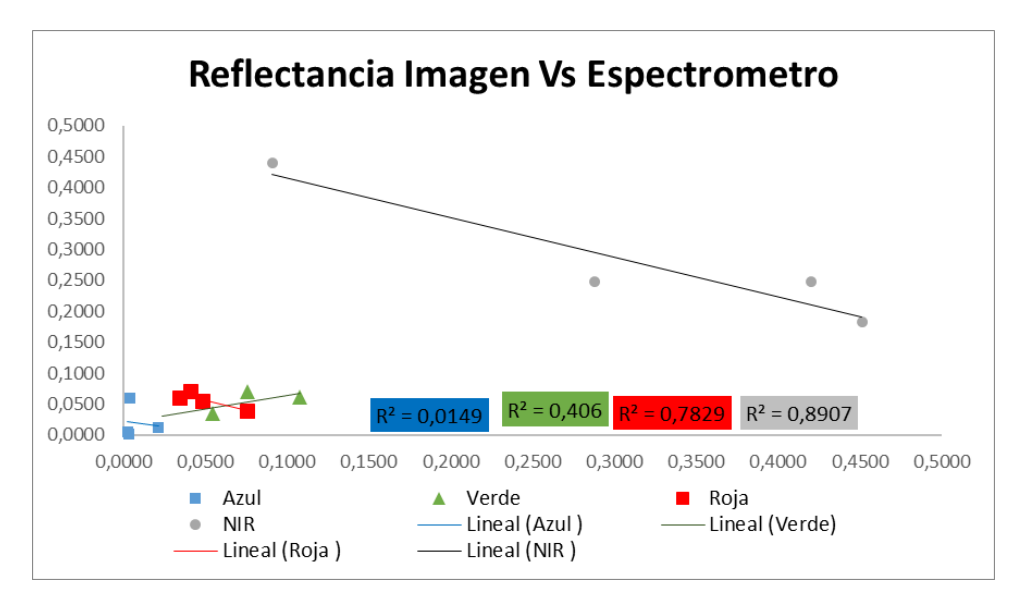

**Figura 52.** Coeficiente de ajuste por Banda Reflectancia Imagen Vs Espectrómetro - Frailejón

**Tabla 34.** Valores de reflectancia de las muestras de paja medidas en campo y en la imagen UltraCam Calibrada radiométricamente.

| <b>Muestra</b>       | <b>Espectrómetro</b> |              |        |            | <b>Imagen Calibrada</b> |              |        |            |
|----------------------|----------------------|--------------|--------|------------|-------------------------|--------------|--------|------------|
|                      | <b>Azul</b>          | <b>Verde</b> | Roja   | <b>NIR</b> | Azul                    | <b>Verde</b> | Roja   | <b>NIR</b> |
| Frailejón $1 0,0345$ |                      | 0,1154       | 0,1193 | 0,4512     | 0,0299                  | 0.1427       | 0,1357 | 0,7220     |
| Frailejón 2   0,0193 |                      | 0,0826       | 0,0839 | 0,3880     | 0,0163                  | 0,0947       | 0,0861 | 0,6672     |
| Frailejón $3 0,0170$ |                      | 0,0654       | 0,0548 | 0,3397     | 0,0207                  | 0,0977       | 0,0840 | 0,3018     |
| Frailejón 4   0,0315 |                      | 0,1028       | 0,1111 | 0,3687     | 0,0374                  | 0,1442       | 0,1185 | 0,4754     |

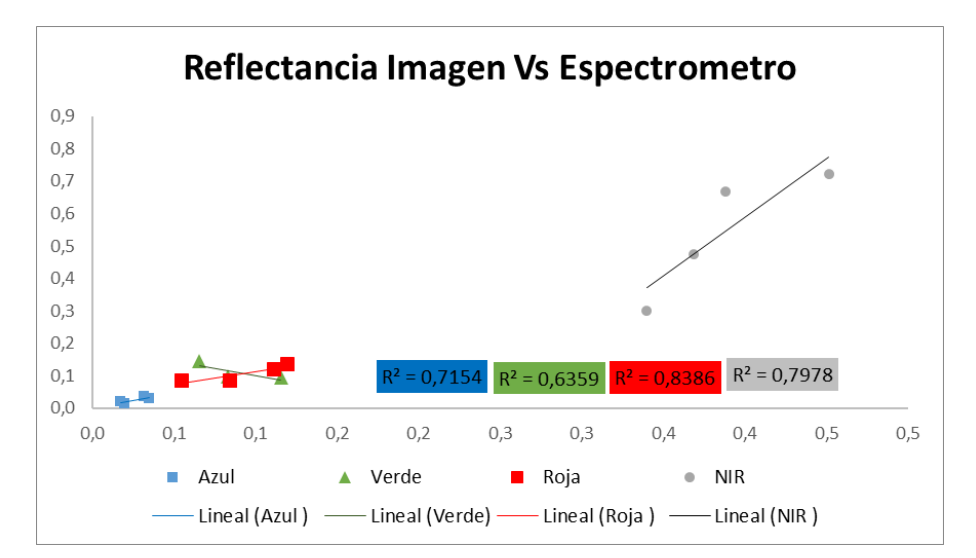

**Figura 53.** Coeficiente de ajuste por Banda Reflectancia Imagen Vs Espectrómetro - Pajonal

A partir de esto se puede concluir que el mejor método para ajuste de imágenes aerotransportadas, lo constituye la Ecuación Lineal Empírica – ELE, utilizando un *target* de referencia para obtener los valores de reflectancia en campo.

La caracterización de diferentes coberturas vegetales de ecosistemas de Páramos y Humedales, utilizando índices espectrales de vegetación. Se realizó de forma adecuada, ya que los índices espectrales de vegetación permitieron ampliar el espacio de características y a través del proceso de Análisis de Componentes Principales se logró la extracción de estas características, a pesar de haber cumplido con el objetivo, se demuestro que ninguno de los índices espectrales de vegetación utilizados es capaz de abstraer la información suficiente para realizar una correcta clasificación, esto se comprueba al revisar los resultados mostrados en las Figuras 37 y 43, donde se presentan los índices de vegetación que más aportan a los cuatro (04) primeros componentes principales para las imágenes RPAS y UltraCam, respectivamente. Los únicos índices que aparecen en los Análisis de Componentes Principales - ACP de ambas imágenes son: *Coloration Index* – Cin, y *Green leaf index* – GLI.

Al realizar el análisis de los elementos (índices y bandas) que presentan mayor variabilidad, en la imagen RPAS, y por ende dan mayor información en el ACP, se determinó que los índices que más aportan son los calculados principalmente con las bandas del espectro visible (Tabla 16), y en solo tres índices se utiliza la banda del NIR (CVI, GARI, SIPI). Esto se puede deber a lo estrecho del FWHM (0,08 nm) de la cámara Mapir NIR, lo cual evita que el sensor capte la respuesta espectral de la vegetación en el resto de la región del NIR.

En el sensor UltraCam, ocho (08) de los diez (10) indicadores que más aportan utilizan las bandas del NIR (690 – 1.000 nm) o del rojo (580 – 700 nm), y seis (06) de diez (10) utilizan las dos bandas, (Tabla 18). Esto concuerda con la literatura consultada y referenciada en los capítulos anteriores, donde se expresa que las dos bandas más importantes para la evaluación de vegetación son las

98

correspondientes a la región del rojo (600 – 700 nm aproximadamente) y del NIR (700 -1.200 nm aproximadamente).

Por otra parte respecto al proceso de evaluación de la clasificación semiautomática por máxima verosimilitud, inicio con la selección de las áreas de entrenamiento, las cuales no se definieron con el objeto de separar clases espectrales, sino se definieron con criterios botánicos (Tablas 19 y 20), y posteriormente las imágenes fueron clasificadas en el software ENVI ® y los resultados fueron evaluados por la matriz de confusión y el índice Kappa, donde se obtuvieron valores que permite concluir que al aumentar el espacio espectral por medio de los índices de vegetación, esto permite que la extracción de las características a través de PCA, mejore de forma significativa el proceso de clasificación aumentando el porcentaje de precisión. Obteniendo en la imagen RPAS, una mejora de casi un 4% ponderado, y en las imágenes de UltraCam un 43% ponderado, mostrando una gran eficacia al incorporar una mayor varianza en el proceso de clasificación.

Otro aspecto a tener en cuenta está relacionado con la alta resolución espacial de las imágenes, ya que el efecto "*scene noise*" o ruido de escena que produce un tamaño de pixel reducido afecta significativamente la precisión del clasificador. Esto se comprueba en los datos de exactitud del productor y del usuario donde la información proveniente del sensor UltraCam obtiene mejores resultados a nivel de exactitud, con respecta a la información en la imagen RPAS.

El mayor error se presenta en la clase 1 (Agua) y la clase 3 (Pajonales), muy probablemente debido a los requerimientos fisiológicos para el desarrollo de la *Calamagrostis effusa* (pajonal), donde requiere terrenos húmedos (Watson, Macfarlane, & Dallwitz, 2017), por lo cual el sustrato donde se presente debe poseer una gran capacidad de almacenamiento de agua, generando una baja reflectancia en la región del NIR. Los mejores resultados de clasificación se obtuvieron en la Clase 4 (Pastos), como lo respalda el índice del balance de clasificación.

99

## **8. CONCLUSIONES**

A partir de la obtención de resultados y análisis de los mismos, se pueden emitir las siguientes conclusiones:

- a. El método de corrección radiométrica por Ecuación Lineal Empírica –ELE, es adecuado para utilizarse en imágenes capturadas por sensores aerotransportados, pero se obtienen mejores resultados al realizarlo con datos de reflectancia obtenidos de un *target* de calibración. La selección del *target* de calibración, se debe realizar de acuerdo a la respuesta espectral de todas las bandas utilizadas, y no con base a la mayoría, ya que esto dificultara el proceso de obtención de los valores para la realización de la CLE.
- b. Al realizar la revisión de los 519 índices espectrales de vegetación, se puede apreciar la necesidad conocer detalladamente las características espectrales de los sensores y de las coberturas de interés, ya que esto se convierte en un filtro de peso al momento de seleccionar o eliminar cada índice. Por lo tanto, es necesario comprender que los índices espectrales son procedimientos matemáticos que buscan maximizar las características espectrales de las coberturas de estudio.
- c. A través del proceso de la validación de la metodología, es importante destacar que, en la selección de las clases de entrenamiento, es muy significativo conocer el alcance del estudio, con el objeto de realizar el mejor tipo de separación de clases, y no utilizar únicamente criterios espectrales, cuando se buscan resultados de tipo botánico. Así, como resultado, se evidencia que el aumento de los espacios de características espectrales obtuvo mejores resultados que la clasificación con valores originales, lo cual se corroboró a través de métodos clásicos de control del

error y de exactitud del productor. Lo anterior permite afirmar que la información obtenida por sensores de bajo costo (DJI Phantom 3 pro y Mapir NIR), obtienen resultados muy similares a los obtenidos por sensores de alto costo (UltraCam D), siempre y cuando se realicen adecuados procesos de calibración radiométrica, y se seleccionen de forma adecuada los índices espectrales a utilizar.

## **9. RECOMENDACIONES**

Después de haber concluido el presente trabajo se desean dejar las siguientes recomendaciones a la comunidad académica e investigativa:

- En Colombia es importante el diagnostico de las coberturas vegetales asociadas al recurso hídrico, motivo por el cual sería interesante la réplica de este estudio en otros tipos de ecosistemas, como los Bosque montañoso y submontañoso, Manglares y Bosque húmedos o selvas.
- La gran biodiversidad colombiana, encarnada en el gran número de ecosistemas, conllevan a una gran responsabilidad intrínseca, la cual es el diagnostico, caracterización y conocimiento de estos recursos naturales y en especial de las áreas de protección ambiental; donde los sensores aerotransportados toman importancia al constituirse como una herramienta clave al aportar información primaria para este tipo de procesos de investigación.
- El proceso de calibración Radiométrica tiene muchos aspectos por evaluar, por lo que sería interesante intentar genera otro tipo de metodóloga que permita la calibración de sensores aerotransportados, sin la necesidad de capturar simultáneamente la respuesta espectral de las coberturas.
- Dado los resultados obtenidos en este trabajo, los cuales demuestran que el procedimiento de Análisis de Componentes Principales –APC, aporta una diferencia significativa al proceso de clasificación de información, es recomendable que su bases teóricas sean incorporadas al proceso integral de formación de un experto en Sensoramiento Remoto, para que dicho procedimiento sea comprendido de forma amplia antes de ser aplicado, ya que esto permite realizar una adecuada lectura de las características de los

datos de entrada, y de esta forma realizar la correcta selección de los parámetros dentro del algoritmo.

- En Teledetección, la adecuada articulación entre el sensor y la plataforma es un elemento clave para el adecuado desarrollo del proceso de captura de información, por lo cual es recomendable que los coeficientes de carga de los RPAS, sean como mínimo cuatro (04) veces el peso del sensor.
- Los materiales del target de calibración sufren cambios de respuesta espectral según las condiciones ambientales, por lo cual es recomendable construirlos en más de un tipo de material.
- Los equipos de captura de firmas espectrales deben estar conformados por un número mínimo de dos personas, para el correcto funcionamiento en campo.
- Este proyecto se convierte en el primer acercamiento de la Universidad Católica de Manizales – UCM, a la utilización de firmas espectrales de ecosistemas naturales, por lo que, a pesar de haberse cumplido con el objetivo, varios de los procesos presentados son susceptibles de mejorar.
- Este proyecto deja las bases para la generación de las bibliotecas espectrales de coberturas, de la Maestría en Teledetección.
- La metodología de calibración aplicada y evaluada en este proyecto se puede replicar para la evaluación de coberturas vegetales en otras condiciones ambientales, adicionalmente se constituye en un punto de partida para las instituciones del Sistema Nacional Ambiental -SINA, que deseen implementar los análisis espectrales a partir de sensores de bajo costo.

## **10.Bibliografía**

- Ahamed, T., Tian, L., Zhang, Y., & Ting, K. C. (2011). A review of remote sensing methods for biomass feedstock production. *Biomass & Bioenergy*, 2455- 2469.
- Andrade, A., Rivera, M., Caicedo, D., & Camargo, L. F. (2002). *Política Nacional para humedales interiores de Colombia. Estrategias para su conservación y uso racional.* Bogotá D.C: Ministerio del Medio Ambiente.
- Banco de Occidente. (2001). *Colección Ecológica - Páramos de Colombia.* Bogotá: iM Editores.
- Bannari, A., Morin, D., Bonn, F., & Huete, A. R. (1995). A review of vegetation indices. *Remote Sensing Reviews*, 95-120.
- Bense, T. (05 de mayo de 2017). *Tutorial - Introducción a la Percepción Remota*. Obtenido de Estimación de la exactitud de una clasificación - Matriz de confusión: http://www.teledet.com.uy/tutorial-imagenessatelitales/clasificacion-matriz-confusion.htm
- Björn, L. O., & Vogelmann, T. C. (1994). Light within the plant. *Photomorphogenesis in Plants*, 17-25.
- Blackburn, G. A. (1998). Spectral indices for estimating photosynthetic pigment concentrations: A test using senescent tree leaves. *International Journal of Remote Sensing*, 657-675.
- Boegh, E., Soegaard, H., Broge, N., Hasager, C. B., Jensen, N. O., Schelde, K., & Thomsen, A. (2002). Airborne multispectral data for quantifying leaf area index, nitrogen concentration, and photosynthetic efficiency in agriculture. *Remote Sensing of Environment 81*, 179 – 193.
- Bolstad, P., & Lillesand, T. (1991). Rapid Maximum Likelihood Classification. *PHOTOGRAMMETRIC ENGINEERING & REMOTE SENSIN*, 67-74.
- Broge, N. H., & Leblanc, E. (2000). Comparing prediction power and stability of broadband and hyperspectral vegetation indices for estimation of green leaf area index and canopy chlorophyll density. *Remote Sensing of Environment*, 156-172.
- Burger, W., & Burge, M. (2009). *Principles of Digital Image Processing.* London: pringer-Verlag.
- Buschmann, C., & Nagel, E. (1993). In vivo spectroscopy and internal optics of leaves as basis for remote sensing of vegetation. *International Journal of Remote Sensing*, 711-722.
- California Institute of Technology. (03 de 01 de 2017). *www.caltech.edu/*. Obtenido de Cool Cosmos: http://coolcosmos.ipac.caltech.edu/ask/291-What-is-aspectrometer-
- Campbell, N. A. (1996 ). *Biology The Benjamin (4th edn).* Benjamin-Cummings Pub Co.
- Carletta, J. (1996). Assessing agreement on classification tasks: the kappa statistic. *Computational linguistics*, 249-254.
- Chander, G., Markham, B. L., & Helder, D. L. (2009). Summary of current radiometric calibration coefficients for Landsat MSS, TM, and EO-1 ALI sensors. *Remote Sensing of Environment vol. 113*, 893-903.
- Chen, J. (1996). Evaluation of vegetation indices and a modified simple ratio for boreal applications. *Canadian Journal of Remote Sensing*, 229-242.
- Chuvieco, E. (1995). *Fundamentos de Teledetección Espacial 2nd Ed.* Madrid: Ediciones RIALP S.A.
- Chuvieco, E. (2002). *Teledetección ambiental: la observación de la tierra desde el espacio.* Barcelona: Ariel Ciencia.
- Chuvieco, E. (2016). *Fundamentals of Satellite Remote Sensing An Environmental Approach 2nd Ed.* Boca Raton: CRC Press.
- Corpocaldas. (2007). *PLAN DE MANEJO DE LOS PÁRAMOS DEL DEPARTAMENTO DE CALDAS.* Manizales (Col): Corporación Autónoma Regional de Caldas.
- Crippen, R. E. (1990). Calculating the vegetation index faster. *Remote Sensing of Environment*, 71-73.
- de Colombia. (22 de 12 de 1993). Ley General Ambiental. *Ley 99 de 1993.* Bogotá, Colombia: Diario Oficial.
- DJI. (05 de junio de 2017). *PHANTOM 3 Professional.* Obtenido de Specs: http://www.dji.com/phantom-3-pro/info
- Duan, Y., Yan, L., Xiang, Y., Gou, Z., Chen, W., & Jing, X. (2011). Design and Experiment of UAV Remote Sensing Optical Targets. *Electronics, Communications and Control (ICECC)*, 202-205.
- Escadafal, R., Belghith, A., & Ben Moussa, H. (1994). Indices spectraux pour la dégradation des milieux naturels en Tunisie aride. *6 Symp. Int. Mesures Physiques et Signatures en Télédétection, ISPRS-CNES*, 253–259.
- Garson, G. D. (1986). *De la ciencia de políticas al análisis de políticas. Veinticinco años de progreso (A. Senzek, Trans.).* México: Grupo Editorial Miguel Angel Porrua.
- Gil, J. L., Garcia, E. B., & Ponvert-Delisles, D. R. (2003). Enfoques para la clasificación digital de imágenes mono y multiespectrales y su implementación en el software cubano TN Estudio V2.0. *Revista de Teledetección No. 20*, 35-52.
- Gitelson, A. A., Kaufman, Y. J., & Merzlyak, M. N. (1996). Use of a green channel in remote sensing of global vegetation from EOS-MODIS. *Remote Sensing of Environment Vol. 58*, 289-298.
- Gitelson, A. A., Kaufman, Y. J., Stark, R., & Rundquist, D. (2002). Novel algorithms for remote estimation of vegetation fraction. *Remote Sensing of Environment*, 76-87.
- Gitelson, A. A., Stark, R., Grits, U., Rundquist, D., Kaufman, Y., & Derry, D. (2002). Vegetation and soil lines in visible spectral space: a concept and technique for remote estimation of vegetation fraction. *International Journal of Remote Sensing 23*, 2537-2562.
- Gitelson, A. A., Viña, A., Arkebauer, T. J., Rundquist, D. C., & Keydan, G. L. (2003). Remote estimation of leaf area index and green leaf biomass in maize canopies. *Geophys. Res. Lett.*, 1248-1251.
- Gobron, N., Pinty, B., Verstraete, M. M., & Widlowski, J. L. (2000). Advanced vegetation indices optimized for up-coming sensors: Design, performance,

and applications. *Geoscience and Remote Sensing, IEEE Transactions on*, 2489-2505.

- Goel, N. S., & Qin, W. (1994). Influences of canopy architecture on relationships between various vegetation indices and LAI and Fpar: A computer simulation. *Remote Sensing Reviews*, 309-347.
- Haboudane, D., Miller, J. R., Pattey, E., Zarco-Tejada, P. J., & Strachan, I. B. (2004). Hyperspectral vegetation indices and novel algorithms for predicting green LAI of crop canopies: Modeling and validation in the context of precision agriculture. *Remote Sensing of Environment*, 337-352.
- Harris Geospatial Solutions. (15 de 07 de 2017). *Atmospheric Correction.* Obtenido de Empirical Line Correction : http://www.harrisgeospatial.com/docs/AtmosphericCorrection.html
- Henrich, V., Krauss, G., Götze, C., & Sandow, C. (2012). IDB www.indexdatabase.de, Entwicklung einer Datenbank für Fernerkundungsindizes. . *AK Fernerkundung 2017 - Universität Tübingen* , 4-5.
- Hernández-Camacho, J., Hurtado, A., Ortiz, R., & Walschburger, T. (1992). *Unidades Biogeográficas de Colombia - Acta Zool Mex.(volumen especial).*
- Hexagon Geospatial. (01 de 10 de 2017). *ERDAS IMAGINE - RELEASE GUIDE.* Obtenido de ERDAS IMAGINE® 2016 Release Guide: http://www.hexagongeospatial.com/technical-documents/release-guides-2016/erdas-imagine-2016-release-guide
- Horning, N., Robinson, J., Sterling, E., Turner, W., & Spector, S. (2010). *Remote sensing for ecology and conservation: a handbook of techniques.* New York: Oxford University Press.
- Huete, A. R. (1988). A soil-adjusted vegetation index (SAVI). *Remote Sensing of Environment*, 295-309.
- Huete, A., Justice, C., & Van Leeuwen, W. (1999). *Modis Vegetation Index (MOD 13). Algorithm Theoretical Basis Document Version 3.* Charlottesville: University of Virginia.
- IDEAM. (2010). *Leyenda Nacional de Coberturas de la Tierra. Metodología CORINE Land Cover adaptada para Colombia Escala 1:100.000. .* Bogotá, D. C.: Instituto de Hidrología, Meteorología y Estudios Ambientales.
- IGAC. (2004). *Estudio General de Suelos del Departamento de Caldas 2da Edición .* Bogotá: Instituto Geográfico Agustín Codazzi - IGAC.
- IGAC. (07 de julio de 2017). *Notas Geográficas*. Obtenido de Instituto Geografico Agustin Codazzi - IGAC: www.igac.gov.co/

Inampudi, R. B. (1998). Image mosaicing. *IEEE IGARSS 98, volume 5*, 2363-2365.

Instituto de Estudios del Ministerio Público, Procuraduría General de la Nación. (2013). *Introducción a las Políticas Públicas: Conceptos y herramientas desde la relación entre Estado y ciudadanía.* Bogota: Imprenta Nacional de Colombia.

- Jensen, J. (1996). Chlorophenols in the Terrestrial Environment. En *Reviews of Environmental Contamination and Toxicology* (págs. 25-51). New York: Springer.
- Jensen, J. R. (2000). *Remote Sensing of Environ ment – An Earth Resource Perspective.* Pearson Education.
- Jensen, J. R. (2014). *Remote Sensing of the Environment An Earth Resource Perspective 2th Edit.* Harlow: Pearson Education Limited.
- Jensen, J. R. (2015). *Introductory digital image processing: A Remote Sensing Rerspective. (4th Ed.).* New York: Pearson.
- Landsat, N.A.S.A. (15 de 02 de 2017). *Landsat 7 Science Data Users Handbook.* Obtenido de Landsat Science: http://landsathandbook. gsfc. nasa. gov/inst\_cal/prog\_sectS\_2.
- Marín Diazaraque, J. M. (5 de 10 de 2017). *Análisis Multivariante .* Obtenido de Tema 3: Análisis de Componentes: http://halweb.uc3m.es/esp/Personal/personas/jmmarin/esp/AMult/tema3a m.pdf
- Matteucci, S., & Colma, A. (2002). *Metodología para el estudio de la vegetación.* Buenos Aires: Universidad de Buenos Aires.
- Maxwell, J. C. (1865). A dynamical theory of the electromagnetic field. *Philosophical transactions of the Royal Society of London, 155.*, 459-512.
- McKenna, H. (1 de Febrero de 2006). *Anatomy of a leaf.* Obtenido de File:Leaf anatomy: commons.wikimedia.org
- Meliá Miralles, J. (1991). *La teledectección en el seguimiento de los fenómenos naturales.* Valencia: Universitat de Valéncia.
- Milton, E. J., Schaepman, M. E., Anderson, K., Kneubühler, M., & Fox, N. (2009). Progress in field spectroscopy. *Remote Sensing of Environment 113*, 92- 109.
- Ministerio de Ambiente y Desarrollo Sostenible, Programa de las Naciones Unidas para el Desarrollo. (2014). *Quinto Informe Nacional de Biodiversidad de Colombia ante el Convenio de Diversidad Biológica. .* Bogotá, D.C., Colombia.
- Morain, S. A., & Budge, A. M. (2004). *Post-launch calibration of satellite sensors: proceedings of the International Workshop on Radiometric and Geometric Calibration, 2-5 December 2003.* Albuquerque,: A.A.BALKEMA PUBLISHERS LEIDEN.
- Mostacedo, B., & Fredericksen, T. (2000). *Manual de métodos básicos de muestreo y análisis en ecología vegetal.* Santa Cruz (Bolivia): Proyecto de Manejo Froestal Sostenible (BOLFOR).
- Mulla, D. J. (2013). Twenty five years of remote sensing in precision agriculture: Key advances and remaining knowledge gaps. . *Biosystems engineering 114*, 358-371.
- Ocean Optics, Inc. (07 de enero de 2017). *oceanoptics*. Obtenido de https://oceanoptics.com/
- Odum, E. (1953). *Fundamentals of ecology.* Philadelphia: PA: WB Saunders Company.
- Peau Productions. (20 de julio de 2017). *MAPIR.* Obtenido de Survey1 Camera: https://www.mapir.camera/products/mapir-camera-ndvi-blue-nir
- Penuelas, J., Baret, F., & Filella, I. (1995). Semi-empirical indices to assess carotenoids/chlorophyll a ratio from leaf spectral reflectance. *Photosynthetica, 31*, 221-230.
- Pinty, B., & Verstraete, M. M. (1992). GEMI: a non-linear index to monitor global vegetation from satellites. *Plant Ecology*, 15-20.
- Pu, R., Gong, P., & Yu, Q. (2008). Comparative Analysis of EO-1 ALI and Hyperion, and Landsat ETM+ Data for Mapping Forest Crown Closure and Leaf Area Index. *Sensors*, 3744-3766.
- Quirós Rosado, E. M. (2009). *Clasificación de imágenes multiespectrales ASTER mediante funciones adaptativas.* Cáceres: Universidad de Extremadura.
- RAE. (03 de 01 de 2017). *Real Academia Española*. Obtenido de Diccionario de la lengua española.: http://dle.rae.es/?id=GXOFRMZ
- Ramsar C.D. (1971). *Convención relativa a los humedales de importancia internacional especialmente como hábitat de aves acuáticas.* Ramsar.
- Rondeaux, G., Steven, M., & Baret, F. (1996). Optimization of soil-adjusted vegetation indices. *Remote Sensing of Environment*, 95-107.
- Sagrario Millán, M., Escofet Soteras, J., & Pérez Cabré, E. (2004). *Óptica geométrica.* Ariel Ciencia.
- SIAC. (7 de julio de 2017). *Ecosistemas de Colombia*. Obtenido de sistema de informacion ambiental de colombia: http://www.siac.gov.co/ecosistemas
- SONY. (2009). DataSheet "Exmor R". *DataSheet IMX078CQK*. SONY.
- Terashima, I., & Hikosaka , K. (1995). Comparative ecophysiology of leaf and canopy photosynthesis. *Plant, Cell & Environment Vl 18*, 1111-1128.
- Teresa, B., & Rodríguez, G. (2012). *Métodos estadísticos de la evaluación de la exactitud de productos derivados de sensores remotos.* Buenos Aires: INTA - Instituto de Clima y Agua.
- Tetracam Inc. (07 de 01 de 2017). *tetracam.com*. Obtenido de ADC Micro: http://www.tetracam.com/Products-ADC\_Micro.htm
- Tso, B., & Mather, P. M. (2009). *CLASSIFICATION METHODS FOR REMOTELY SENSED DATA.* Boca Raton: CRC Press.
- Tucker, C. J., Elgin Jr, J. H., McMurtrey I, J. E., & Fan, C. J. (1979). Monitoring corn and soybean crop development with hand-held radiometer spectral data. *Remote Sensing of Environment*, 237-248.
- Tucker, C. J., Elgin Jr, J. H., McMurtrey Iii, J. E., & Fan, C. J. (1979). Monitoring corn and soybean crop development with hand-held radiometer spectral data. *Remote Sensing of Environment*, 237-248.
- USDA Forest Service. (30 de Junio de 2017). *National Forest Health Monitoring*. Obtenido de National Forest Health Monitoring Program: https://fhm.fs.fed.us/
- Verrelst, J. (2010). *Space-borne spectrodirectional estimation of forest properties.* Wageningen, NL: Wageningen University.
- Vexcel Imaging Company. (2013). *Calibration Report Ultracam D. Calibration Report Ultracam D, Serial Number UCD-SU-1-0051.* Santafé de Bogotá: Vexcel Imaging Company.
- Vincini, M., Frazzi, E., & D' Alessio, P. (2008). A broad-band leaf chlorophyll vegetation index at the canopy scale. *Precision Agriculture*, 303-319.
- Watson, L., Macfarlane, T., & Dallwitz, M. (01 de 12 de 2017). *The grass genera of the world: descriptions, illustrations, identification, and information retrieval.* Obtenido de Calamagrostis Adans: http://deltaintkey.com/grass/www/calamagr.htm
- Xu, G. (2013). *Sciences of Geodesy - II: Innovations and Future Developments.* New York : Springer.
- Zeiger, E. (2013). *Fundamentos de fisiología vegetal (2a. ed.).* Madrid: McGraw-Hill .